**Pontificia Universidad Católica de Valparaíso Centro Zonal Costa Centro** 

> **Informe Final Proyecto Alfabetización Digital para Ciudadan@s en Red**

> > **Autor: David Contreras Guzmán**

**Valparaíso, 22 de Diciembre 2006** 

# **INDICE**

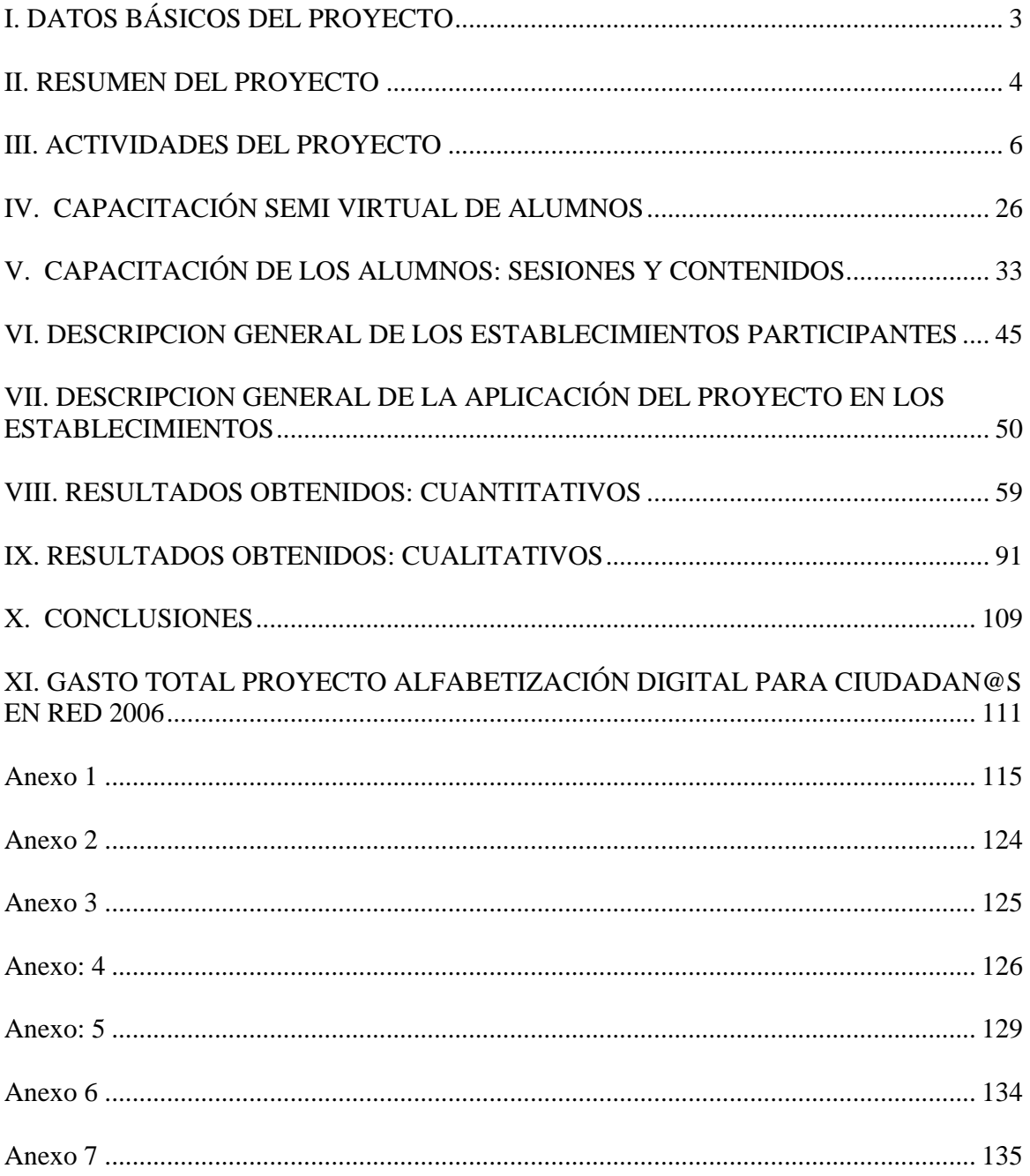

# **I. DATOS BÁSICOS DEL PROYECTO**

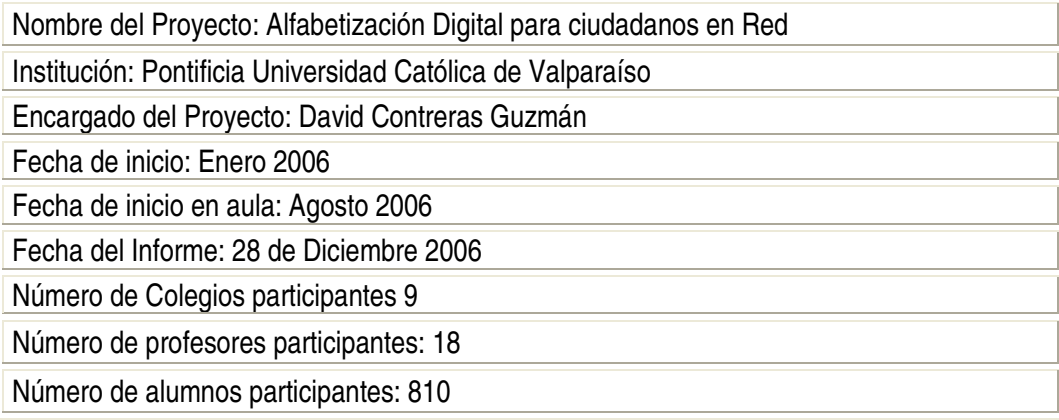

#### **II. RESUMEN DEL PROYECTO**

El presente proyecto, como continuidad de la propuesta de exploración, busca desarrollar las competencias ciudadanas en la educación media, mediante la metodología de resolución de problemas usando las TICS.

Esta iniciativa se enmarca en las políticas públicas de formación ciudadanas emprendida por el Ministerio de Educación, donde se potencian las competencias (conceptuales, procedimentales y actitudinales) que el ciudadano del siglo XXI requiere tanto en el orden político, social como económico. En tal marco, la alfabetización digital puede jugar un rol fundamental, ya que entrega herramientas procedimentales tales como el tratamiento, análisis y comunicación de la información, todas habilidades claves para el logro de las competencias ciudadanas.

Se ha escogido la resolución de problemas como una metodología clave, ya que posibilita tanto la relación con la información de la realidad social de cada alumno, como problematizar el currículo escolar (1 y 4 medio en Historia y Ciencias Sociales); pero por sobre todo aplicar un conjunto de técnicas y procedimientos sociales y cognitivos que pueden ser desarrolladas en forma efectiva y concreta con el uso de las tecnologías.

Los objetivos más sobre salientes del proyecto son los siguientes:

1.- Diseñar y aplicar un modelo didáctico basado en la resolución de problemas, usando las tecnologías de la información y comunicación para el desarrollo de la Formación Ciudadana.

2.- Potenciar el uso de las tecnologías de la información y la comunicación en la resolución de problemas ciudadanos, a través de una visión actualizada de la alfabetización digital y el desarrollo de los procedimientos educativos.

Para el logro de sus objetivos, la propuesta considera varios pasos tales como: formación virtual para profesores y alumnos, desarrollo de contenidos escolares por parte de expertos universitarios y de la Cámara de Diputados, diseño de actividades educativas de aula usando en forma intensiva las tecnologías en la sala de la red enlaces, creación de una red de profesores y alumnos en torno a las problemáticas de formación ciudadana y evaluación del logro de aprendizaje por parte de los alumnos y profesores, entre otras.

Por la naturaleza de la propuesta, se ha considerado relevante recoger el gran aporte de la Cámara de Diputados del Congreso Nacional que puso a disposición del proyecto, su experiencia, colaboración y apoyo para la entrega de información didáctica ya elaborada, como también la posibilidad apoyar la realización de actividades didácticas virtuales y presenciales para el logro de los objetivos de la propuesta.

La secuencia cronológica de hitos, que componen básicamente este proyecto, es la siguiente:

- a) Convocatoria a los establecimientos subvencionados y municipales
- b) Charlas informativas a los profesores interesados
- c) Selección de establecimientos
- d) Aplicación de Pre test
- e) Capacitación de profesores y alumnos
- f) Aplicación y desarrollo de guías
- g) Aplicación de post test
- h) Obtención de resultados finales

# **III. ACTIVIDADES DEL PROYECTO**

#### **1.- Implementación del Proyecto**

# CONFORMACIÓN DE LA ALIANZA ESTRATÉGICA

El día 2 de agosto de 2006, quince profesores de Historia y Ciencias Sociales de establecimientos educacionales de Valparaíso y Viña del Mar, participaron en una jornada de capacitación, organizada por el Centro Zonal Costa Centro de la Pontificia Universidad Católica de Valparaíso, como parte de las actividades del Proyecto Alfabetización Digital para ciudadanos en Red, que se está desarrollando con la colaboración del Ministerio de Educación (Anexo 1).

La actividad tuvo lugar en la biblioteca del Congreso Nacional, entidad que a través de la Cámara de Diputados, ha apoyado esta iniciativa. El proyecto tiene como propósito principal, diseñar y aplicar un modelo didáctico basado en la resolución de problemas, usando las tecnologías de la información y comunicación para el desarrollo de la formación ciudadana.

Al inicio de la capacitación, Soledad Ferreiro, directora de la Biblioteca del Congreso destacó el esfuerzo conjunto de esta institución con la PUCV, principalmente porque contribuirá de manera importante a la actualización de los docentes en el Sistema Integrado de Información territorial (SIIT), herramienta que recopila, procesa y analiza datos que dan cuenta de la realidad demográfica, social, económica y electoral de todos los territorios del país; convirtiéndola en una valiosa fuente de información.

#### Indicador de Logro

La actividad antes descrita se enmarca en el logro "Conformación de alianzas estratégicas", que en este caso, se ha focalizado en la Cámara de Diputados y, especialmente en la Biblioteca del Congreso. Al igual que otros logros, éste aun se encuentra en proceso, y se espera profundizar las relaciones entre las instituciones antes indicadas, así como incorporar una más con el fin de ampliar los beneficios de esta iniciativa.

#### Evaluación de logro

El proceso de difusión del proyecto tuvo una acogida muy importante al interior del Congreso Nacional, particularmente en la Cámara de Diputados y la Biblioteca del Congreso; lo que se tradujo en que ellos se comprometieron a trabajar en el logro de los objetivos de la propuesta, a través de los siguientes componentes:

- a) Uso y entrenamiento de las herramientas tecnológicas con que cuenta la Biblioteca del Congreso, especialmente el Sistema de Información territorial: Herramienta de base de datos muy potente para el desarrollo de las competencias ciudadanas propuestas.
- b) Préstamos de materiales que la oficina de Relaciones Públicas de la Cámara y del Canal de televisión de la Corporación, proporcionaron para el uso de la capacitación de los profesores y alumnos
- c) Reportajes sobre el proyecto y su implementación en los liceos que están participando.
- d) Cierre del proyecto en dependencias de la Biblioteca del Congreso Nacional, con la potencial participación de algunos parlamentarios.

# **DESCRIPCIÓN GENERAL DEL MODELO DIDÁCTICO METODOLÓGICO DEL PROYECTO**

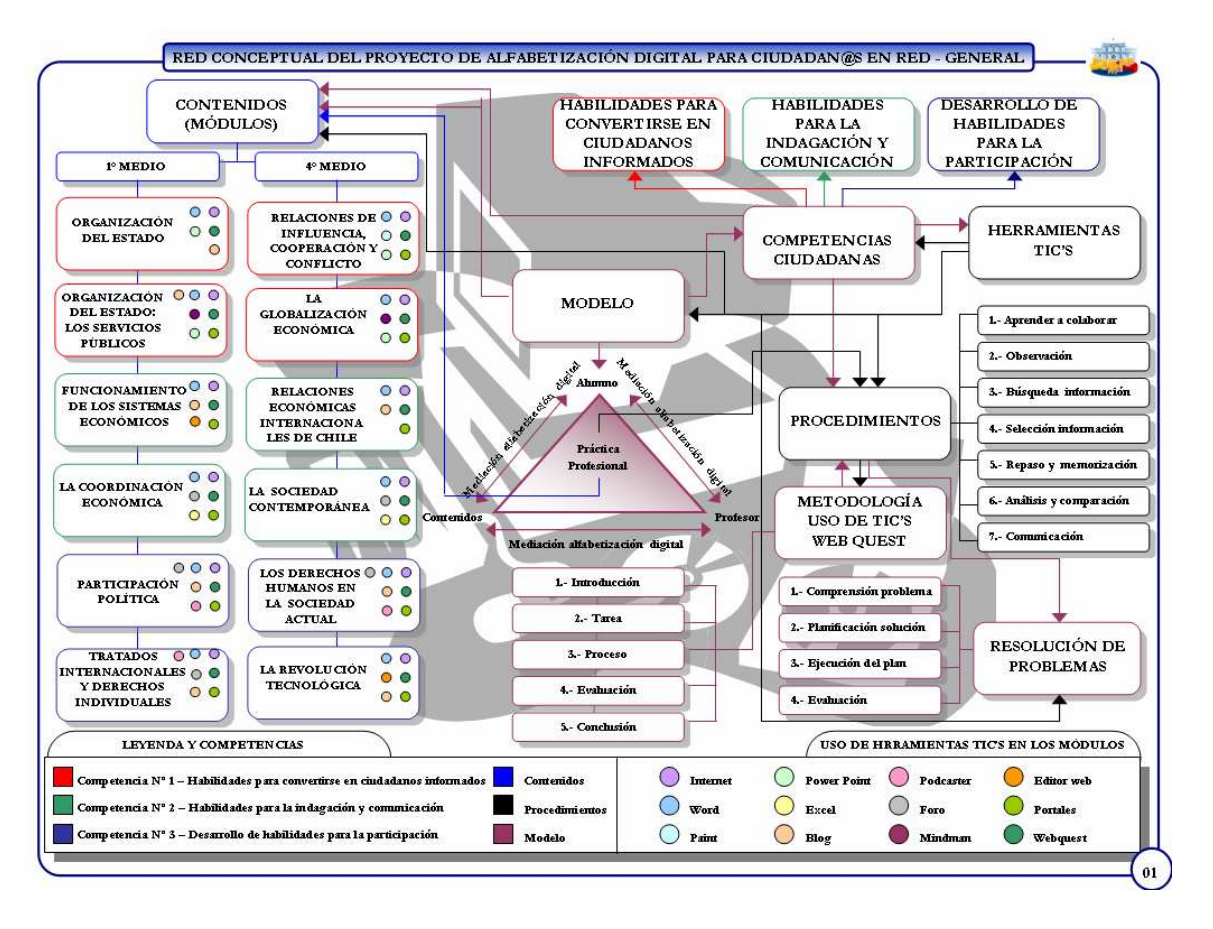

# **Red Conceptual N° 1 – Proyecto de Alfabetización Digital Para Ciudadan@s en Red**

El proyecto Alfabetización Digital Para Ciudadan@s en Red tiene su centro en el **modelo** que parte de la base de que los contenidos curriculares, el alumno y el profesor, en el marco de la práctica profesional, tienen una serie de interacciones que pueden mejorarse si la mediación entre ellas está dada por el uso de la alfabetización digital, es decir, del trabajo consistente en que el alumno se apropie de una serie de herramientas TIC'S que faciliten su desenvolvimiento dentro de la sociedad actual (situación que se profundiza en la red conceptual N° 2).

Esta situación pretende además lograr el desarrollo de las **competencias ciudadanas** en el alumno (N° 1 – Habilidades para convertirse en ciudadanos informados; N° 2 – Habilidades para la indagación y comunicación y N° 3 – Desarrollo de habilidades para la participación), que consisten en una serie de capacidades, destrezas y procedimientos a través de los cuales, los alumnos conforman herramientas que les permiten participar de forma activa en la vida en sociedad, trasformándolos en actores, en ciudadanos.

Para el logro de estas competencias ciudadanas, el proyecto fijó una serie de **procedimientos** (1 - Aprender a colaborar; 2 - Observación; 3 – Búsqueda de información; 4 – Selección de información; 5 – Repaso y memorización de la información; 6 – Análisis y comparación de la información; 7 – Comunicación) los que se desarrollan a través de la **metodología de la web quest**, una herramienta estructurada metodológicamente a través de 5 pasos (1 – Introducción; 2 – Tarea; 3 – Proceso; 4 – Evaluación; 5 – Conclusión) en la cual se alojan las distintas actividades que buscan desarrollar en los alumnos, los contenidos y las competencias ciudadanas en base a la metodología de la **resolución de problemas** (cuya secuencia lógica es: 1 – Comprensión del problema; 2 – Planificación de la solución; 3 – Ejecución del plan; 4 – Evaluación), con la finalidad de que el alumno se apropie de una metodología de trabajo definida, que pueda ser aplicada en otras áreas de su vida en sociedad.

Esta propuesta no queda completa, si no se explica que es la tecnología **(TIC'S)**, herramienta con la cual los alumnos resolverán los problemas que se les plantean en los diversos módulos de trabajo.

Finalmente, se explica qué rol juegan los **contenidos** dentro del proyecto. Estos contenidos que están mediados por el uso de tecnología, están presentados en 12 módulos, seis para

 $1<sup>°</sup>$  medio y seis para  $4<sup>°</sup>$  medio. En estos módulos, se muestra a los alumnos *situaciones problemáticas* a resolver , que deben trabajar en base a las metodologías previamente explicadas; cuya misión no es sólo apropiar al alumno de un contenido específico, sino también que dentro de cada módulo y como se puede apreciar en la red conceptual N° 1, cumplen el objetivo de trabajar con una serie de herramientas TIC'S específicas para cada módulo.

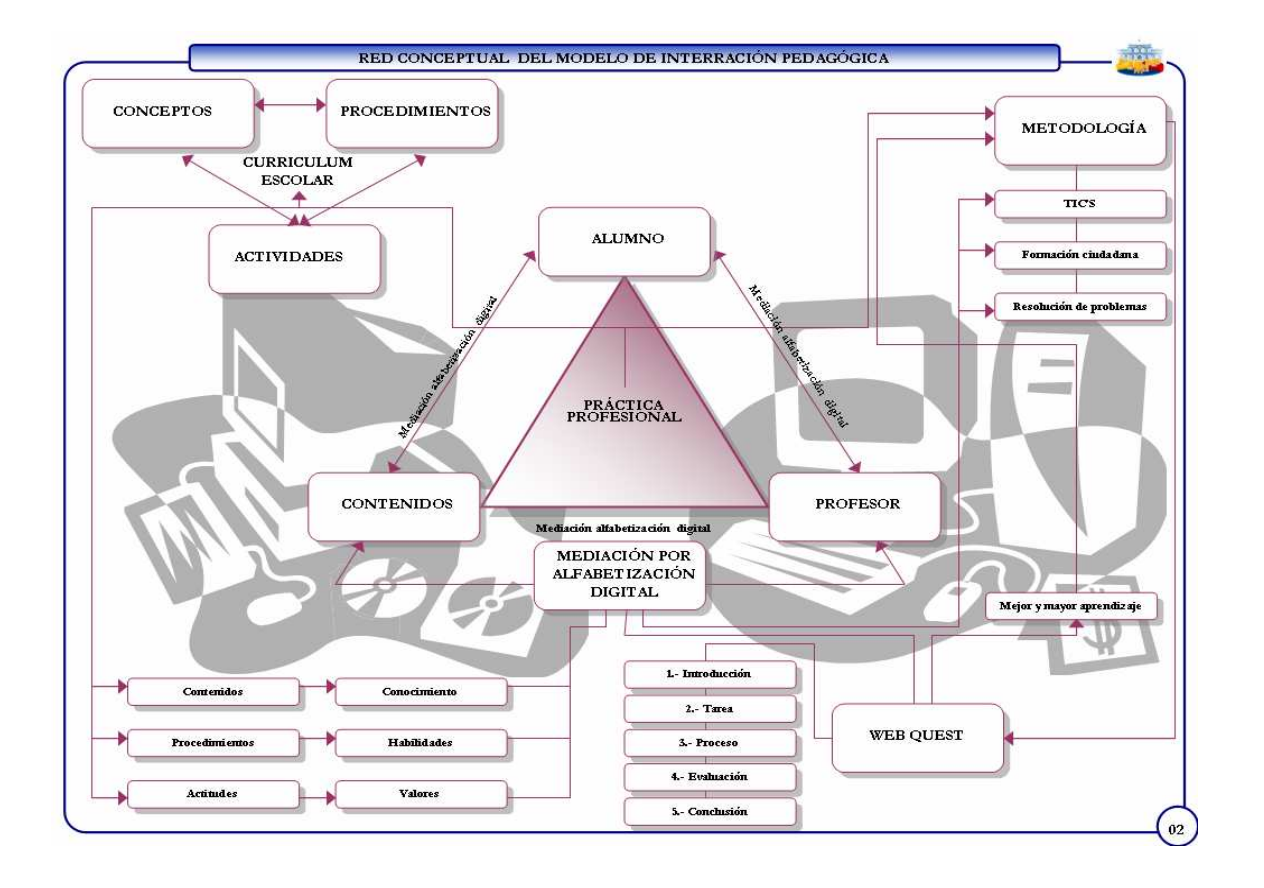

#### **Red Conceptual N° 2 – Modelo de Interacción Pedagógica**

Esta figura muestra el desglose de lo señalado en la red conceptual N° 1, donde se menciona como dentro del proyecto, la mediación entre contenidos, profesor y alumnos estaba dada por la alfabetización digital. Dentro de esta mediación, se puede señalar que las actividades se realizan en función del desarrollo de conceptos y procedimientos, según el currículo escolar con la finalidad de que cada elemento se convierta en un logro específico (contenidos en conocimiento, procedimientos en habilidades y actitudes en valores). Para lograr esto, se trabaja en la metodología de la web quest, que parte de la proposición que mediante el uso de las TIC'S, se puede lograr un mejor y mayor aprendizaje, debido a que se usa la resolución de problemas para alcanzar la formación ciudadana.

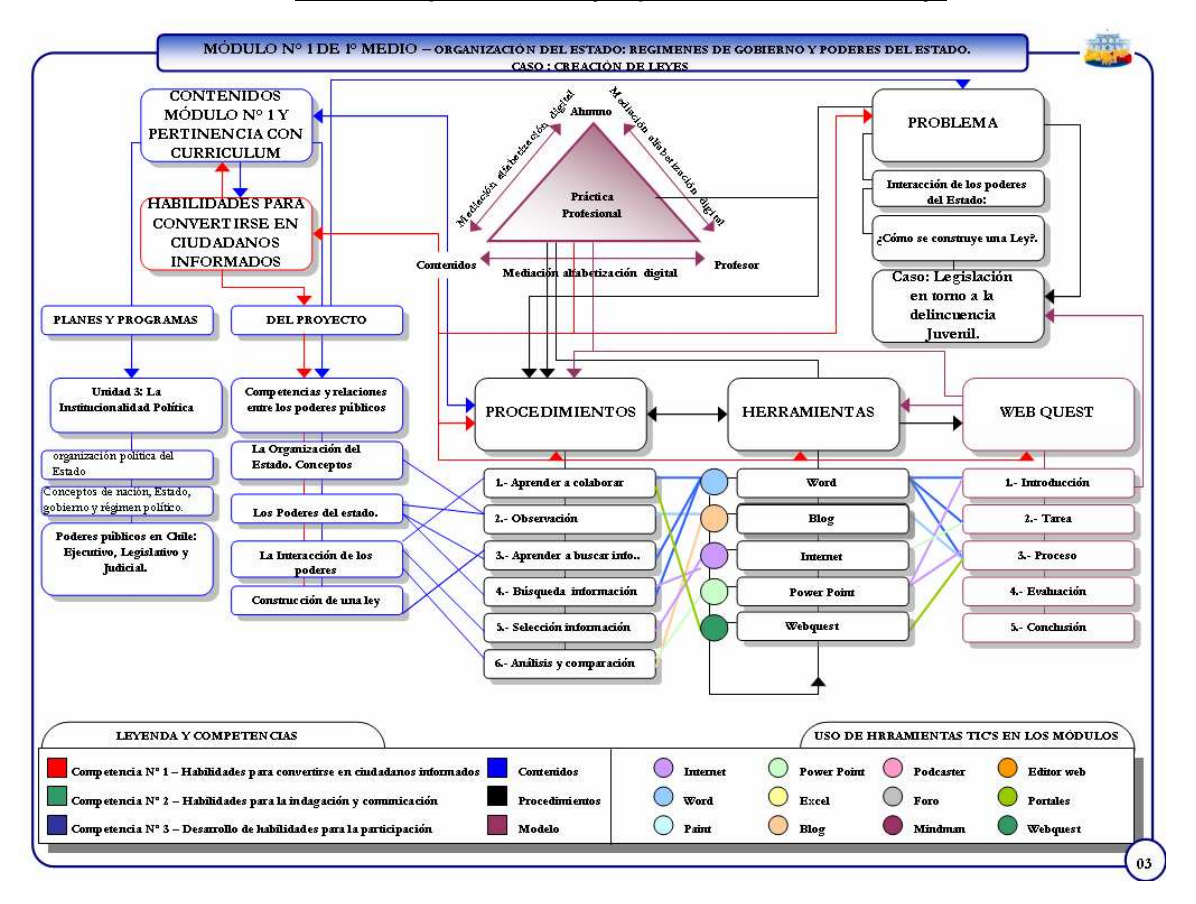

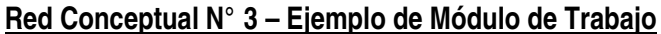

Partiendo de la red conceptual N° 1, a continuación se presenta un módulo de trabajo. Se puede apreciar como cada módulo se inicia, tomando como centro el triángulo modélico de interacción pedagógica mediada por la alfabetización digital. Cada módulo de trabajo, ya sea para 1º o para 4º medio, se estructura en base a una serie de contenidos curriculares propuesto por los Planes y Programas de la disciplina, los que son problematizados por el proyecto abordándose de formas en las que sea posible de aplicar el contenido.

Estos contenidos buscan trabajarse por medio del uso de procedimientos los cuales se desarrollan mediante el trabajo con herramientas TIC'S bajo la metodología de la web quest. Cabe destacar que estos trabajos se iniciaron, partiendo de la base que cada módulo está diseñado para que los alumnos, mediante la metodología de la resolución de problemas, se vean enfrentados a problemas reales de la disciplina; de esta manera ellos pueden lograr también un conocimiento relevante y aplicable. Finalmente, este conjunto de interacciones busca que el alumno asimile las competencias ciudadanas, fin último del proyecto mediante el uso de tecnología.

#### **Metodología de resolución de problema a través de la Web Quest**

La metodología empleada en la construcción de los materiales de trabajo presentes en la web quest y que atraviesa la concepción teórica de este proyecto es la **"resolución de problemas"** (o "problem solving" como es conocida en el mundo angloparlante). Esta metodología, identificada con el mundo de las ciencias exactas, se ha adaptada a la realidad de las ciencias sociales, luego de una profunda revisión de sus principales componentes. Se ha optado por esta metodología, porque se parte de la base que, a través de ella, el alumno puede desarrollar una serie de competencias, en los planos de formación ciudadana y ciencias sociales y en el manejo de ciertas herramientas tecnológicas.

Esta metodología cuenta además con la ventaja de estar permanentemente presente en la vida cotidiana del alumnado, el que a diario se enfrenta a una serie de decisiones que debe tomar, ya sea en el aula, la familia o su interrelación con los pares y la sociedad; para ello debe definir una estrategia para seguir cotejando los costos y beneficios de ella. Esta estrategia por ende, implica un alto grado de reflexión en el alumnado lo que facilita el trabajo colaborativo entre pares, otro de los fundamentos bases del proyecto.

A grandes rasgos, se puede señalar de que la metodología de resolución de problemas consiste en situar al alumno en un escenario problemático (real o ficticio, pero con un alto énfasis en el primero), para lo cual debe fijar una estrategia determinada con la finalidad solucionar al problema planteado, y para ello debe utilizar las distintas herramientas tecnológicas con las cuales trabaja el proyecto. Este proyecto ha resumido y definido esta estrategia en 5 pasos, que son :

- 1.- Asimilación de contenidos
- 2.- Aparición de un problema que no está en los esquemas habituales
- 3.- Investigación del problema, buscando relaciones en contenidos anteriores
- 4.- Búsqueda de las respuestas
- 5.- Comprobación

Para el desarrollo de estos pasos, presentes en la estructuración del moldeo, se ha definido una serie de fases, las cuales se presentan a continuación:

Fase 1 - Comprensión del problema:

- 1.- Detectar el problema
- 2.- Comprender el problema
- 3.- Representación de problema

Fase 2 – Concepción y diseño para un plan para resolverlo: 4.- Planificar la solución

Fase 3 – Ejecución del plan y comunicación de los resultados:

5.- Llevar a cabo el plan

6.- Comunicar resultados

Fase 4 – Visión Retrospectiva:

7.- Evaluar la solución implementada

8.- Evaluar el proceso de aprendizaje

A su vez para desarrollar esta serie de pasos, los alumnos son adiestrados en el uso de procedimientos, cuyos objetivos son que el alumno comprenda y asimile la forma de trabajar bajo este modelo, y desarrolle una serie de habilidades que le serán útiles tanto en su desempeño escolar como en los desafíos de la vida profesional. Estos procedimientos son:

- 1.- Aprender a Colaborar
- 2.- Observación
- 3.- Selección de la información
- 4.- Búsqueda y recogida de información
- 5.- Repaso y memorización
- 6.- Aprender a Buscar Información (Monereo)
- 7.- Análisis y comparación de la información

Esta serie de pasos y fases son llevados a la práctica por el alumno, a través de la plataforma de lanzamiento de las actividades, la **"web quest"**. Esta herramienta es de carácter procedimental y metodológica; permite que el alumno desarrolle una tarea, búsqueda o investigación supervisada en los pasos a seguir (aunque se les da autonomía por ejemplo en algunas páginas a visitar o como resolver ciertas situaciones), ya que en ella se estructura la actividad desde ciertas secuencias que el alumno debe ir completando y resolviendo; además de entregar también los recursos y herramientas necesarias para que el alumno complete esta actividad. Recibe el nombre de Web Quests, porque tanto la búsqueda de la información para completar las actividades como el diseño mismos de este instrumento, están en línea.

Esta herramienta permite que los alumnos se den cuenta como ellos mismos van construyendo al conocimiento, a la vez que van aprendiendo y desarrollando otros procedimientos, como por ejemplo el trabajo colaborativo. Esto es posible porque las Web Quests están orientadas para que un grupo de alumnos trabaje en la misma actividad, por lo cual se asignan roles específicos dentro del grupo, como también los tiempos a utilizar por tareas. Esta herramienta fusiona muy bien lo que es trabajo colaborativo como procedimiento y el uso de Internet como herramienta, se caracteriza además por situar al alumno en problemas y situaciones reales, las cuales él pueda solucionar.

A través de esta herramienta, los módulos propuestos por este proyecto son lanzados y ejecutados, así como una serie de insumos y referencias, que sirven de ayuda para la resolución de la situación problemática bajo la cual se estructuran cada uno de los módulos.

Los pasos de la web quest son los siguientes:

1.- Introducción: Hay una introducción a los contenidos del módulo y se presenta la situación problemática a través de la creación de un escenario problemático, el cual a través del desarrollo de la web quest bajo la metodología de la resolución de problemas, el alumno deberá ser capaz de resolver conjuntamente con su grupo de trabajo.

2.- Tarea: El trabajo final al cual debe llegar el alumno, se plantea como un segundo paso; de esta manera, se logra que el alumno sepa a lo que tiene que llegar durante el desarrollo de las distintas actividades presentes en el módulo de trabajo.

3.- Proceso: es la cadena de eventos que los alumnos deben ir ejecutando, para ir cumpliendo con la estrategia fijada por ellos mismos para resolver el problema planteado. Son actividades de una duración media que constituyen los pasos claves de la web quest.

4.- Evaluación: Es una sugerencia de rúbrica de evaluación y/o calificación para el profesor, con el objetivo de que los alumnos sepan de antemano qué y como se evaluará y que se espera de cada producto que vayan elaborando.

5.- Conclusión: Son los aprendizajes esperados en el plano de las competencias ciudadanas, del manejo de tecnología y de los contenidos, que el alumno debiera haber adquirido mediante el desarrollo y ejecución del módulo de trabajo.

# **Competencias, contenidos y herramientas desarrollados en el proyecto**

El proyecto estableció la definición de tres competencias ciudadanas claves, trabajadas con herramientas tecnológicas específicas, tanto para los casos de 1º y 4º medio. La tabla que se presenta a continuación muestra esta relación:

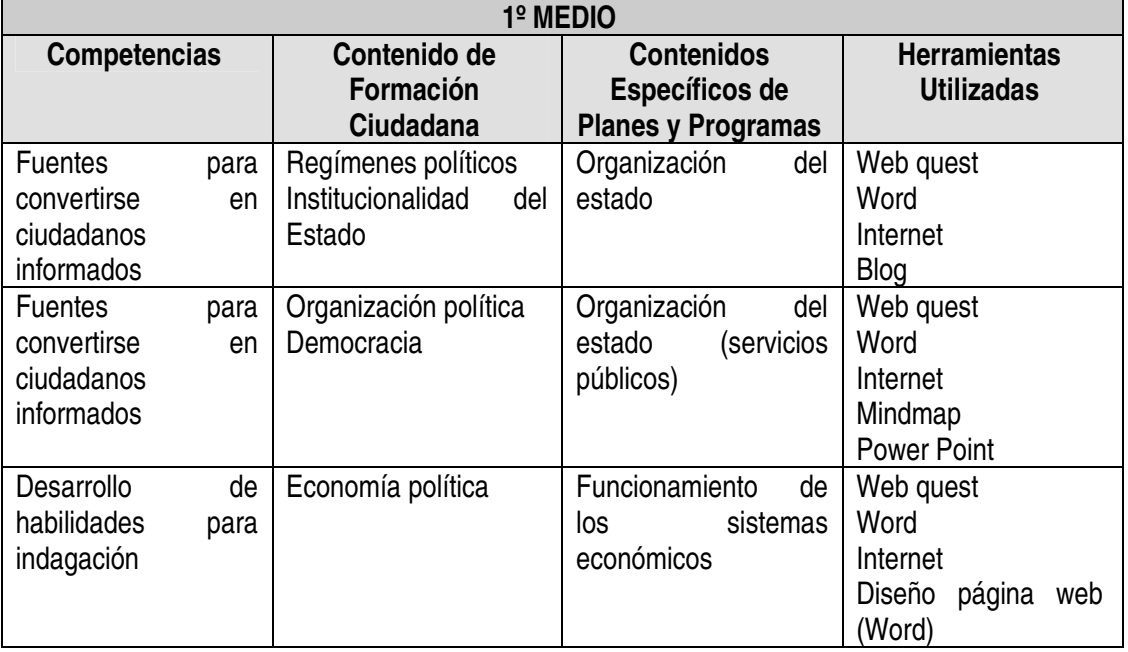

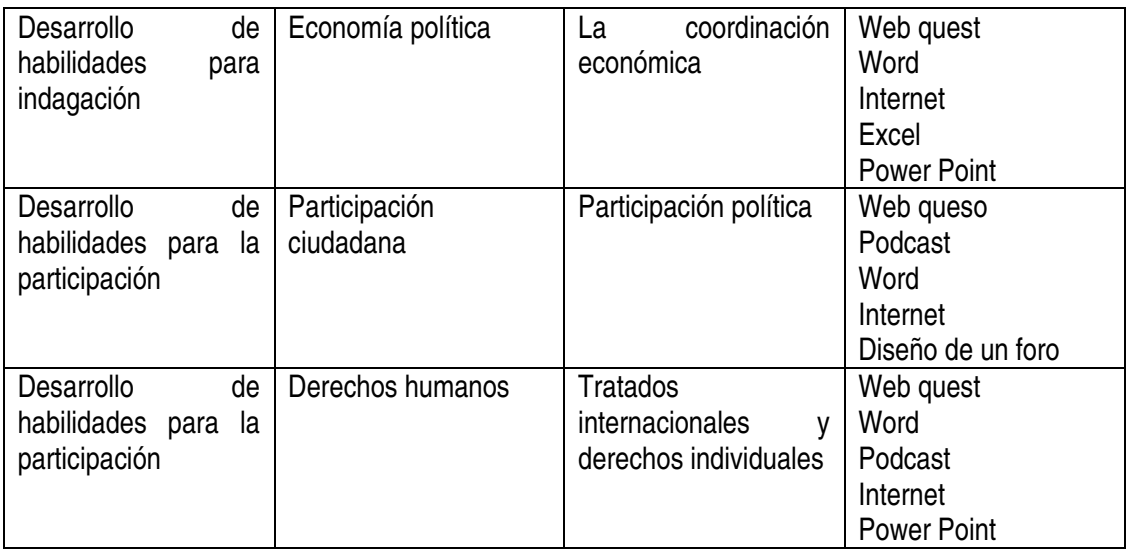

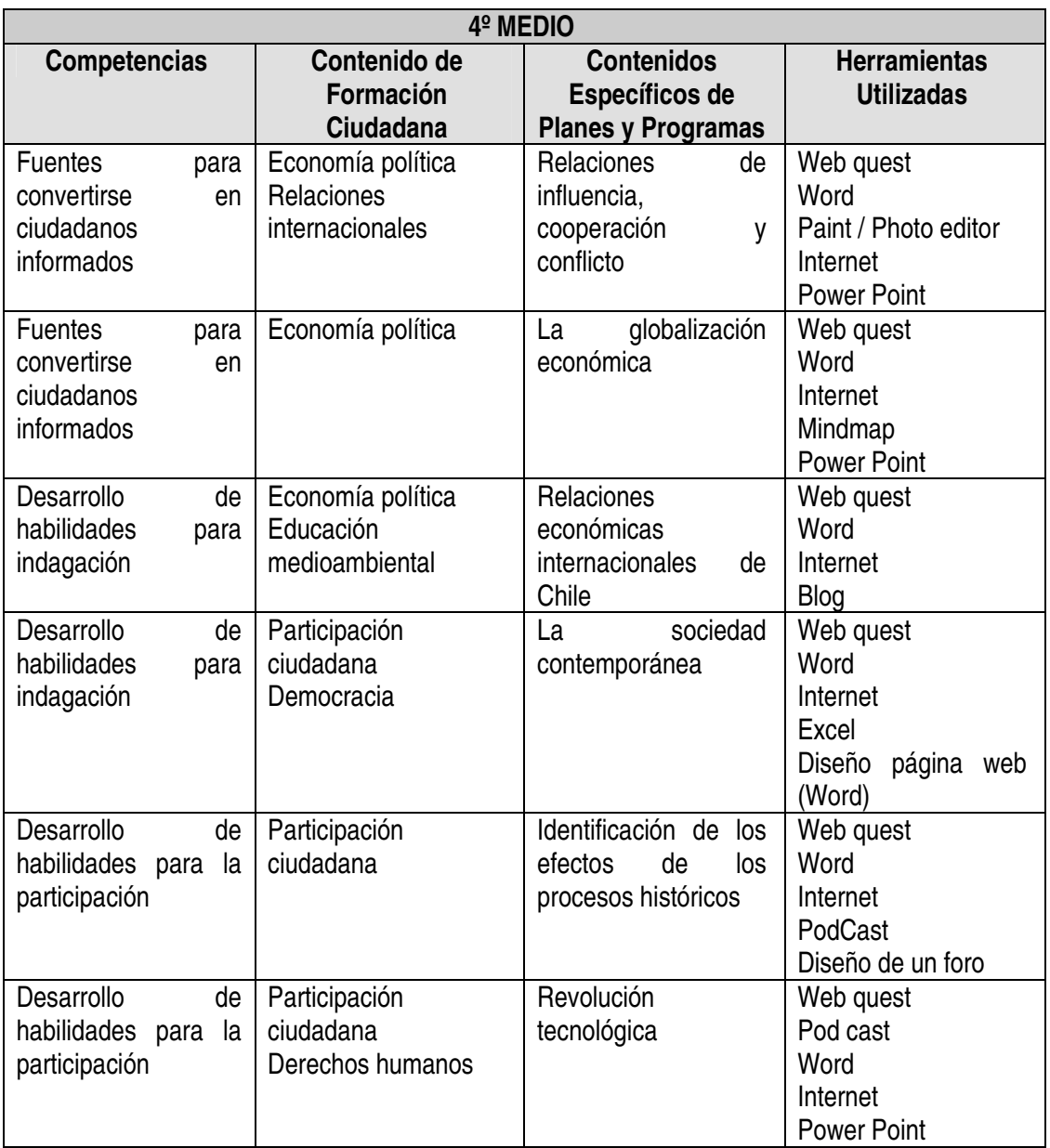

# a) Las Competencias

Las competencias ciudadanas son un conjunto de conocimientos, habilidades y disposiciones para construir convivencia, participar democráticamente y valorar el pluralismo en la búsqueda del bien común; en este sentido, se han considerado las siguientes competencias (tomadas del portal educativo Eduteka) como las más relevantes para alcanzar el contenido de formación ciudadana:

1.- Fuentes para convertirse en ciudadanos informados: Los ciudadanos informados están mejor preparados para comunicar sus ideas, participar en elecciones, aprovechar oportunidades, obtener servicios, velar por sus derechos, negociar eficazmente y controlar tanto las acciones del Estado, como las de otros actores de la sociedad; factores claves para el buen funcionamiento de la democracia.

2.- Desarrollo de habilidades para la indagación y la comunicación: La indagación implica desarrollar habilidades de investigación como averiguación, observación, organización de datos, planteamiento de hipótesis, reflexión y acción. Además, requiere de los estudiantes capacidad de pensamiento crítico; habilidad para resolver problemas; reflexión sobre la veracidad, validez y pertinencia de la información que localicen; actitudes que promuevan la curiosidad y el sano escepticismo, y apertura para modificar las propias explicaciones a la luz de nueva evidencia. El aprendizaje por indagación favorece muchos aspectos deseables en la formación en ciudadanía, especialmente los de aprender a través de la práctica y el descubrimiento.

3.- Desarrollo de habilidades de participación y acción responsables: La ciudadanía es responsabilidad social en acción, que se ejerce mediante la participación efectiva en todos los ámbitos de la sociedad.

#### b) Los Contenidos

Los contenidos tanto para 1<sup>º</sup> como para 4<sup>º</sup> año medio se basan en una selección de los contenidos de formación ciudadana definidos por el Mineduc. A su vez, estos contenidos han sido matizados, tanto para la generación de un planteamiento novedoso curricularmente para el alumno, como también para que sean actuales y pertinentes a las competencias ciudadanas que se quieren lograr a través del planteamiento de una situación problemática.

Los contenidos seleccionados son los siguientes:

1.- Institucionalidad del Estado: Instituciones (cuáles son, cómo operan y quiénes las conforman), poderes del Estado.

2.- Regímenes Políticos: Conocer cuáles son, cómo operan, en que se diferencian unos de otros, ventajas y desventajas de cada sistema, rol del ciudadano en cada sistema.

3.- Organización Política y Económica: Tanto a nivel nacional como a nivel regional (organización, funcionamiento y autoridades).

4.- Economía Política: Referida a conocer los modelos de desarrollo, la macroeconomía, los agentes económicos, la implicancia del Estado y las decisiones de gobierno en política.

5.- Educación Medioambiental: Para la preservación, uso racional y sustentación del medio ambiente y de los recursos naturales, potencialidades naturales de cada región.

6.- Relaciones Internacionales: En el plano político y económico, TLC´S, Chile y la globalización (impacto e inserción).

7.- Democracia: Conocer y entender qué es, su origen y evolución histórica, cómo opera, su importancia, sus instituciones, importancia y valoración de la sociedad civil.

8.- Participación Ciudadana: Concepto de ciudadanía, mecanismos de participación política y social, proceso eleccionario.

9.- Derechos Humanos: Conocer cuáles son, qué significan, cuál es su importancia, qué tratados tiene el país al respecto.

#### c) Las Herramientas

Conjuntamente con el uso de la web quest antes descrita, se utilizaron herramientas de construcción de una serie de tareas como mapas conceptuales, páginas web, gráficos, edición de imágenes, etc, para lo cual se cuenta con herramientas tales como Internet (para búsquedas generales y específicas, el trabajo con portales de información o la diversidad de herramientas presentes actualmente en la web, como correos electrónicos, foros, bloggers, etc…), Word (para la realización de las diferentes tareas de las fichas, o para hacer páginas web), Power Point (para realizar presentaciones, mapas conceptuales y textos hipervinculados), Excel (para hacer tablas de datos y gráficos de diferentes tipos), así como otras aplicaciones específicas como el Mindmap para la elaboración digital de mapas conceptuales.

#### d) Aula virtual

Es uno de los principales componentes del proyecto, ya que es uno de los espacios mediadores más importantes entre la díada profesor – alumno con los ejecutores del proyecto (investigadores, tutores, ayudantes, etc…). El aula virtual es el lugar de reunión de los diversos actores presentes en el proyecto, que sirve básicamente para dos grandes tareas. La primera es que constituye el soporte digital de una serie de insumos propios del proyecto y de la capacitación de los profesores, como por ejemplo aplicaciones, documentos, etc… Por otro lado, es un lugar donde todos se pueden comunicar con las diferentes herramientas destinadas para ello, siendo el foro una de las más importantes, porque se pueden intercambiar experiencias sobre el avance y aplicación del proyecto, y resolver dudas específicas en torno a los contenidos, herramientas, etc.

En esta aula virtual, cada profesor tiene un lugar desde donde puede monitorizar y regular el trabajo realizado por sus alumnos, ya que por ejemplo, allí puede subir los trabajos que van concluyendo los alumnos, además de permitirle tener una comunicación directa con ellos.

# **CAPACITACIÓN DE LOS PROFESORES: SESIONES Y CONTENIDOS**

# **1.- DESCRIPCIÓN**

La capacitación de profesores participantes del proyecto se realiza en dos modalidades: presencial y virtual. Esta capacitación presencial es importantísima para articular los diferentes momentos del proyecto, ya que sirve como instancia de encuentro, reflexión y apoyo sobre el desarrollo del proyecto en aula y la capacitación virtual.

Este proceso posee los siguientes objetivos:

- Desarrollar en los docentes, los aprendizajes sobre las características de las competencias y la formación ciudadana contemporánea.
- Conocer y aplicar el uso de las tecnologías de la información y comunicación en la formación ciudadana.
- Conocer y desarrollar habilidades profesionales y técnicas para la integración de la resolución de problemas y procedimientos en la formación ciudadana.

Las capacitaciones realizadas hasta la fecha, se han desarrollado en un espacio físico adecuado para las necesidades del proyecto (con una importante cantidad de computadores y buena conexión a Internet, además de ser un lugar accesible para los profesores). Las capacitaciones se han sido organizado en torno a las siguientes temáticas centrales:

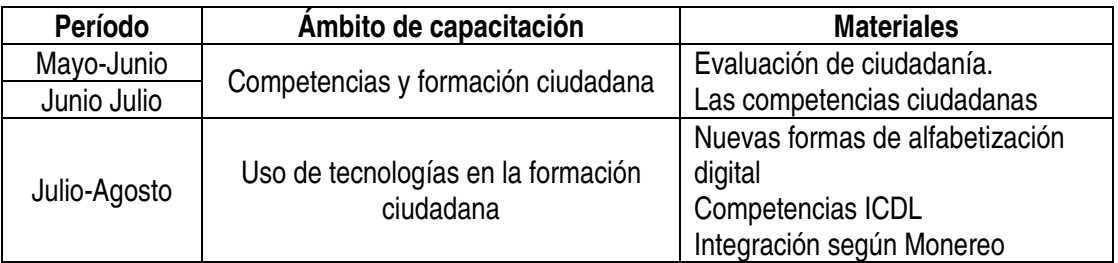

Particularmente, en cada capacitación se han recogido los intereses de los profesores, las principales dificultades y los diversos aspectos que involucra la aplicación de los módulos. A continuación describiremos la especificidad de cada una de las capacitaciones realizadas.

# **Capacitación Nº 1:**

La primera sesión fue de carácter informativa, donde se dieron a conocer los objetivos generales y específicos del proyecto, los módulos de trabajo y el rol que ocuparía el docente dentro de él. Además, se presentó, de manera teórica y empírica, la modalidad de trabajo del proyecto mediante el detalle de la construcción del primer módulo de trabajo. Por último, se dio cuenta de las discusiones teóricas en torno al tema de la alfabetización digital y la resolución de problemas.

A los profesores se les entregó una serie de documentos que apuntaban a la reflexión teórica y a la mejor comprensión del proyecto, así como todos aquellos de carácter informativo y administrativo.

Los documentos entregados fueron los siguientes:

- a. Resumen Ejecutivo Proyecto
- b. Ficha de Inscripción del proyecto
- c. Mapeo Curricular de 1º y 4º Medio
- d. Guía Modelo
- e. Artículos: "El curriculum de formación ciudadana en la reforma de los años '90"- "Alfabetización digital para el desarrollo de competencias ciudadanas"

#### **Capacitación Nº 2:**

La segunda capacitación se centró de manera más específica en los temas del proyecto. En este sentido, el eje estuvo puesto en las principales características del proyecto como son la creación de núcleos temáticos y módulos de trabajo para el aula, poniendo especial énfasis en las diferentes aristas que posee el módulo uno de 1º y 4º medio y las diferentes estrategias didácticas presentes en ella (específicamente la resolución de problemas).

En esta sesión, se revisó cada unos de los aspectos informáticos y de contenido de los módulos, se recibieron aportes y se generaron interesantes reflexiones. Además se presentó el trabajo a desarrollar a través del aula virtual.

Los documentos entregados para trabajo en la capacitación y preparación de los profesores fueron los siguientes:

- a. Articulo: ¿En qué siglo vive la escuela? (las competencias básicas del siglo XXI)
- b. Núcleo temático 1º medio
- c. Núcleo temático 4º medio
- d. Modulo 1- 1º medio
- e. Modulo 1- 4º medio
- f. Secuencia de desarrollo de un Web Quests

# **Capacitación Nº 3:**

La tercera capacitación fue mucho más extensa en cuanto a temática y tiempo que las anteriores, ya que no sólo fue abordada por el equipo de trabajo, sino que también participó un equipo de profesionales del Congreso Nacional de nuestro país.

La primera parte se realizó en las dependencias del Congreso Nacional y estuvo a cargo de los profesionales de esa institución. En esta instancia, se presentó a los profesores un importante servicio que entrega esta institución a través de su página web llamado Sistema de Información Territorial (SIT), el cual corresponde a un portal de información social, económica y demográfica general y específica de nuestro país, por cada región.

La segunda parte fue desarrollada por el equipo del proyecto y correspondió a la explicación y presentación del módulo II, en relación a sus contenidos y estrategias metodológicas.

Los documentos entregados para trabajar en la capacitación y preparación de los profesores, fueron los siguientes:

- a. Módulo Nº 2 Primero y Cuarto medio
- b. Glosario de términos de formación ciudadana
- c. ¿Como crear un Blog?
- d. El uso de mapas 4º medio
- e. Cómo crear Hipervínculos y botones
- f. Herramientas del Aula Virtual

# **Capacitación Nº 4:**

En esta sesión, se otorgó especial atención a aquellos aspectos que influyeron en la puesta en marcha del proyecto, ya que a partir del mes de septiembre comenzó en la mayoría de los establecimientos. Fue por esta razón que se reforzaron específicamente los módulos anteriores y el siguiente módulo se presentó de manera detallada. También se discutió en torno a los pro y los contra del inicio del proyecto, se entregaron herramientas orientadoras sobre el tema y consejos a algunos profesores que ya habían comenzado el proyecto. Se analizó en detalle cada una de las secuencias didácticas para el profesor.

Se entregó la información necesaria para el trabajo con los alumnos tutores, señalándose los requisitos y deberes del tutor.

Los documentos entregados para trabajo en la capacitación y preparación de los profesores fueron los siguientes:

- a. Secuencia didácticas de 1º medio
- b. Secuencia didáctica de 4º medio
- c. Contenido y Módulo 3 de 1º medio
- d. Contenido y Módulo 3 de 4º medio
- e. Roles del alumno Tutor

# **Capacitación Nº 5:**

En esta sesión, se analizaron los aspectos referentes a la retroalimentación del profesor, ya que se instruyó sobre los criterios de entrega de información de las actividades de los alumnos realizados en cada módulo. Por otro lado, se explicó a los profesores cómo debían entregar sus reflexiones profesionales en torno a las sesiones de capacitación y las actividades al interior de aula.

Por último, se finalizó la revisión de las secuencias didácticas de los módulos 3, tanto para 1º medio y 4º medio, señalando y estudiando junto a los profesores, cada uno de los momentos de la resolución de problemas y el webquest. También se analizó una de las grabaciones hecha a uno de los profesores, para detectar las diferentes interacciones.

Los documentos entregados para el trabajo en la capacitación y preparación de los profesores fueron los siguientes:

- a. Criterios para selección y envío de trabajos
- b. Pauta para presentación de la experiencia profesional.
- c. Secuencia didáctica modulo 3. Primero Medio.
- d. Secuencia didáctica Módulo 3. Cuarto medio

# **Capacitación Nº 6:**

En esta última sesión, se revisó el desarrollo del proyecto con respecto a los alumnos tutores y sus apreciaciones durante la capacitación. Para ello, se presentó una serie de informaciones referentes a diferentes aspectos del proyecto, como el rol del profesor, su rol como tutor, los aprendizajes, etc.

También hubo un última retroalimentación por parte de los profesores en el aula virtual, oportunidad en que se recabó información vital para la evaluación del proyecto. También se revisó la nueva página web y la función que tiene para el profesorado.

Finalmente, se hicieron los últimos ajustes en torno al cierre del proyecto y la toma de grupos focales en cada establecimiento.

Los documentos entregados para trabajo en la capacitación y preparación de los profesores fueron los siguientes:

- a. Manual de Uso Página Web www.formacionciudadana.cl
- b. Opinión de los alumnos
- c. Pauta de Preguntas Profesores2
- d. Pauta trabajo final profesores

# **LOGROS**

Un vez terminado el proyecto, los logros alcanzados en las diferentes áreas propuestas corresponden a:

1.- Los profesores capacitados representaron el 100%, ya que aquellos docentes que en un momento justificaron su insistencia, asistieron a las siguientes y fueron visitados por los ayudantes para entregarles el material y la información necesarios.

2.- Durante cada capacitación, se informó y reforzó la información general del proyecto, en cuanto a objetivos y metas.

 3.- Se ha capacitado en relación a las nuevas estrategias, metodologías y procedimientos didácticos, con antelación a la puesta en práctica.

4.- Se ha entregado, explicado y reflexionado en torno a los módulos de contenidos a realizarse desde septiembre hasta el cierre del provecto, tanto en 4<sup>º</sup> medio como en 1<sup>º</sup> medio.

5.- Se dio cuenta de los roles tanto de los profesores como de los alumnos, dentro del proyecto; al igual que de los ayudantes de aula que son parte del equipo del proyecto.

6.- En cada sesión, se puso a disposición del profesor el material impreso, lo cual facilita el seguimiento de las capacitaciones, el modelo metodológico, el mapeo curricular, los módulos para cada nivel, etc.

7.- El profesorado pudo entregar información fundamental para realizar las evaluaciones del quehacer del proyecto, y a su vez, ellos pudieron observar a través de videos y/o comentarios, como se ha ido desarrollando el proyecto en los diferentes establecimientos.

# **EVALUACIÓN**

Consideramos que la capacitación ha sido beneficiosa como instancia de encuentro y reflexión (cuestión de la cuál han dado cuenta los mismos profesores en sus comentarios en el aula virtual), ya que se facilita no sólo la realización de instrucción, sino que esencialmente se puede retroalimentar en forma presencial la implementación del proyecto.

De todas formas, existen algunos aspectos estructurales al sistema educativo que no facilitan la capacitación de profesores y creemos importante mencionar. Por ejemplo, los horarios de los profesores y las trabas que muchas veces ponen los directivos para que puedan participar de ellas, se transforman en verdaderos escollos en la continuidad de la asistencia en algunos profesores. Esto impide que ellos, muchas veces con mucho interés, puedan evidenciar el desarrollo de las actividades de reflexión y puesta en práctica del proyecto.

En general, y una vez terminado el proyecto, evaluamos muy positivamente la capacitación de profesores, ya que los objetivos planteados se condicen con las metas alcanzadas hasta la fecha, aspecto que los profesores también han percibido, siguiendo directamente el proceso de capacitación y asistiendo con regularidad al mismo.

# **VISIONES DE LOS DOCENTES EN TORNO AL PROYECTO EXPRESADOS EN EL AULA VIRTUAL**

1.- En el Ámbito del Aprendizaje de los Alumnos: Señale a su juicio, cuáles han sido los principales aprendizajes logrados por sus alumnos en cuanto al uso de TIC'S y a los contenidos de formación ciudadana, fundamentando el por qué de ellos.

**Esther Zamorano** "Yo pienso que las alumnas aprendieron un poco más del uso de tecnología, a pesar de que ya tenían algún conocimiento por el hecho de ser de una especialidad en la que deben trabajar con tecnología, de hecho tienen un módulo dentro de su especialidad. En cuanto a la formación ciudadana fue muy bueno porque vieron problemas más allá del ámbito local, porque vieron que hay conflictos y acción más allá de lo conocido; especialmente dándose cuenta de que la opinión de un presidente puede generar muchas reacciones entre los Estados vecinos, así es que eso fue muy positivo"

**Ximena Santana**. "Las alumnas han podido desarrollar sus habilidad en el uso de las herramientas tics., situación que se pudo evidenciar en el manejo que tenían de los distintos programas computacionales como el procesador de textos, presentaciones en power point, confección de mapas conceptuales. Aunque algunas de ellas ya tenían algunos conocimientos, han podido profundizar en su uso y, en otros casos han aprendido a utilizarlos. También han aprendido a enviar archivos y bajar estos del correo electrónico.

En cuanto a sus aprendizajes en torno a contenidos de formación ciudadana también se ha podido apreciar un avance en el manejo de conceptos y conocimientos en materia de relaciones internacionales. Han leído diarios de otros países y se han dado cuenta de las diversas visiones en torno a un mismo tema"

# **Ángela Martínez.**

1. Dado que estos alumnos ya se manejaban bastante bien en el uso de Word y de Internet, lo que han aprendido nuevo ha sido\* Hacerse el hábito de respaldar su trabajo

- \* Crear y manejar su correo electrónico
- \* Atachar documentos a un correo electrónico

2. Definir conceptos, identificar atribuciones, establecer relaciones entre los poderes del Estado, visualizar el Estado como un cuerpo.

# 3. Aprender a planificar a través de:

- \* Organizar el trabajo en etapas
- \* Especificar los requerimientos de cada una de ellas
- \* Buscar información.
- 4. \* El manejo restringido del lenguaje o tal vez, más específicamente, limitaciones en la redacción de sus ideas.
	- \* Dificultad para seguir instrucciones
	- \* Dificultad para sintetizar la información encontrada en internet y extraer lo más importante.

2.- En el Ámbito del Rol del Profesor – Señale a su juicio, ¿cuál ha sido el tipo de intervención que usted ha realizado dentro de la sala de clases en función con la aplicación del proyecto?.

**Esther Zamorano** "Más que nada ha sido un rol mediador porque la ayudante ha sido quien ha dirigido más las clases, en conjunto con las alumnas tutoras las que fueron dentro de gran utilidad porque ellas buscaron las soluciones a los problemas que se presentaron, siendo muy activas"

**Ximena Santana.** Es necesario que el rol del docente sea activo y mediador, pues es él quien guía el trabajo y despeja las dudas e inquietudes de los alumnos. Ante éste tipo de proyectos innovadores, es imprescindible que el profesor sea un componente activo dentro del aula. Además el trabajo grupal y colaborativo hace necesario que el docente tenga una relación más estrecha con cada grupo.

**Cristina hidalgo.** Considero que mi rol fue mediador porque mi trabajo fue asesorar a las alumnas en el trabajo, ya sea en la sala de computación como en la sala de clases. La ayuda de una de las tutotas fue excelente, ya que colaboró muy bien especialmente al momento de la creación de un blog.

3.- En el Ámbito del Uso de Tecnología – Señale según lo visto en sus alumnos, cuales han sido las herramientas que más le han llamado la atención a los alumnos y cuales no, y en cuales han presentado mayores facilidades y dificultades. Asimismo opine sobre la metodología de la Web Quest para este proyecto.

**Reinaldo Vega**. "metodologia del web quest aparece como indicado para favorecer el aprendizaje autónomo de los y las estudiantes, aunque reitero seria aun mas fecundo si hubiera otras condiciones que permitieran una mayor continuidad e el trabajo. Creo que de las herramientas manejadas ha sido el blog el que mas ha llamado la atención"

**Carlos Flores.** "El acceso a la página es amigable, las herramientas de producción del Office fueron las más utilizadas y las más requeridas. Lamentablemente tuve que obviar muchas actividades, especialmente las de la web"

**Carlos Rodríguez**. La metodología de la Web Quest ha sido utilizada por los alumnos con una gran facilidad, lo que se puede explicar por la práctica que ya tienen en el uso del computador.

Las mayores dificultades se han presentado por un descriptor que no esta en la lista y que se llama "imponderables" o "caídas de la red".

La visita a los portales no ha sido difícil para los alumnos por la costumbre de buscar información en muchas asignaturas de su plan de estudio

**Ángela Martínez.** Los alumnos se han complicado en un comienzo con la metodología planteada con el Web Quest. De a poco han ido asimilando el tipo de trabajo y ya se manejan con más independencia y pueden avanzar al paso siguiente sin esperar al grupo curso.

También resulta atractivo buscar información en páginas web para utilizarla en la construcción de su trabajo.

Las herramientas tecnológicas como Word y Power Point las manejan en un grado bastante aceptable y les resulta muy grato incrementar el dominio de éstos.

4.- En el Ámbito del Rol de Tutor – Señale cuál ha sido su experiencia en cuanto al rol de tutor de algunos de sus alumnos, especificando cual ha sido el rol que usted le ha asignado y como éste ha desempeñado su labor, teniendo en cuenta sus beneficios y costos.

**Reinaldo Vega.** "El curso cuenta con cuatro tutores. Creo que la condición de haber sido elegidos por sus propios compañeros les otorga un alto grado de credibidilidad por parte de estos.

Los tutores se han destacado por su responsabilidad y preocupación, poniendo sus capacidades, cada uno de ellos destaca por un aspecto distinto, al servicio de sus compañeros.

Los problemas que a veces se generan, en todo caso ajenos a ellos, como cortes de luz, fallas en la red, suspensiones de clases, u otros parecen afectarles ya que perciben que se pierde continuidad"

**Carlos Flores** De las 6 tutoras que partieron, solo dos, máximo tres, han logrado ejercer su rol de manera de estar convencidas en liderar a sus grupos asignados. La perseverancia sólo fue positiva en esos tres casos. El rol asumido es de liderazgo dentro de su grupo de trabajo, del cual ellas son responsables.

**Roxana Baeza.** La experiencia es muy positiva tanto para el desarrollo de mi trabajo, como para las alumnas. La tutora que más se comprometió, Marta, es un tremendo apoyo. Ella se siente muy bien y creo que se descubrió a si misma en esta actividad. Para las alumnas es un gran apoyo y guía.

# **IV. CAPACITACIÓN SEMI VIRTUAL DE ALUMNOS**

# **CUARTO MEDIO**

Uno de los objetivos fijados por el proyecto, es la capacitación presencial y virtual de un grupo de alumno, por cada de los diferentes planteles educativos participantes en el proyecto. Estos alumnos son los denominados **"tutores"** y son tres por curso; su labor principal es ayudar al profesor en la aplicación de los diferentes módulos del proyecto, básicamente a través de convertirse en una guía para sus compañeros de aula. La misión del alumno tutor tanto para 1º como para 4º medio, se ha definido a través de las siguientes tres áreas:

1.- Asistir a todas las clases con el profesor que participa en el proyecto, donde se aborden los temas de formación ciudadana.

2.- Colaborar en forma estrecha con el profesor en la sala de informática, guiando a uno o dos grupos de tus compañeros en el aprendizaje de las diferentes herramientas informáticas.

3.- Dar a conocer tus opiniones respecto de la realización del proyecto en tu establecimiento, y respecto de los logros y aprendizajes de tus compañeros

Esta labor de tutoría le permite al alumno:

1.- Aumentar sus conocimientos de tecnología y establecer lazos de colaboración con sus compañeros.

2.- Colaborar en forma constante y fluida con el profesor en los aprendizajes de sus compañeros.

3.- Aprender a comunicar a sus compañeros la manera en que se pueden aprender tecnología y ciudadanía.

4.- Desarrollar en forma consciente y sistemática lo que ha aprendido.

El alumno tutor se forma a través de tres capacitaciones presenciales, de cuatro horas cronológicas cada una de ellas (de 9:00 a 13:00) desarrolladas una vez al mes, en la Casa Central de la Pontificia Universidad Católica de Valparaíso. La primera se efectuó el sábado 30 de Agosto, la segunda el sábado 30 de Septiembre y la tercera, el sábado 28 de Octubre.

Las sesiones de capacitación están dirigidas al trabajo y conocimiento en profundidad del uso de una serie de herramientas informáticas que el proyecto utiliza. Algunas de las herramientas que se abordaron fueron: Internet, Word, PowerPoint, MindMap, entre otros. Además, el alumno es capacitado en el uso y manejo del Aula Virtual, lugar donde puede por ejemplo, comunicarse con otros tutores, su profesor, compañeros o los ejecutores del proyecto, ya sea para compartir experiencias o resolver dudas en cuanto a contenidos o uso de las herramientas.

# **1.- Panorama de la 1º Capacitación de Alumnos Para 4º Medio:**

En la primera sesión de capacitación de alumnos de 4<sup>º</sup> medio, realizada el día sábado 30 de Agosto, se presentaron 15 alumnos de un total de 22 correspondientes a 6 colegios de los presentes en el proyecto y que asisten a un total de 6 profesores. Los colegios con alumnos en tutorías para 4º medio son: Liceo Técnico Femenino de Quilpué, República de Colombia de Viña del Mar, Liceo Guillermo Gronemeyer Zamorano, Liceo Técnico de Valparaíso, Instituto Comercial de Valparaíso y Liceo Industrial de Valparaíso.

La primera sesión se resume a través del siguiente cuadro sinóptico:

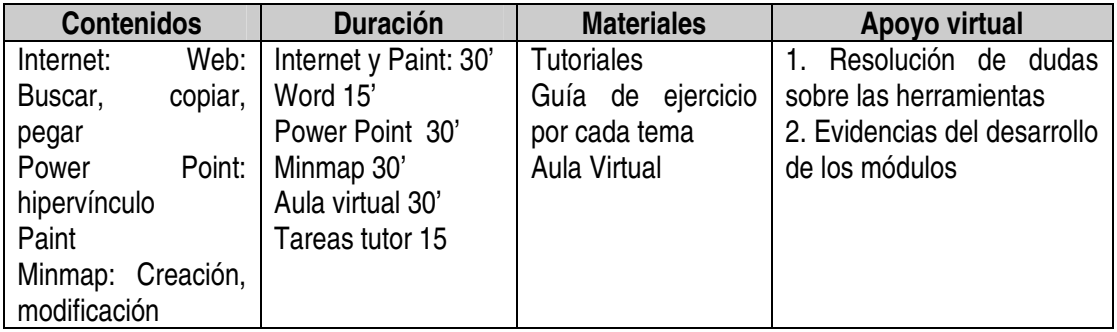

De los contenidos comprendidos en esta primera capacitación, se trabajaron las herramientas destinadas para la ejecución del módulo 1 (Relaciones de influencia, cooperación y conflicto en América Latina) y 2 (la globalización económica y su impacto en Chile). Estas herramientas son:

1.- Uso de Internet: se trabajó la búsqueda de información, tanto general como avanzada, y una serie de comandos como el cortar, pegar y guardar la información recolectada. Se enseñaron algunos descriptores y estrategias de búsqueda, así como buscar dentro de un portal web.

2.- Word: se trabajaron los comandos básicos como pegar, cortar, guardar, insertar imágenes y tablas, trabajar con tablas, etc…

3.- Power Point: se trabajó la creación de presentaciones interactivas, a través de la creación de diferentes tipos de hipervínculos.

4.- Paint: se trabajó el retoque de imágenes (específicamente para la elaboración de mapas temáticos).

5.- Minmap: se trabajó el diseño y construcción de un mapa mental o conceptual a través de las herramientas que ofrece esta aplicación, además de cómo editarlo y expórtalos a ambientes propios de Office.

Al final, se trabajó sobre el Aula Virtual, capacitando a los alumnos en cómo acceder al sitio (utilización de la clave secreta), las herramientas disponibles y sus tareas de tutor frente a ellas, como por ejemplo subir los trabajos elaborados por sus compañeros, y se enseñó a utilizar el foro, herramienta de comunicación con 2 tópicos creados, uno para resolver las dudas en cuanto a las herramientas, y otro para las dudas o relatos de experiencias en cuanto a la marcha del proyecto en sus diferentes cursos. Cabe destacar el uso sistemático de parte de algunos alumnos frente a estos foros.

# **Logros**

Los logros alcanzados después de la primera sesión de capacitación de los alumnos de 4º medio, se presentan a continuación:

1.- 15 de 22 alumnos tutores se capacitaron en la primera sesión en todas las herramientas tecnológicas planificadas, correspondientes al primer y segundo módulo de trabajo (Word, Power Point, Internet, Minmap y Paint)

2.- El 100% de los alumnos asistentes a la primera sesión, participaron de forma activa y constructiva, aportando ideas o realizando las consultas necesarias lo que permitió un grato ambiente de trabajo y cercanía con los tutores.

3.- Se generaron instancias de preguntas y ayuda en torno a las herramientas desarrolladas, lo cual es un indicador de que el 100% de los alumnos comprendieron o a lo menos experimentaron con la herramienta necesaria para desarrollar las actividades en el aula.

4.- Los alumnos tutores se capacitaron en el uso del aula virtual, con lo cual aprendieron a subir trabajos, una de sus grandes responsabilidades en su rol de tutor.

5.- Los alumnos capacitados comprendieron la responsabilidad y tareas en su rol de tutor, comprometiéndose a realizar todas las actividades ligadas al mismo.

6.- Los alumnos han participado de forma activa en los foros disponibles en el aula virtual, tanto a través del foro destinado a las dudas y consultas sobre la aplicación del proyecto como el que tiene relación con dudas sobre la utilización de las herramientas informáticas presentes en el proyecto.

# **Evaluación**

La evaluación general de esta primera sesión de capacitación para los alumnos de 4<sup>º</sup> medio es positiva, teniendo en cuenta que se logró el objetivo principal que era que estos alumnos asumieran y comprendieran las tareas y responsabilidades que implica ser tutor de este proyecto. Además, demostraron aprender rápidamente durante la sesión el uso y manejo de las distintas herramientas digitales, lo que asegura una buena labor de su parte en su rol de tutores.

A continuación, se muestran algunas de las impresiones de los alumnos luego de la primera sesión de capacitación:

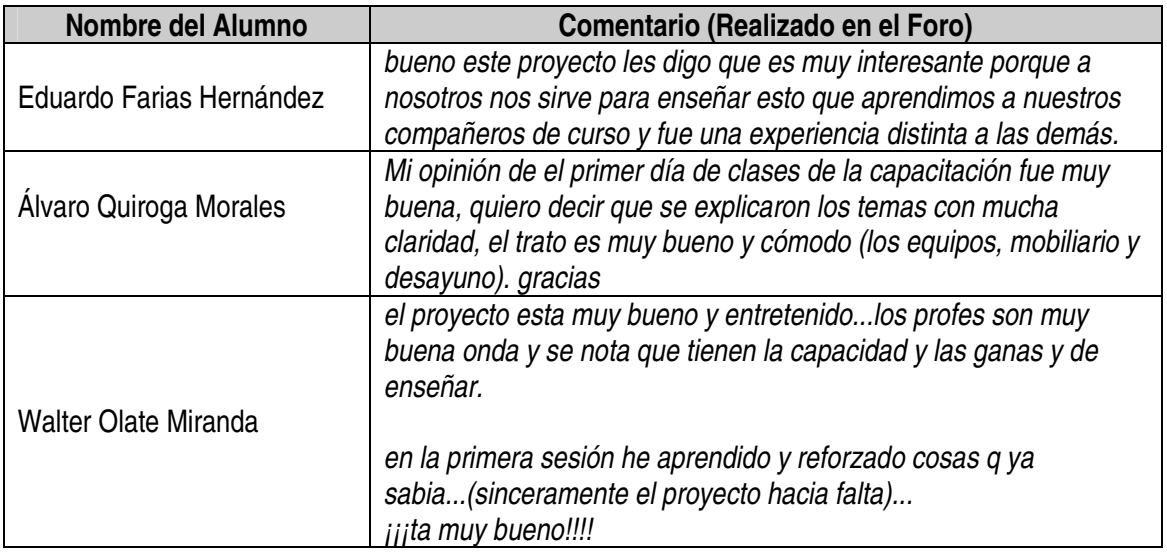

# **2.- Panorama de la 2º Capacitación de Alumnos Para 4º Medio:**

Dentro de la segunda sesión de capacitación de alumnos de 4º medio, se presentaron alumnos correspondientes a 6 colegios en el proyecto y que apoyan a un total de 6 profesores. Los colegios con alumnos en tutorías para 4º medio son: Liceo Técnico Femenino de Quilpue, República de Colombia de Viña del Mar, Liceo Guillermo Gronemeyer Zamorano, Liceo Técnico de Valparaíso, Instituto Comercial de Valparaíso y Liceo Industrial de Valparaíso.

Esta primera sesión se resume en el siguiente cuadro sinóptico:

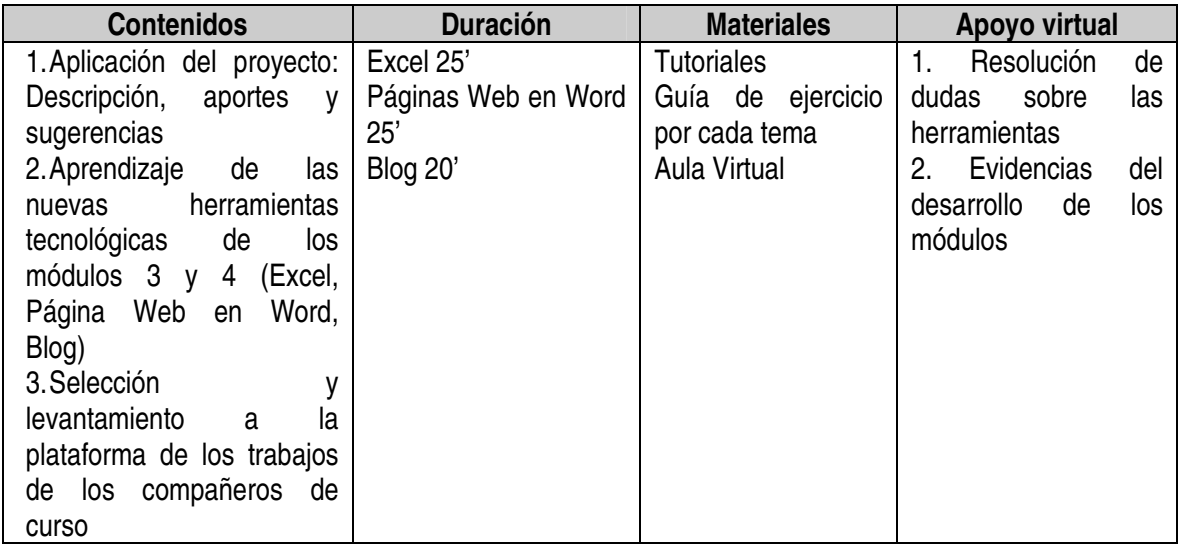

Dentro de los contenidos comprendidos en esta segunda capacitación, se trabajaron las herramientas destinadas para la ejecución del módulo 3.

Estas herramientas son:

1.-Excel: Los alumnos tutores conocieron las nuevas herramientas que se verán en el módulo número 3: específicamente aquello que dice relación con la construcción de tablas y gráficos en Excel.

2.- Páginas web en Word: se trabajaron los comandos básicos para crear una página web en Word domo por ejemplo como crear hipervínculos, pegar imágenes, etc.

3.-Blog: Se mostró la serie de pasos para crear una cuenta en un blog, señalando y mostrando cada uno de los pasos a seguir para realizarlo.

Finalmente se trabajó sobre el Aula Virtual, capacitando a los alumnos en como acceder al sitio, para poder subir de mejor manera los trabajos recopilados por ellos durante las actividades en el aula.

# **Logros**

A continuación, se presentan los logros alcanzados en la segunda sesión de capacitación de los alumnos de 4º medio:

1.- Los tutores se capacitaron en todas las herramientas tecnológicas planificadas correspondientes al tercer módulo de trabajo.

2.- El 100% de los alumnos asistentes a la primera sesión, participaron de forma activa y constructiva en aquella oportunidad, aportando ideas o realizando las consultas necesarias, lo que permitió crear un grato ambiente de trabajo y cercanía con los tutores.

3.- Se generaron instancias de preguntas y ayuda en torno a las herramientas desarrolladas, esto es un indicador de que el 100% de los alumnos comprendieron o a lo menos, experimentaron con la herramienta necesaria para desarrollar las actividades en el aula.

4.- Los alumnos tutores se capacitaron en el uso del aula virtual, con lo cual ya saben subir trabajos, una de sus grandes responsabilidades en su rol de tutor.

# **Evaluación**

La evaluación general que se hace de esta sesión de capacitación para los alumnos de 4<sup>º</sup> medio es positiva, tomando en cuenta que se logró el objetivo principal que era que estos alumnos asumieran y comprendieran las herramientas correspondientes al módulo 3; además comprendieron de manera clara la forma en que deben subir los trabajos al aula.

# **3.- Panorama de la 3º Capacitación de Alumnos Para 4º Medio:**

Dentro de la tercera sesión de capacitación de alumnos de 4<sup>º</sup> medio, se presentaron alumnos correspondientes a 6 colegios en el proyecto y que asisten a un total de 6 profesores. Esta primera sesión se resume en el siguiente cuadro sinóptico:

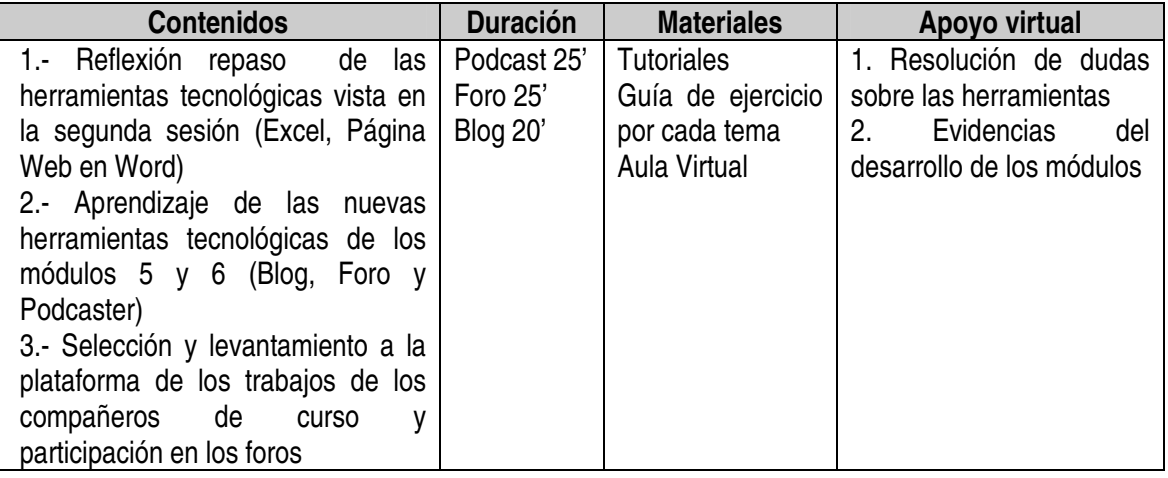

Dentro de los contenidos comprendidos en esta tercera capacitación, se trabajaron las herramientas destinadas para la ejecución del módulo 4 y 5. Estas herramientas son:

1.-Podcast: Los alumnos tutores conocieron las nuevas herramientas que se verán en el módulo número 5, específicamente la que se relaciona con la construcción de material de audio digital y su utilización.

2.-Foro: Se enseñaron los elementos básicos para crear una cuenta gratuita en un foro en Internet.

3.-Blog: Se dio a conocer la serie de pasos requeridos para crear una cuenta en un blog, señalando y mostrando cada uno de los pasos a seguir para lograrlo.

Finalmente, se trabajó sobre el Aula Virtual, capacitando a los alumnos en como acceder al sitio para poder subir de mejor manera los trabajos recopilados por ellos durante las actividades en el aula.

# **Logros**

Los logros alcanzados luego de la tercera sesión de capacitación de los alumnos de 4º medio, fueron los siguientes:

1.- Los tutores se capacitaron en todas las herramientas tecnológicas planificadas, correspondientes al tercer módulo de trabajo.

2.- El 100% de los alumnos asistentes a la primera sesión participaron de forma activa y constructiva en aquella oportunidad, aportando ideas o realizando las consultas necesarias lo que permitió crear un grato ambiente de trabajo y cercanía con los tutores.

3.- Se generaron instancias de preguntas y ayuda en torno a las herramientas desarrolladas, lo que indica que el 100% de los alumnos comprendieron o a lo menos, experimentaron con la herramienta necesaria para desarrollar las actividades en el aula.

4.- Los alumnos tutores subieron el material de clases al aula virtual de manera eficiente.

# **Evaluación**

La evaluación general de esta sesión de capacitación para los alumnos de 4º medio es positiva, considerando que se logró el objetivo principal de que estos alumnos asumieran y comprendieran las herramientas correspondientes al módulo 5, y que además pudieran subir todo el material recopilado durante los módulos realizados en clases.

# **V. CAPACITACIÓN DE LOS ALUMNOS: SESIONES Y CONTENIDOS**

#### **PRIMERO MEDIO**

#### **1.- DESCRIPCIÓN**

Uno de los objetivos fijados por el proyecto es la capacitación presencial y virtual de un grupo de alumnos, por cada de los diferentes planteles educativos participantes en el proyecto. Estos alumnos denominados **"tutores"** eran tres alumnos por curso, cuya labor principal era ayudar al profesor en la aplicación de los diferentes módulos del proyecto, básicamente a través de convertirse en una guía para sus compañeros de aula. La misión del alumno tutor tanto para 1º como para 4º medio, se ha definido a través de las siguientes tres áreas:

1.- Asistir a todas las clases con el profesor que participa en el proyecto, donde se aborden los temas de formación ciudadana.

2.- Colaborar en forma estrecha con el profesor en la sala de informática, guiando a uno o dos grupos de sus compañeros en el aprendizaje de las diferentes herramientas informáticas.

3.- Dar a conocer sus opiniones respecto a la realización del proyecto en su establecimiento, así como respecto a los logros y aprendizajes de sus compañeros.

Esta labor de tutoría permite al alumno:

1.- Aumentar sus conocimientos de tecnología y establecer lazos de colaboración con sus compañeros.

2.- Colaborar en forma constante y fluida con el profesor en los aprendizajes de sus compañeros.

3.- Aprender a comunicar a sus compañeros la manera en que se pueden aprender tecnología y ciudadanía.

4.- Desarrollar en forma consciente y sistemática lo que ha aprendido.

El alumno tutor debe participar de tres capacitaciones presenciales, de cuatro horas cronológicas cada una de ellas (de 9:00 a 13:00 horas) a realizarse una vez al mes en la Casa Central de la Pontificia Universidad Católica de Valparaíso, realizándose la primera el sábado 30 de Agosto.

Las sesiones de capacitación están dirigidas al trabajo y conocimiento en profundidad de la utilización de una serie de herramientas informáticas que el proyecto utiliza. Algunas de las herramientas abordadas son : Internet, Word, PowerPoint, MindMap, entre otros. Además de ello, el alumno es capacitado en el uso y manejo del Aula Virtual, lugar donde puede por ejemplo comunicarse con otros tutores, su profesor, compañeros o los ejecutores del proyecto, para compartir experiencias o resolver dudas en cuanto a contenidos o uso de las herramientas.

#### **Panorama de la 1º Capacitación de Alumnos Para 1º Medio:**

En la primera sesión de capacitación de alumnos de 1<sup>º</sup> medio, realizada el día sábado 30 de Agosto, se presentaron 34 alumnos correspondientes a 8 colegios de los presentes en el proyecto y que asisten a un total de 8 profesores. Los colegios con alumnos en tutorías para 4º medio son: Liceo Técnico Femenino de Quilpue, República de Colombia de Viña del Mar, Liceo Guillermo Gronemeyer Zamorano, Liceo

Técnico de Valparaíso, Instituto Comercial de Valparaíso y Liceo Industrial de Valparaíso, Liceo Femenino Matilde Brandau, Liceo gastronómico de Quilpue.

Esta primera sesión se resume en el siguiente cuadro sinóptico:

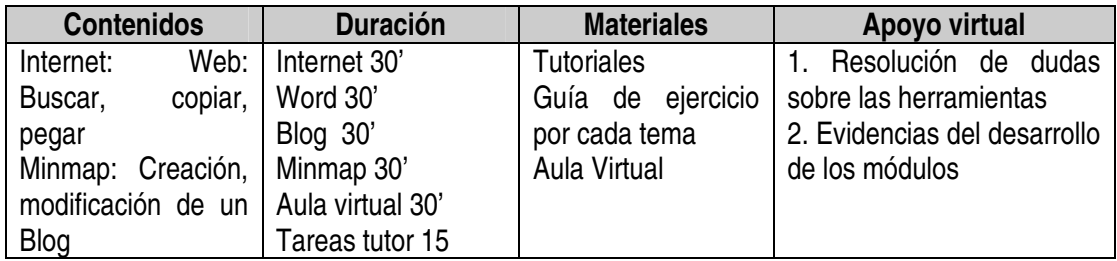

Dentro de los contenidos comprendidos en esta primera capacitación, se trabajaron las herramientas destinadas para la ejecución del módulo 1 y 2. Estas herramientas son:

1.- Uso de Internet: se trabajó la búsqueda de información, tanto general como avanzada, y una serie de comandos como el cortar, pegar y guardar la información recolectada. Se enseñaron algunos descriptores y estrategias de búsqueda, así como buscar dentro de un portal web.

2.- Word: se trabajaron los comandos básicos como pegar, cortar, guardar, insertar imágenes y tablas, trabajar con tablas, etc.

3.-Blog: Creación paso a paso de un blog personal en la página www.blogger.com

4.- Minmap: se trabajó el diseño y construcción de un mapa mental o conceptual a través de las herramientas que ofrece esta aplicación, además de cómo editarlo y exportalos a ambientes propios de Office.

Finalmente se trabajó sobre el Aula Virtual, capacitando a los alumnos en el acceso al sitio (utilización de la clave secreta), las herramientas disponibles y sus tareas de tutor frente a ellas, como por ejemplo subir los trabajos elaborados por sus compañeros. Al final, se enseñó cómo utilizar el foro, herramienta de comunicación con 2 tópicos creados, uno para resolver las dudas en cuanto a las herramientas y otro para las dudas o relatos de experiencias en cuanto a la marcha del proyecto en sus diferentes cursos. Cabe destacar el uso sistemático de parte de algunos alumnos frente a estos foros.

Como se puede observar en la visión general presentada anteriormente, la capacitación realizada estuvo dividida en varias partes, pero su eje central fue la entrega de información pertinente al rol y deberes del tutor y la entrega de las herramientas necesarias para llevarla a cabo.

En este sentido, se entregaron la normativa y requisitos del tutor, las principales herramientas a ocupar en el trabajo de aula, y en la interacción y retroalimentación a través del aula virtual.

# **LOGROS**

Los principales logros alcanzados en la primera sesión fueron los siguientes:

1.- Para 1º año medio, la situación se presenta absolutamente positiva, ya que el 100% de los alumnos participó activamente a través del foro, durante y después de la capacitación.

2.- Se pudo integrar a los alumnos tutores a la red virtual de aula.

3.- Se generó una importante motivación a colaborar en las clases de aula.

4.- Se generaron instancias de preguntas y ayuda en torno a las herramientas desarrolladas, lo cual es un indicador de que el 100% de los alumnos comprendieron o a lo menos experimentaron, con la herramienta necesaria para desarrollar las actividades en el aula.

# **EVALUACIÓN**

La evaluación que hacemos para el caso de 1<sup>º</sup> año medio es sumamente positiva, no sólo cuantitativa sino en lo principal, cualitativamente; todo lo cual se constata al leer los siguientes comentarios de los alumnos publicados en el foro del aula virtual, tras la primera capacitación:

**Constanza Méndez Riquelme**, Alumna de 1º Medio "En relación a esta experiencia, puedo decir que es excelente, ya que nos ayudo a utilizar el computador de distintas maneras, aprendí bastante gracias a este proyecto y espero seguir aprendiendo"

**Freddy González Torrejón**, alumno de 1º medio "El proyecto fue una gran oportunidad de aprender de otra manera y por otro lado aprender mas de computación. Las clases en unos años mas deberían ser de esta manera sin discriminación alguna por la clase social"

**Ariel Navarro Montt**. Alumno de 1º medio. "Bueno esto me pareció muy bueno para el aprendizaje de todas las personas que no sabe usar el PC o Internet. Es un buen proyecto para los liceos de la región"

Pamela Tapia Tapia. Alumna 1º medio. "Me parece que es bueno porque podemos aprender y ser alumnos monitores Para poder ayudar a los demás, buena comunicación y como realmente es debido para así entender mejor

Como es posible apreciar a través de estos comentarios y lo visto durante la capacitación de los alumnos, consideramos que ésta es una muy buena instancia de motivación, entregándonos una interesante señal sobre cómo los alumnos valoran y entregan su potencial en la medida que se les considere y se les entreguen las herramientas necesarias.

#### **2.- Panorama de la 2º Capacitación de Alumnos Para 1º Medio:**

Dentro de la segunda sesión de capacitación de alumnos de 1<sup>º</sup> medio, se presentaron 32 alumnos correspondientes a 8 colegios de los presentes en el proyecto y que apoyan a un total de 8 profesores. Los colegios con alumnos en tutorías para 4º medio son: Liceo Técnico Femenino de Quilpue, República de Colombia de Viña del Mar, Liceo Guillermo Gronemeyer Zamorano, Liceo Técnico de Valparaíso, Instituto Comercial de Valparaíso y Liceo Industrial de Valparaíso, Liceo Femenino Matilde Brandau, Liceo gastronómico de Quilpué.

Contenidos **Duración** Materiales **Apoyo virtual** 1.-Aplicación del proyecto: Descripción, aportes y sugerencias 2.-Aprendizaje de las nuevas herramientas tecnológicas de los módulos 3 y 4 (Excel, Página Web en Word, Blog) 3.-Selección y levantamiento a la plataforma de los trabajos de los compañeros de curso Excel 25' Páginas Web en Word 25' Blog 20' **Tutoriales** Guía de ejercicio por cada tema Aula Virtual 1. Resolución de dudas sobre las herramientas 2. Evidencias del desarrollo de los módulos

Esta primera sesión se resume en el siguiente cuadro sinóptico:

Dentro de los contenidos comprendidos en esta segunda capacitación, se trabajaron las herramientas destinadas para la ejecución del módulo 3, las que corresponden a:

1.-Excel: Los alumnos tutores conocieron las nuevas herramientas que se verán en el módulo número 3: específicamente lo que dice relación con la construcción de tablas y gráficos en Excel.

2.- Páginas web en Word: se trabajaron los comandos básicos para crear una página web en Word domo por ejemplo como crear hipervínculos, pegar imágenes, etc.

3.-Blog: Se enseñó la serie de pasos para crear una cuenta en un blog, señalando y mostrando cada uno de los pasos a seguir para realizarlo.

Finalmente se trabajó sobre el Aula Virtual, capacitando a los alumnos en como acceder al sitio para poder subir de mejor manera los trabajos recopilados por ellos, durante las actividades en el aula.
## **Logros**

Los logros alcanzados en la segunda sesión de capacitación de los alumnos de 1º medio, se presentan a continuación:

1.- Para 1º año medio, esta capacitación se presenta absolutamente positiva, ya que el 100% de los alumnos participó a través del foro, en forma activa durante y después de la capacitación.

2.- Se generó una importante motivación a colaborar en las clases de aula y surgieron instancias de preguntas y ayuda en torno a las herramientas desarrolladas, lo cual es un indicador que el 100% de los alumnos comprendieron o a lo menos, experimentaron con la herramienta necesaria para desarrollar las actividades en el aula.

3.- Los tutores se capacitaron en todas las herramientas tecnológicas planificadas correspondientes al tercer módulo de trabajo.

4.- Los alumnos tutores se capacitaron en el uso del aula virtual, con lo cual aprendieron a subir trabajos, una de sus grandes responsabilidades como tutor.

## **Evaluación**

La evaluación general que se hace de esta sesión de capacitación para los alumnos de 1<sup>º</sup> medio es positiva teniendo en cuenta que se logró el objetivo principal que era que estos alumnos asumieran y comprendieran a las herramientas correspondiente al modulo 3. Y comprendieron de manera clara la forma en que deben subir los trabajos al aula.

## **3.- Panorama de la 3º Capacitación de Alumnos Para 1º Medio:**

Dentro de la segunda sesión de capacitación de alumnos de 1º medio, se presentaron 34 alumnos correspondientes a 8 colegios de los presentes en el proyecto y que asisten a un total de 8 profesores. Los colegios con alumnos en tutorías para 4º medio son: Liceo Técnico Femenino de Quilpue, República de Colombia de Viña del Mar, Liceo Guillermo Gronemeyer Zamorano, Liceo Técnico de Valparaíso, Instituto Comercial de Valparaíso y Liceo Industrial de Valparaíso, Liceo Femenino Matilde Brandau, Liceo gastronómico de Quilpue

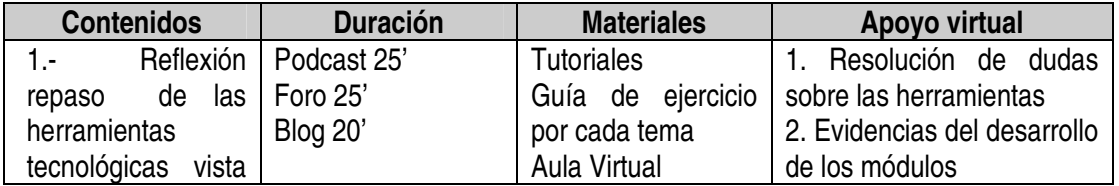

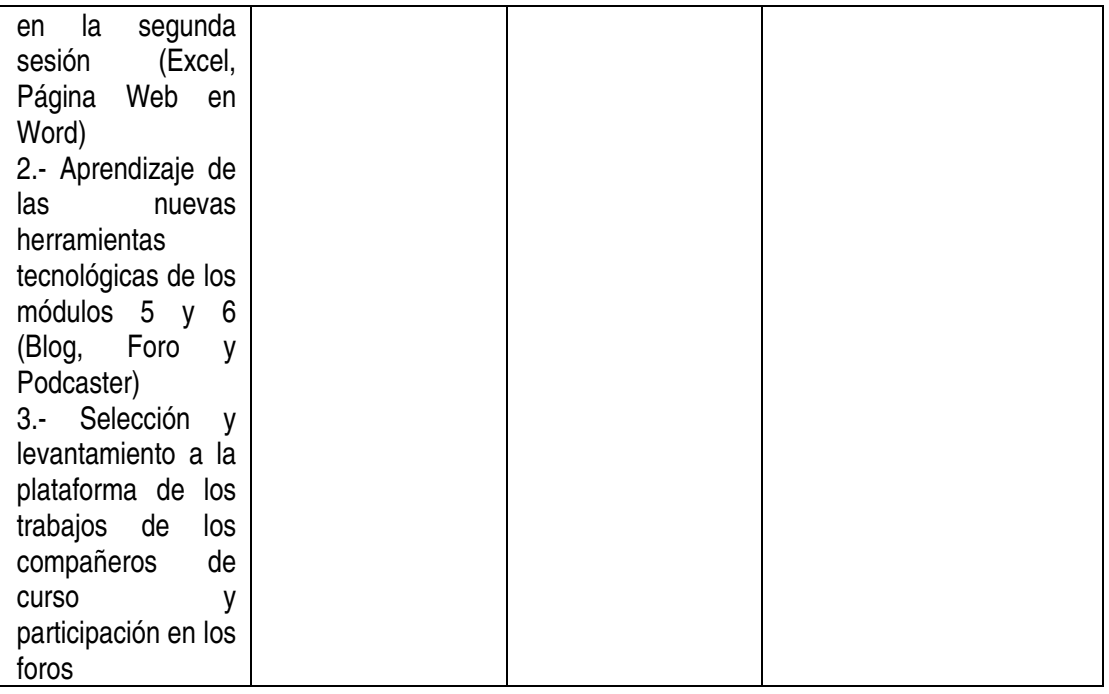

Dentro de los contenidos comprendidos en esta tercera capacitación, se trabajaron las herramientas destinadas para la ejecución del módulo 4 y 5. Estas herramientas son:

1.-Podcast: Los alumnos tutores conocieron las nuevas herramientas que se verán en el módulo número 5 específicamente aquella que dice relación con la construcción de material de audio digital, en relación con su uso y utilización.

2.-Foro: Se crearon los elementos básico para crear una cuenta gratuita en un foro en Internet.

3.-Blog: Se señalo la serie de pasos para crear una cuenta en un blog, señalando y mostrando cada uno de los pasos a seguir para realizarlo.

Finalmente se trabajó sobre el Aula Virtual, capacitando a los alumnos en como acceder al sitio para poder subir de mejor manera los trabajos recopilados por ellos durante las actividades en el aula.

#### **Logros**

Los logros alcanzados luego de la tercera sesión de capacitación de los alumnos de 1º medio se presentan a continuación:

1.- Los tutores se capacitaron en todas las herramientas tecnológicas planificadas correspondientes al tercer módulo de trabajo.

2.- El 100% de los alumnos asistentes a la primera sesión participaron de forma activa y constructiva en aquella oportunidad, ya sea aportando ideas o realizando las consultas necesarias creando un grato ambiente de trabajo y cercanía con los tutores.

3.- Se generaron instancias de preguntas y ayuda en torno a las herramientas desarrolladas, lo cual es un indicador de que el 100% de los alumnos comprendieron o a lo menos, experimentaron con la herramienta necesaria para desarrollar las actividades en el aula.

4.- Los alumnos tutores subieron el material de clases al aula virtual de manera eficiente.

## **Evaluación**

La evaluación general que se hace de esta sesión de capacitación para los alumnos de 4<sup>º</sup> medio es positiva, porque se logró el objetivo principal de que estos alumnos asumieran y comprendieran las herramientas correspondientes al modulo 5, pero que además pudieran subir todo el material recopilado durante los módulos realizados en clases.

## **OPINIONES DE ALUMNOS TUTORES, EN TORNO A DIFERENTES ASPECTOS DEL PROYECTO QUE SE DIERON EN EL AULA VIRTUAL**

Como hemos señalado en las diferentes evaluaciones, consideramos que el proyecto se nos presenta positivo, no sólo desde el punto de vista cuantitativo, ya que sabemos que es difícil para un joven asistir a clases un día sábado, sino que fundamentalmente por los aspectos cualitativos, de los cuales queda constancia en el interés y participación del estudiante, como podemos ver en las siguientes comentarios:

## **1.- En el Ámbito del Aprendizaje de los Alumnos**

#### **Opiniones de 1° Medio**

• "En lo positivo que todos los compañeros comprendieron más de política, en lo negativo que muchos no están interesados con la política y no les gusta el proyecto". (Liceo Técnico Gastronómico de Quilpue)

- "Es que a los computadores se le cae el Internet". (Liceo Técnico Gastronómico de Quilpue)
- "Organización del estado "completo"". (Instituto Superior de Comercio de Valparaíso)

#### **Opiniones de 4° Medio**

• "Bueno el trabajo de mis compañeras ha sido muy bueno pero a la vez muy lento, ya que nosotras no hemos tenido muchas clases y eso nos complica un poco tanto a nosotras como tutoras y a ellas. Pero las clases pasadas ha sido muy bueno el trabajo de ellas ya que nosotras pensamos que iba a ser otra cosas como por ejemplo que no nos iban a tomar mucha atención pero fue todo lo contrario, cuando necesitan ayuda ellas acuden a nosotras, bueno en realidad no faltan las q se colocan hacer otras cosas pero se les dice y entienden no hay problema con ese tema". (Liceo Técnico Femenino A – 24 de Valparaíso)

• "Bueno, el que más les ha gustado a mis compañeros fue el del problema o el caso de la planta Celco y ahora ultimo el tema de la sociedad contemporánea". (Escuela Industrial Superior de Valparaíso).

• "Para mi parecer el tema que más le ha interesado es el de la planta celco y la movilización estudiantil pasada ya que se veían muy entusiasmados con ambos temas al dar sus opiniones al respecto". (Escuela Industrial Superior de Valparaíso).

• "A mis compañeros les gusto informarse sobre el tema del conflicto entre "Chávez y Toledo" ya que tuvimos que realizar este trabajo con Diapositivas". (Instituto Superior de Comercio de Valparaíso)

• "Como tenemos Messenger en el liceo de repente se me escapaban a lo que es Chat por lo cual se distraían de la clase. Y en el curso en general, mas o menos debido a que son mas hombres que mujeres y de por si los hombres de mi curso son bastante inquietos, por lo que costaba bastante tenerlos quietos". (Instituto Superior de Comercio de Valparaíso)

# **2.- En el Ámbito del Rol del Profesor**

## **Opiniones de 1° Medio**

• "La profesora es muy buena para desarrollar los módulos, no se ha quedado sentada en la silla sin hacer nada explica y los que no entienden lo vuelve ha explicar yendo al puesto de aquel alumno". (Escuela Industrial Superior de Valparaíso).

• "El trabajo de la profesora a sido bueno nos a ayudado harto con las dudas, y los trabajos en los módulos". (Instituto Superior de Comercio de Valparaíso)

• "Hemos visto solamente por ahora el primer modulo, y el trabajo del profesor ha sido excelente y muy coperadora con las tutoras". (Instituto Superior de Comercio de Valparaíso)

• "Lo he visto bien porque nos explica bien los contenidos que no entendemos y es bien organizada con los temas de los grupos y todo eso". (Instituto Superior de Comercio de Valparaíso)

• "El trabajo de los profes a sido muy bueno ya q te han explicado bien van a un buen ritmo con los alumnos y lo mas importante te han podido enseñar cosas nuevas e interesantes………….". (Colegio Andrés Bello López de Quilpue)

• "Excelente se maneja en los temas y ayuda cuando hay dudas". (Instituto Superior de Comercio de Valparaíso)

## **Opiniones de 4° Medio**

• "El desempeño del profesor ha sido muy bueno, debido a que nos da el espacio para que nosotros podamos explicar las actividades, además de que contamos con una Tía de la universidad que nos ayuda con la explicación de las tareas". (Instituto Superior de Comercio de Valparaíso)

• "Profesora muy motivada y interesada con el proyecto y nos ayudado harto todas las cosa que no entendemos la explica hace una clase de repaso sobre los temas que pasos y estamos realizando". (Liceo Técnico Femenino de Quilpué)

• "En realidad la profesora no está mucho en el curso. Será a lo mejor que está confiada con nosotras como tutoras". (Liceo Técnico Femenino A – 24 de Valparaíso)

• "El profesor trabajó acorde a nosotros y daba plazos de entrega de trabajos y nos ha estado levando constantemente a las clases de los módulos". (Escuela Industrial Superior de Valparaíso).

• "Con respecto al profesor, fue súper dedicado en esto, siempre estuvo dispuesto a entregar la hora para realizar estas actividades, también ayudó a solucionar dudas, en mi caso personal me dio algunos consejos porque se dio cuenta de que mi grupo no estaba poniendo el interés necesario,

ninguna queja o reclamo contra él,……se ganó el terrible 7 conmigo". (Instituto Superior de Comercio de Valparaíso)

• "El profesor participó activamente con nosotros, siempre nos estuvo ayudando a mantener el orden dentro del curso y nos ayudó en todo lo que necesitábamos". (Instituto Superior de Comercio de Valparaíso)

• "La profesora se sienta a conversar con nosotras como que está relajada y confia en nosotras". (Liceo Técnico Femenino A – 24 de Valparaíso)

• "El trabajo del profesor yo encuentro que es bueno ya que el nos apoya en todo sentido como tutores, con respecto a los módulos se ve muy interesado con los temas ya que como es profesor de historia nos podía ayudar". (Instituto Superior de Comercio de Valparaíso)

## **3.- En el Ámbito del Uso de Tecnología**

#### **Opiniones de 1° Medio**

• "El Word sirve para escribir textos, poner fotos, lo puedo ocupar para hacer tareas copiando información, etc. Excel sirve para hacer gráficos, me sirve para todos los ramos. Power point sirve para hacer trabajos de investigación que se pueden presentar en data. Web Word Sirve para hacer páginas Web en Microsoft Word, lo cual nos sirve mucho. Blog Sirve para guardar tareas, para que te manden mensajes, etc… Mind MAP Sirve para hacer mapas conceptuales, es medio difícil de usar pero me sirve mucho". (Colegio Andrés Bello López de Quilpue)

## **Opiniones de 4° Medio**

• "A mi en general me tocó trabajar con puras mujeres por lo cual problema de desorden no me tuve que preocupar, además les interesó bastante el tema. Además de lo que fue bastante útil lo de Power Point debido a que en mi curso tenemos una materia que solicita mucho de este office". (Escuela Industrial Superior de Valparaíso).

• "A mis compañeros les gustó mucho hacer el trabajo de power point, donde debían buscar información, sobre los conflictos que mantienen Chávez y Toledo". (Escuela Industrial Superior de Valparaíso).

• "Mirándolo desde un lado positivo, a mis compañeros les sirvió bastante debido a que ellos solo ocupan los computadores para chatear, además nos sirvo para todos debido a que hay un profesor que esta ocupando mucho el power point en lo que se trata de presentaciones, esquemas, etc.". (Instituto Superior de Comercio de Valparaíso)

## **4.- En el Ámbito del Rol de Tutor**

## **Opiniones de 1° Medio**

• "Lo positivo: Que nosotros le podemos enseñar a nuestros compañeros. Que nosotros también nos sirvió como aprendizaje. Lo negativo: Que nos tenemos que levantar un día sábado temprano". (Liceo Técnico Gastronómico de Quilpue)

• "Lo malo es que no podemos hacer el trabajo al tiro sino que después de ellos. Lo bueno es que los respetan mas". (Liceo Técnico Femenino A – 24 de Valparaíso)

• "Lo positivo fue que me encanta ser la líder de algo me encanta llevar la delantera y ayudar a los demás". (Colegio Andrés Bello López de Quilpue)

#### **Opiniones de 4° Medio**

• "Positivo: El haber participado en estas actividades acá en la universidad he aprendido una serie de cosas por lo cual a la hora de ayudar a mis compañeros como tutora no les he fallado o por lo menos eso intento. Negativo: Como son mis compañeros de curso y existe confianza me es difícil colocar mi posición de tutora, porque de repente no me toman en serio, las actividades por más que se expliquen cuesta que entiendan, es por eso que yo creo que he fallado en que no toman en serio nada (por lo menos en el caso de alguno de mis compañeros que son pocos pero se hacen notar demasiado) y yo todavía no puedo colocarme en el puesto de tutora". (Instituto Superior de Comercio de Valparaíso)

• "Positivo: Creo que fue muy agradable trabajar con mis compañeros los temas o actividades que tenia este trabajo en clases, además siento que ellos estaban muy motivados con esto, ya que sabían que era un trabajo con nota. Negativo: Por lo general el curso se caracteriza por ser muy desordenado, y eso tal vez jugó un poco en contra, ya que mis compañeros no se concentraban en lo que debían hacer, y en las clases hacían otras cosas, no se sentían muy motivados al principio". (Instituto Superior de Comercio de Valparaíso)

• "Positivo: Al participar en estas actividades, aprendí muchas cosas que no sabía, y poder compartir o enseñar todo lo que sé con mis compañeros, creo que fue lo mejor. Negativo: Tengo mucha confianza con mis compañeros, de hecho creo que en el curso soy un poco desordenada, por esa razón me costó mucho tomar la posición que debía tener frente a mis compañeros". (Instituto Superior de Comercio de Valparaíso)

• "Lo malo fue que no logr´e dominar la situación, ya que prácticamente tenía que estar sobre ellos como un tirano, no los podía dejar solos sino se ponían a realizar cualquier otra cosa". (Instituto Superior de Comercio de Valparaíso)

• "Positivo: es estoy siempre en la sala con mis compañeras para si tienen un problema de conexión a la red o si les falla el mouse o si no entienden algo del trabajo. Negativo: es que me siento

mucho rato con mis compañeras a conversar y de repente pierdo el ritmo de la clase". (Liceo Técnico Femenino A – 24 de Valparaíso)

• "Positivo: Los aspectos positivos desde mi punto de vista es que como profesor tutor es bueno sentirse útil debido a que los compañeros cuando hay algo que no saben hacen las consultas correspondientes.. Negativo: Lo negativo es que como profesor tutor uno esta pendiente si trabajan o no y a ellos les molesta un poco". (Instituto Superior de Comercio de Valparaíso)

• "A sido bueno en aspecto negativo es q no preguntan se kedan con las dudas y eso me da rabia y a veces hay q llamarles la atención x q se preocupan del msn y no de lo q tienen q hacer". (Liceo Técnico Femenino A – 24 de Valparaíso)

# **VI. DESCRIPCION GENERAL DE LOS ESTABLECIMIENTOS PARTICIPANTES**

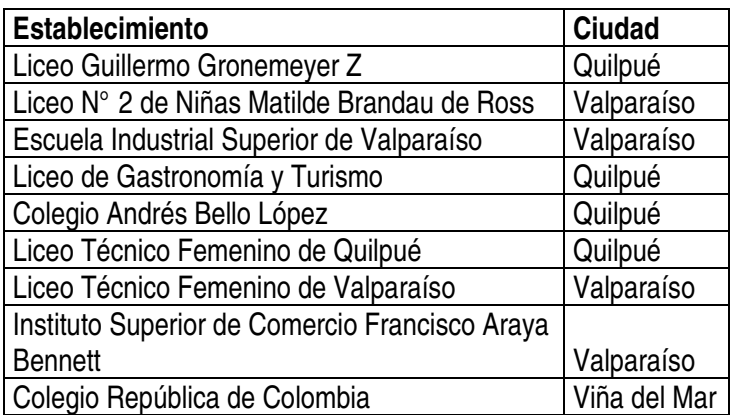

Los establecimientos participantes pertenecen a las ciudades de Quilpué, Viña del Mar y Valparaíso. Entre los colaboradores de Quilpué, encontramos Liceo Técnico Femenino, Liceo Técnico de Gastronomía y Turismo, Colegio Técnico Andrés Bello López y Liceo Guillermo Gronemeyer Zamorano, de los cuales los tres primeros son de carácter técnico-profesional, y el último científico humanista. En Viña del Mar, se trabajó con el Colegio República de Colombia. En Valparaíso se contó con la Escuela Industrial Superior de Valparaíso A 20, Instituto Comercial Francisco Araya Bennet, Liceo Técnico Femenino de Valparaíso A-24, Liceo nº 2 Matilde Brandau de Ross A 25. De este total, tres de los establecimientos imparten enseñanza técnico profesional.

## **Liceo Técnico Femenino de Quilpué**

Dirección: Bruselas N° 550, El Retiro. Teléfono: 914963 Equipo Directivo: Directora: Ingrid Fuenzalida Jefe UTP: Alicia Saavedra Inspector General: Hernán Diaz Curso Experimental : 4º Medio B (34 alumnas) Profesor: Jimena Santana

El Liceo Técnico Femenino de Quilpué, está ubicado en el sector del barrio tradicional El Retiro. Funciona en una antigua casona donada para este fin; alberga alumnas de Quilpué y sus alrededores, como El Belloto y Villa Alemana. Es un Liceo técnico profesional, con cursos de 1º a 4º medio, que prepara a sus alumnas en tres ámbitos distintos: Enfermería, Atención de adultos y Auxiliar de párvulos, de manera que luego del término de la enseñanza, adquieran las herramientas necesarias para enfrentarse al mundo laboral o especializarse en el área escogida. Es un colegio ordenado y tranquilo, las alumnas no presentan problemas de conducta, ni disciplinarios graves. Su infraestructura denota ciertas falencias de recursos económicos.

## **Liceo Técnico de Gastronomía y Turismo**

Dirección: Diaguitas Nº 1751, Belloto 2000. Teléfono: 944898 Equipo Directivo: Director: Guillermo Sepúlveda Jefe UTP: María Ester Páez Inspector General: Valentina Espinosa Curso Experimental: 1º Medio B (45 alumnas) Profesor: Reinaldo Vega Cisternas

El Liceo Técnico de Gastronomía y Turismo, está ubicado en el sector de El Belloto 2000 de la ciudad de Quilpué, en medio de un barrio residencial, con cercanías al pequeño centro que se ha formado en esta zona. Su infraestructura fue construida recientemente, aunque posee graves problemas con ello (inundaciones). Alberga a alumnos de los sectores de Quilpué y Villa Alemana, y tiene cursos de Kinder a 4º medio. Es de carácter mixto y prepara a su alumnos con una enseñanza técnico profesional, en las áreas de Gastronomía y Turismo, de manera de darles una preparación eficiente para enfrentar el mundo laboral o especializarse si así lo quisieran. No tiene problemas serios en cuanto a la disciplina y presentan una ordenada administración.

#### **Liceo Guillermo Gronemeyer Zamorano. Quilpué**

David Cortés N° 1015. Teléfono: 910050 Equipo Directivo Director: Rodrigo Villanueva Jefe UTP: Jorge Núñez Inspector General: María Teresa Gandarillas Orientadoras: Silvia Torres e Iris González Curso Experimental: 1ºH – 16 Alumnos Profesor: Myrna Salas Lewis

El Liceo Guillermo Gronemeyer Zamorano A-39 de Quilpué, esta ubicado a un costado del centro de la ciudad, en la Calle David Cortes, a dos cuadras de la Calle los Carreras. Resido en una infractora construida para dicha labor, es un liceo científico humanista, con curso de 1º a 4º Medio de carácter mixto y alberga alumnos de Quilpué y sus alrededores, como El Belloto y Villa Alemana. Las principales características de estos alumnos se refieren a problemas con la disciplina, con las drogas, embarazo adolescente, repitencia, además muchos de ellos provienen de hogares y familias disfuncionales.

## **Colegio Técnico Andrés Bello López. Quilpué**

Dirección: Diego de Almagro N° 222, Belloto Centro. Teléfono: 942057 Equipo Directivo Director: Yanini Rivera Jefe UTP: Viviana Riffo Inspector General: Milena Martín Curso Experimental: 1º Medio A - 41 alumnos Profesor: Carlos Rodríguez Vásquez

El Colegio Técnico Andrés Bello López, está ubicado en el sector denominado El Belloto (zona sur), a tres cuadras del camino Troncal. Es un Liceo técnico profesional, con cursos de 1º a 4º medio, de carácter mixto, alberga a alumnas de Quilpué y sus alrededores, prepara a sus estudiantes en el ámbito técnico e industrial, de manera de que luego del término de la enseñanza, adquieran las herramientas necesarias para enfrentarse al mundo laboral o especializarse en el área escogida. Es un colegio ordenado y tranquilo, las alumnas no presentan problemas de conducta ni disciplinarios graves. Posee una buena administración.

#### **Colegio República de Colombia**

Dirección: 10 Norte N° 985. Teléfono. 971738 Equipo Directivo Director: Berenice Flores Jefe UTP: Juanita Aray Total de Alumnas: Curso Experimental: 1ºA (30 alumnas) 4ºC (28 alumnas) Profesor: Carlos Flores Fernández - Renato Rivera Valdés

El Colegio República de Colombia de Viña del Mar, está ubicado en un sector central de la ciudad, en un barrio residencial con un acceso privilegiado a la locomoción. Se ubica al costado derecho de la Corporación de Viña del Mar. Su infraestructura fue construida hace poco para albergar la gran demanda que tiene este colegio, ya que posee cursos de Kinder a 4º medio. Es de carácter femenino y su alumnas provienen de los sectores populares de la ciudad, como Forestal, Reñaca Alto, Gómez Carreño. Es un gran colegio, donde participan un alto número de profesores. Presenta problemas de disciplina e inasistencia, tanto de alumnas como profesores, lo que provoca cierto caos en su administración. A pesar de poseer, una gran infraestructura se denota ciertas falencias en cuanto a los recursos económicos.

## **Escuela Industrial Superior de Valparaíso A 20**

Dirección: Avenida España 2962 Equipo Directivo Director: Julio Molina Vélez Jefe UTP: Inés Retamal Inspector General: Curso Experimental 1<sup>º</sup> Medio A – 37 alumnos Profesor: Ángela Martínez Curso Experimental 4º Medio G – 35 alumnos Profesor: Rodrigo Hernández

La Escuela Industrial Superior de Valparaíso A 20, se encuentra ubicada en Avenida España 2962, su director es don Julio Molina Vélez y la jefa de la Unidad Técnico Pedagógica es doña Inés Retamal. Este establecimiento cuenta con unos 1200 alumnos aproximadamente (inicialmente fue concebido como un establecimiento sólo para varones, sin embargo actualmente hay unas 200 alumnas) quienes, a partir de segundo medio pueden optar a las distintas especialidades técnicas e industriales que imparte el establecimiento entre las que se cuentan electricidad industrial, mecánica automotriz entre otras. Los cursos participantes fueron el 1º M A con 37 alumnos, a cargo de la profesora Ángela Martínez; y el 4º M G, de la especialidad de mecánica automotriz con 35 alumnos, a cargo del profesor Rodrigo Hernández, ambos profesores de Historia.

#### **Liceo Técnico Femenino de Valparaíso A-24**

Dirección: Independencia 2288, Valparaíso Equipo Directivo Director: Juan José Rodríguez Molinari Jefe UTP: María L. Araya Curso Experimental: 4º medio G- 44 alumnas Profesor: Ester Zamorano Curso Experimental: Carolina Espinoza Profesor: 1º medio A- 44 alumnas

El Liceo Técnico Femenino de Valparaíso A-24 está ubicado en Independencia 2288, Valparaíso; su director es don Juan José Rodríguez Molinari, y su jefa de Unidad Técnica Pedagógica es doña María L. Araya. Cuenta con un total aproximado de 1520 alumnas, quienes a partir de segundo medio pueden optar a las especialidades de gráfica, cuidado de adulto mayor, auxiliar de párvulos, entre otros. Los cursos participantes fueron el 4º M G de la especialidad de gráfica con 44 alumnas a cargo de la profesora Ester Zamorano; y el 1º M A con un total de 44 alumnas a cargo de la profesora Carolina Espinosa, ambas profesoras de Historia.

#### **Instituto Comercial Francisco Araya Bennett**

Dirección: Avenida Argentina 747, Valparaíso Equipo Directivo Director: Magaly Rozas Estay Jefe UTP: Urbelinda Cárdenas. Curso Experimental: 1º medio A- 45 alumnos Profesor: Paula Alarcón Curso Experimental: 4º medio – 25 alumnos Profesor: Oscar Salazar

El Instituto Comercial Francisco Araya Bennet, está ubicado en Avenida Argentina 747, Valparaíso. Su directora es doña Magaly Rozas Estay, y la encargada de la Unidad Técnica Pedagógica es doña Urbelinda Cárdenas. Este establecimiento cuenta con un total aproximado de 1769 de alumnos y alumnas quienes, a partir de segundo medio pueden optar a las especialidades de ventas, turismo, entre otras. Los cursos participantes fueron el 1º M A con un total de 45 alumnos a cargo de la profesora Paula Alarcón; y el 4º M de la especialidad de turismo, con un total de 25 alumnos a cargo del profesor Oscar Salazar, ambos profesores de Historia.

#### **Liceo nº 2 de Niñas Matilde Brandau De Ross A 25**

Dirección: Avenida Brasil 1901 Equipo Directivo: Director: Verónica Ramírez Paredes Jefe UTP: María Elsa Osorio Curso Experimental: 1º medio B- 36 alumnas Profesor: María Cristina Hidalgo y Roxana Baeza

Este es el único establecimiento del grupo participante, que no imparte formación técnica profesional, nos referimos al Liceo Nº 2 de Niñas Matilde Brandau de Ross A 25, ubicado en Avenida Brasil 1901, Valparaíso. Su directora es doña Verónica Ramírez Paredes y su Jefe de Unidad Técnica Pedagógica doña María Elsa Osorio, contando con un total aproximado de 900 alumnas. El curso participante fue el 1º M B con un total de 36 alumnas; este curso presentó una particularidad en su participación puesto que a cargo de la misma estuvieron dos profesoras, de Historia María Cristina Hidalgo y la profesora de Educación Tecnológica Roxana Baeza, a la que también se le asignaron horas de Formación Ciudadana, de esta manera la profesora de Historia reforzaba en sus horas lo que las niñas desarrollaban en sus horas de Formación Ciudadana en la sala de computadores.

# **VII. DESCRIPCION GENERAL DE LA APLICACIÓN DEL PROYECTO EN LOS ESTABLECIMIENTOS**

## **A. Colegio Andrés Bello López: Carlos Rodríguez Vásquez, 1ºA:**

En este curso, la aplicación del proyecto comenzó a finales de agosto, por lo que el tiempo concreto de aplicación fueron 3 meses, sin embargo sólo se ejecutaron los dos primeros módulos, (Organización del Estado y Organización de los Servicios Públicos). El proceso se caracterizó, porque en una primera etapa, el profesor no entendió la secuencia didáctica de la WebQuest, lo que se tradujo en una desorganización de la ejecución de ésta, generando un retraso en la planificación del proyecto. Es importante considerar que la desorganización en el desarrollo de los contenidos afectó al entendimiento de los conceptos y el manejo de la herramienta didáctica por parte de los alumnos, debido a que se les provocó un desorden, por esa razón muchas veces no comprendieron todos los contenidos. Esta situación se dio, porque el profesor desarrolló la etapas de Introducción y Tarea incompleta del módulo nº1, sin considerar el proceso. Luego en el inicio de la WebQuest nº2, se devolvió a la primera para terminarla, dejando incompleta ésta última.

La aplicación del proyecto en el aula en este establecimiento se retrasó por el tope de horario, de la sala de enlaces de media con los cursos técnicos, los que tienen prioridad por el carácter industrial del colegio. Por eso, el día del problema debieron usar la sala de enlaces básica, la cual es más pequeña y estrecha, donde hay una evidente escasez de computadores quedando un grupo sin trabajar; por otra parte, la instalación de linux en los computadores obstaculizó el desarrollo; lo que significa que el proceso pierda continuidad, se han perdido trabajos y la ejecución se vuelve bastante inestable.

El profesor adaptó la organización de los contenidos para empezar el proyecto antes de lo planeado, aunque esta situación no fue avisada a su ayudante, para desarrollarlo a cabalidad. Un aspecto que favoreció fue la alta motivación de los alumnos y sus habilidades tecnológicas, destacándose la participación de los alumnos tutores quienes han tomado un rol de ayudantes muy eficientes, tanto para sus compañeros como para el profesor en el aula, en el desarrollo de las actividades con el uso de las TICs y en los momentos de preparación. Este factor se ha convertido en una oportunidad, ya que los alumnos trabajan con gran independencia, resuelven problemas por distintas alternativas, ayudando al desarrollo del mismo.

#### **B. Colegio República de Colombia: Carlos Flores Fernández, 1ºA:**

En este establecimiento, la aplicación del proyecto se caracterizó por ser muy lenta, fue el primer curso en empezar ( a principios de Agosto) y sólo desarrolló 3 unidades de las 5 programadas; la última incluyó sólo la introducción, donde se privilegió calidad sobre cantidad, ya que los trabajos no respondían a los parámetros establecidos. Los módulos realizados fueron NºI: Organización del Estado (Análisis de fotografías, análisis de presentación Power Point "La Voz de los Adolescentes", planificación, ficha vínculos entre los poderes del Estado, ficha creación de una ley, cuadro sinóptico, creación de blog), Nº2: Organización del Estado (Análisis de documento y cuadro estadístico, ficha eligiendo lugar de práctica), y N<sup>o</sup> 3: Funcionamiento de los sistemas económicos.

Sin embargo, las alumnas se vieron desmotivadas por las condiciones de mantenimiento poco óptimas de los computadores y por los problemas con acceso al servidor de Internet, el que no abastece las necesidades de la sala de enlaces.

Adicionalmente a esta situación, las alumnas presentan habilidades de aprendizajes débiles, por lo que les cuesta mucho trabajar con la modalidad de resolución de problemas; además presentan desconcentración a la hora de realizar las actividades, por ello no se dedican a ejecutar lo propuesto. Se distraen fácilmente con otras posibilidades que da Internet, como chatear, postear fotolog, bajar música, entre otras cosas. En consecuencia, el ritmo de la clase es muy lento y el proceso pierde continuidad especialmente cuando las herramientas tecnológicas no funcionan, cuando se cae el sistema, cuando deben resetear los computadores, o los archivos no les abren. Es importante destacar que, a pesar de ser una sala bastante espaciosa y contar con gran número de computadores, en su mayoría estos no funcionan de manera óptima, hay problemas de insumos y desperfectos, como falta de Mouse, disqueteras malas, cables de conexión, entre otros.

Es destacable la participación y responsabilidad del profesor, quien tiene una gran motivación a la hora de ejecutar el proyecto en la sala de clases, incluso en los momentos adversos. Ha tenido gran participación en las capitaciones y ha mantenido una comunicación frecuente con la ayudante, por lo que siempre está al día con los detalles del proyecto y ha ayudado a que éste se desarrolle de la mejor manera posible.

En relación a las alumnas tutoras, en un principio fueron de gran ayuda, pero con el tiempo perdieron eficiencia, finalmente solo una de ellas se destacó.

#### **C. Liceo Técnico Femenino de Quilpué: Jimena Santana Gómez, 4º B:**

El trabajo con este curso comenzó la primera semana de septiembre y alcanzó a pasar sólo dos módulos, el primero fue realizado completamente, Relaciones de influencia, cooperación y conflicto entre regiones naciones; Análisis de casos (Análisis de declaraciones de los presidentes Chávez y Toledo, confección de mapas temáticos MERCOSUR y población urbana y rural, presentaciones Power Point con hipervínculos y mapas conceptuales). Y en el segundo módulo, La globalización económica. Interdependencia Económica, solo se efectuaron las actividades de lectura y análisis de argumentos, análisis de presentación Power Point acerca de costos y beneficios del TLC, elaboración del problema de investigación y Matriz de Análisis de Procesos de Globalización.

En relación a la ejecución del proyecto, fue un transcurrir lento por las débiles habilidades de aprendizaje de las alumnas y algunos inconvenientes técnicos, por ello las actividades llevaron más tiempo del programado. Sin embargo, la profesora se ha mostrado muy motivada con el proyecto, lo cual ha quedado en evidencia durante la asistencia a las capitaciones y la entrega de materiales solicitados. Otro aspecto favorable dice relación con el rol de la alumna tutora del curso, quien fue un apoyo fundamental en el desarrollo del mismo, ayudando, respondiendo consultas y orientando los aprendizaje de sus pares, por lo que su disponibilidad fue destacable.

Con respecto a la sala de Enlaces, presentó problemas técnicos, aunque el número de equipos disponibles es suficiente para las alumnas que asisten regularmente, su mantención no es óptima, pues escasean insumos como mouse, teclado, cable de red, entre otros. Estos problemas hicieron que el proceso de trabajo perdiera continuidad y las alumnas se dedicaran a realizar otras actividades ajenas al proyecto.

## **D. Liceo Guillermo Gronemeyer Zamorano: Myrna Salas Lewis, 1ºH**

La aplicación del proyecto se ha visto obstaculizada, por el retraso de la profesora en el desarrollo de contenidos curriculares, esto debido a los paros de los alumnos, profesores y la ausencia de los alumnos a clases lo que la obliga a retroceder y a no poder avanzar al ritmo planificado. Por ello, el proyecto se aplicó durante la segunda semana de octubre, por lo tanto sólo abarcó de manera incompleta el Módulo I: Organización del Estado (Análisis de fotografías, análisis de presentación Power Point "La Voz de los Adolescentes", planificación, ficha vínculos entre los poderes del Estado, ficha creación de una ley, cuadro sinóptico).

En cuanto a la disponibilidad de recursos como computadores y la mantención de los mismos, se podría considerar suficiente ya que sus equipos están en buen estado. A través de los espacios del Aula Virtual, los tutores se mostraron ansiosos e y entusiastas con la aplicación del proyecto, además la profesora fue presionada para que empezara antes con su aplicación, lo que se tradujo en un signo positivo por la predisposición hacia el proyecto.

## **E. Liceo Técnico Gastronómico y de Turismo: Reinaldo Vega, 1ºB:**

La aplicación del proyecto se caracterizó por empezar más tarde que los demás ( $2<sup>a</sup>$  semana de Octubre), por lo que el tiempo real de ejecución fue de un mes y medio, alcanzándose a ver 1 unidad a cabalidad y parte de la segunda, por lo tanto las actividades realizadas correspondieron al Módulo I: Organización del Estado (Análisis de fotografías, análisis de presentación Power Point "La Voz de los Adolescentes", planificación, ficha vínculos entre los poderes del Estado, ficha creación de una ley, cuadro sinóptico, creación de blog) y se alcanzaron a realizar las actividades propuestas para la Introducción del Módulo II: Organización del Estado (Análisis de documento y cuadro estadístico, ficha eligiendo lugar de práctica).

 La ejecución se retrasó por las responsabilidades anexas del profesor, como sus estudios y tesis de magíster, lo que ha significado que el proyecto no sea una prioridad para él. El retraso significativo de los contenidos, se debe en gran medida a las movilizaciones estudiantiles y a los paros de profesores. Por último, la ausencia del profesor a las capitaciones, lo que denotó en un principio, su lejanía con el proyecto. Sin embargo una vez iniciado, este proceso fue continuo, sólo hubo algunos problemas accidentales con el acceso a Internet. Pero el trabajo fue desarrollado con gran motivación por los alumnos, además no presentan mayores problemas con el uso de la tecnología e Internet, lo que hace que el proceso sea mucho más ligero. Demás cabe considerar, la organización tanto del profesor como de los alumnos tutores para la aplicación del proyecto, en cuanto a la distribución de las tareas, responsabilidades y solución de problemas.

### **F. Liceo N° 2 de Niñas Matilde Brandau de Ross Roxana Baeza- María Cristina Hidalgo, Primero Medio A.**

La aplicación del proyecto en el aula comenzó la última semana de agosto; la que se vio interrumpida por las movilizaciones de los profesores, ensayo de tsunami, ensayos de PSU, problemas personales, entre otros. Aún con estas circunstancias, la mayoría de las alumnas desarrollaron la totalidad de las actividades propuestas para el Módulo I: Organización del Estado (Análisis de fotografías, análisis de presentación Power Point "La Voz de los Adolescentes", planificación, ficha vínculos entre los poderes del Estado, ficha creación de una ley, cuadro sinóptico, creación de blog).

Un factor que retrasó el avance de las alumnas, fue el hecho de que no llevaban medios para respaldar su trabajo y a mediados del segundo semestre se instaló un software que borraba los trabajos una vez que se apagaba el equipo. El trabajo con el curso tuvo la particularidad de contar con la participación de las profesoras María Cristina Hidalgo en Historia y Roxana Baeza en Educación Tecnológica y con horas asignadas de Formación Ciudadana; ambas organizaron su trabajo de manera colaborativa y con el propósito de complementarse, lo cual puede ser un aspecto a destacar y que explica el hecho de que, a pesar de que las alumnas no han asistido a la sala el día que fue acordado, la profesora M.C. Hidalgo recuperó dichas horas en otro horario.

El desarrollo de la aplicación del proyecto en el aula se vio obstaculizado debido a las movilizaciones que los profesores han estado realizando durante el segundo semestre. Sin embargo, durante las clases que se realizaron se en un comienzo se notó un incremento en la motivación de las alumnas en lo cual fue muy destacable la participación de las alumnas tutoras quienes han tomado un rol de apoyo tanto para sus compañeras como para la profesora en el aula, especialmente en las actividades con las TICs. Sin embargo, con el transcurso de las clases la motivación disminuyó debido a que se borraron los trabajos de las alumnas y estas tenían que realizar las mismas actividades varias veces.

La eficiencia y buena mantención de la sala de computadores fue destacable (a pesar que en cierta medida jugó en contra, debido al software que eliminaba los archivos realizados durante la sesión una vez que se apagaba el equipo), pues hizo más expedito el trabajo de las alumnas. Respecto de la cantidad de equipos, podría haberse presentado un obstáculo si es que el curso hubiese presentado un número de alumnas que superase la cantidad de computadores, lo que en esta ocasión no sucedió.

#### **G. Escuela Industrial Superior de Valparaíso**

La aplicación del proyecto en este establecimiento no tuvo mayores dificultades, luego de las movilizaciones, si bien se registraron ritmos diferentes entre los dos profesores participantes en el proyecto.

#### **Ángela Martínez; Primero Medio C.**

El trabajo con este curso no ha presentado mayores inconvenientes y la profesora se ha mostrado muy motivada con respecto al proyecto, lo cual ha quedado en evidencia durante las sesiones de aplicación del mismo en el aula.

Se calendarizaron dos sesiones por semana, comenzando durante la segunda semana de septiembre. No obstante, se presentó una dificultad para aplicarlo mediante dos sesiones a la semana, pues la profesora tuvo un choque de horarios con el otro profesor participante del mismo establecimiento (Rodrigo Hernández) para el uso de la sala de Enlaces; esta dificultad no pudo soslayarse porque los alumnos no accedieron a modificar su horario y porque hay un atochamiento en el uso de dicha sala.

En consecuencia, igualmente el trabajo comenzó en la fecha esperada, pero se estableció una sesión por semana en la sala Enlaces. Para no perder continuidad con los objetivos y contenidos propuestos en el proyecto, la profesora continuó con el sentido de estos a través de actividades de reforzamiento complementarias en el aula. Sin embargo, un mes antes de la finalización del semestre y debido al retraso en el avance de la profesora, se acordó que el profesor Hernández le cediera su hora del jueves. Como resultado de esta modificación, se completaron las actividades propuestas para el Módulo I: Organización del Estado (Análisis de fotografías, análisis de presentación Power Point "La Voz de los Adolescentes", planificación, ficha vínculos entre los poderes del Estado, ficha creación de una ley, cuadro sinóptico, creación de blog) y se alcanzaron a realizar las actividades propuestas para la Introducción del Módulo II: Organización del Estado (Análisis de documento y cuadro estadístico, ficha eligiendo lugar de práctica).

El trabajo con este curso no presentó mayores inconvenientes y la profesora se mostró motivada con respecto al proyecto, lo que quedó en evidencia a través de su asistencia y participación a las sesiones de capacitación, y durante la aplicación del proyecto en el aula y fuera de ella, pues constantemente revisó los materiales (guías, planificaciones, etc).

Ciertamente la motivación de la profesora fue un factor muy importante, además del gran nivel de motivación que han presentado tanto los alumnos tutores. Cabe destacar aquí el excelente estado de mantención de la sala Enlaces utilizada durante las sesiones de trabajo.

#### **Rodrigo Hernández; Cuarto Medio G**

Como en gran parte de los cursos y establecimientos, la aplicación del proyecto se retrasó por las movilizaciones estudiantiles, pero no por las movilizaciones de los profesores; esto último en primer lugar, debido a que los días de convocatoria no coincidieron con los días de aplicación y en segundo lugar, a que al parecer, los profesores del establecimiento no adhirieron a dichas convocatorias. De tal manera, la aplicación del proyecto en aula se comenzó durante la primera semana de septiembre y se desarrolló de manera continua.

En consecuencia se cumplió la totalidad de las actividades propuestas para el Módulo I: Relaciones de influencia, cooperación y conflicto entre regiones naciones; Análisis de casos (Análisis de declaraciones de los presidentes Chávez y Toledo, confección de mapas temáticos MERCOSUR y población urbana y rural, presentaciones Power Point con hipervínculos y mapas conceptuales); la totalidad de las actividades propuestas el Módulo II: La globalización económica. Interdependencia Económica (lectura y análisis de argumentos, análisis de presentación Power Point acerca de costos y beneficios del TLC, elaboración del problema de investigación, Matriz de Análisis de Procesos de Globalización, realización de mapa conceptual con Mind Map, Presentación de Power Point.); la totalidad de las actividades propuestas el Módulo III: Relaciones económicas internacionales de Chile y su participación en bloques económicos (Análisis de documentos, planificación de la investigación, Ficha Realidad en la Contaminación de la Planta Celco, Ficha Argumentos en Torno al cierre de la Planta en Base a la Legislación Medioambiental, Ficha Rol del Estado y de la CONAMA, Ficha Conclusiones del Caso Celco, creación de blog); **Módulo IV:** La sociedad contemporánea. La creciente autonomía de los jóvenes.

En el transcurso de la aplicación, los alumnos asimilaron la metodología de trabajo basada en la resolución de problemas y en el uso de herramientas TIC. En tanto, el profesor se ha mostrado bastante motivado y satisfecho con los resultados de aplicación. En cuanto a la sala de Enlaces su cantidad de computadores operativos es suficiente y su estado de mantención destacable.

#### **H. Liceo Técnico Femenino de Valparaíso**

Este establecimiento fue uno de los más problemáticos en cuanto a la aplicación del proyecto. Dicha situación puede ser atribuida a diversas situaciones: movilizaciones de estudiantes y profesoras, deficiencias de la gestión del encargado de la sala de enlaces, quien fue removido de sus funciones durante el mes de noviembre y los ritmos de las profesoras en cuanto a los atrasos en los contenidos.

#### **Carolina Espinosa; Primero Medio G**

El inicio de actividades en el aula se programó para la última semana de septiembre, lo cual pudo ponerse en marcha con dificultad. No obstante, las alumnas desarrollaron la totalidad de las actividades propuestas para el Módulo I: Organización del Estado (Análisis de fotografías, análisis de presentación Power Point "La Voz de los Adolescentes", planificación, ficha vínculos entre los poderes del Estado, ficha creación de una ley, cuadro sinóptico, creación de blog).

En este establecimiento, la aplicación del proyecto en el aula se vio retrasada por diversos factores; primero debido al ritmo que la profesora estableció para abordar los contenidos, retrasados en gran parte por las movilizaciones estudiantiles. En segundo lugar a la escasez de computadores y la sobre demanda del laboratorio, se debe destacar que por el hecho de ser este establecimiento de carácter técnico, se privilegia su uso hacia una de las especialidades del mismo e incluso a ciertos niveles (tercero y cuarto medio). Además hubo dificultades con el encargado para coordinar el uso de la sala, lo que incluso tuvo efectos sobre la aplicación de los Pre Test.

Respecto a las dificultades con el encargado, dicha persona fue removida en el transcurso final del segundo semestre, siendo ocupado su lugar por otra persona. En cuanto a la motivación con el curso, ésta fue difícil de mantener y acrecentar debido las múltiples dificultades.

## **Esther Zamorano, Cuarto Medio D**

El inicio de actividades se programó para la última semana de septiembre, lo que coincidió con las movilizaciones de los profesores; otro factor de retraso radicó por las dificultades de coordinación con el encargado del laboratorio de computadores. Aún así, la totalidad de las actividades propuestas para el Módulo I pudieron ser desarrolladas: Relaciones de influencia, cooperación y conflicto entre regiones naciones; Análisis de casos (Análisis de declaraciones de los presidentes Chávez y Toledo, confección de mapas temáticos MERCOSUR y población urbana y rural, presentaciones Power Point con hipervínculos y mapas conceptuales).

Aún cuando las alumnas monitoras tuvieron una actitud de gran motivación y buena disposición hacia el proyecto, cabe señalar que el número de equipos fue insuficiente y su mantención no fue óptima (escasearon insumos mínimos como Mouse, teclado, cable de red), dificultades que fueron una constante durante la aplicación del proyecto, dadas las lamentables condiciones del laboratorio de computación antes enunciadas.

#### **I. Instituto Superior de Comercio Francisco Araya Bennett**

Como ya ha sido mencionado anteriormente, respecto a los retrasos en este establecimiento, también se sintieron los efectos de las movilizaciones de estudiantes y profesores.

#### **Oscar Salazar; Cuarto Medio J**

Se ha calendarizó el inicio de actividades para la última semana de septiembre, lo cual se cumplió satisfactoriamente debido a la disposición del profesor (a pesar de los reparos que se pudieron presentar respecto a su nivel de información de los contenidos, objetivos y metodologías del proyecto, dado su baja asistencia a las capacitaciones ante lo cual se le hicieron hecho llegar todas las informaciones y materiales del mismo.

De esta manera, los alumnos y alumnas desarrollaron la totalidad de las actividades propuestas para el Módulo I: Relaciones de Cooperación, Influencia y Conflicto en América Latina (Análisis de declaraciones de los presidentes Chávez y Toledo, confección de mapas temáticos MERCOSUR y población urbana y rural, presentaciones Power Point con hipervínculos y mapas conceptuales) y las actividades propuestas para la Introducción del Módulo II: La globalización económica. Interdependencia Económica (lectura y análisis de argumentos).

El rol de los alumnos tutores fue muy destacado, pues en todo momento ayudaron a sus compañeros, también lo fue el estado de mantención de los equipos en tanto que su número fue suficiente, debido a que la cantidad de alumnos y alumnas del curso fue reducida (en total 25).

A través de los foros y capacitaciones, los alumnos y alumnas tutoras se mostraron satisfechos con sus capacitaciones y el desarrollo del proyecto; durante la aplicación de éste en el aula, entre los alumnos y alumnas realizaron las actividades con gran motivación y cooperación.

#### **Paula Alarcón; Cuarto Medio J**

La aplicación de este proyecto se vio muy retrasada por las movilizaciones estudiantiles, que a su vez retrasaron a la profesora en el desarrollo de los contenidos previos. Además, cuando correspondió el inicio del primer módulo, luego de realizados los pre test, calendarizados para la tercera semana de septiembre, la profesora estuvo con licencia médica. Un reparo que se presentó respecto de la profesora se relaciona con su bajo nivel de asistencia a las capacitaciones, ante lo cual también se le hizo llegar los materiales e informaciones mediante la ayudante. También, a través de los foros del aula virtual habilitados para los alumnos y alumnas tutores, las alumnas se mostraron muy ansiosas por comenzar la aplicación del proyecto. De tal manera que, a pesar de los retrasos y posibles aprehensiones, los alumnos y alumnas desarrollaron la totalidad de las actividades propuestas para el Módulo I: Organización del Estado (Análisis de fotografías, análisis de presentación Power Point "La Voz de los Adolescentes", planificación, ficha vínculos entre los poderes del Estado, ficha creación de una ley, cuadro sinóptico, creación de blog).

En cuanto a la disponibilidad de recursos para aplicar este proyecto, entiéndase computadores y la mantención de los mismos, estas condiciones son calificables como excelentes, pues a pesar de que el curso era numeroso, se dispuso de un número suficiente de equipos en buen estado.

A través de los foros, las alumnas tutoras se mostraron satisfechas con la aplicación del proyecto y las capacitaciones a las que asistieron. En cuanto al desarrollo del proyecto en el aula, el grupo curso trabajó de manera entusiasta y colaborativa, logrando avanzar no sólo en cantidad sino también respecto de sus aprendizajes.

## **Asociación con Indicador de logro**

#### **a) Colegio Técnico Andrés Bello López:**

**Primero medio:** En relación al indicador de logro, de los cinco módulos contemplados, se alcanzó a realizar sólo 2 de ellos.

#### **b) Colegio República Colombia**

**Primero Medio**: Con respecto al indicador de logro, de los cinco módulos contemplados en el proyecto se aplicaron 3.

#### **c) Liceo Técnico Femenino de Quilpué:**

**Cuarto Medio**: De los cinco módulos establecidos según el indicador de logro, se desarrollaron 2 módulos**.** 

#### **d) Liceo Guillermo Gronemeyer Zamorano:**

**Primero Medio:** En consecuencia al indicador de logro (5 módulos), se concretó la realización del primero.

#### **e) Liceo Técnico de Gastronomía y Turismo:**

**Primero Medio:** De acuerdo al indicador de logro, de los 5 módulos contemplados se ejecutaron los 2 primeros.

#### **f) Liceo N° 2 de Niñas Matilde Brandau de Ross;**

**Primero Medio:** De acuerdo con lo estipulado, el indicador de logro establecido corresponde a la aplicación de a lo menos cinco guías. Se aplicó una guía completa.

## **g) Escuela Industrial Superior de Valparaíso;**

**Primero Medio:** De acuerdo con lo estipulado, el indicador de logro corresponde a la aplicación de a lo menos cinco guías. Se aplicó una guía completa y la primera parte de la segunda.

**Cuarto Medio:** Siendo el indicador de logro la aplicación de, a lo menos cinco guías, en este nivel del establecimiento indicado se aplicaron cuatro guías completas.

#### **h) Liceo Técnico Femenino de Valparaíso**

**Primero Medio:** Siendo el indicador de logro, la aplicación de a lo menos cinco guías, en este establecimiento y este nivel se aplicó una guía completa.

**Cuarto Medio:** Siendo el indicador de logro la aplicación de, a lo menos cinco guías, en este establecimiento y este nivel se aplicó una guía completa.

# **i) Instituto Superior de Comercio Francisco Araya Bennett**

**Primero Medio:** Siendo el indicador de logro la aplicación de a lo menos cinco guías, en este establecimiento y este nivel se aplicó una guía completa.

**Cuarto Medio:** Siendo el indicador de logro la aplicación de, a lo menos cinco guías, en este establecimiento y este nivel se aplicó una guía completa y la primera parte de la segunda.

# **VIII. RESULTADOS OBTENIDOS: CUANTITATIVOS**

## **I. Test de habilidades**

## **a. Aplicación de Test Inicial a Profesores**

Durante los meses de Mayo y Junio de este año, se encuestó a los profesores participantes en el proyecto, cuya caracterización ya fue entregada en el informe anterior. En esta oportunidad, se informa de los resultados sobre la declaración y uso de las distintas herramientas, tanto a nivel de usuarios como su manejo en las labores profesionales.

Los resultados del instrumento arrojó un total de 16 docentes, 7 de los cuales eran hombres y 9 mujeres, constituyendo éstas casi el 57% del colectivo. Diez de estos docentes trabajaban con primer año medio y seis a nivel de cuarto año medio. La mayoría de las mujeres labora a nivel de primer año medio (7 del total de docentes de sexo femenino), en tanto los hombres se distribuyen de modo más equitativo (3 en primer año y 4 en cuarto).

La media de edad de los profesores fue de 42 años, con una desviación típica de 10, 5, siendo la edad mínima de 26 años y la máxima de 58. Considerando el sexo, los hombres tuvieron un promedio de edad de 40,8 años y una desviación típica de 9 años, la edad mínima entre estas personas fue de 28 años y la máxima de 50, en tanto las mujeres denotaron una media de edad igual a 43 años con desviación típica 11,8 años, con edades máxima y mínima de 26 a 58 años. El subgrupo de mujeres es mayor que el grupo de hombres en alrededor de 3 años.

Indicador de Logro

Documento con los resultados de los pres test de los profesores. Este logro se obtuvo en un 100%, teniendo los resultados para cotejarlos una vez terminado con los post test. Evaluación de logro

Esta actividad se desarrolló con total normalidad, eficiencia y los resultados pueden ser revisados en el anexo correspondiente. Creemos que si se cruza la información obtenida con las evidencias del desempeño de los profesores en el proyecto, se pueden apreciar múltiples concordancias y divergencias, según variables a considerar.

## **b. Los alumnos: Informe de pre y post test**

## **INTRODUCCIÓN**

El presente análisis se basa en los datos recopilados mediante encuesta vía internet y recoge la opinión de estudiantes que tuvieron participación en un aula virtual, que apoyó el desarrollo de competencias ciudadanas además de promover el uso de las TICS. En el presente trabajo se pretendió fundamentalmente:

- a. Determinar si el apoyo brindado en competencias ciudadanas mejora el dominio de contenidos del área, en comparación a aquellos estudiantes que no recibieron dicho soporte.
- b. Determinar si el apoyo brindado en el desarrollo de habilidades con las TICS mejora el dominio de contenidos y temas en el área, en comparación a aquellos estudiantes sin dicho apoyo.

En los apartados siguientes, se disponen los primeros resultados orientados a responder a estos objetivos.

## **METODOLOGÍA.**

#### **Participantes.**

El estudio se llevó a cabo en dos etapas, conforme al diseño de investigación seleccionado. En primer lugar, se encuestó al conjunto estudiantes previamente al momento de la intervención, con un total efectivo de 589 sujetos. Después se llevó a cabo la evaluación posterior a la intervención, esta vez con una menor participación, ya que sólo 345 estudiantes respondieron la encuesta, lo que equivale al 58,6% del total original.

Del colectivo restante, se seleccionó sólo a quienes habían participado en ambas evaluaciones, a objeto de mantener a los grupos equiparables. Con ello, en las aplicaciones previa y posterior se mantuvo a un efectivo de 327 encuestados, 173 de los cuales fueron mujeres (53,3%) y 154 hombres (47%). De ellos, un total de 210 (64%) eran de 1<sup>º</sup> medio y sólo 117 (35,7%) de 4<sup>º</sup> medio. La edad osciló entre los 14 y los 18 años, con una media de 14,8 años y una desviación típica de 0,837.

No obstante esta cuenta preliminar, muchos de los participantes brindaron información incompleta, en muchos casos en más de un 60%, por lo que fue necesario eliminar dichos casos de la base, con objeto de hacerla operativa para los fines del análisis.

#### **Diseño.**

Se trabajó dentro de un encuadre cuasi-experimental, usando el tradicional diseño de grupo experimental y control con medición antes y después del tratamiento. No puede ser considerado un diseño experimental por cuanto no fue posible asignar los sujetos al azar. Se asignó al grupo curso completo al tratamiento o al control. Se tomó la precaución de no informar a los estudiantes que formaban parte de un grupo en particular.

Además de la dificultad de no asignar al azar, se debe tomar en cuenta que la participación fue voluntaria en muchos sentidos, lo que conllevó a que existiese una alta mortalidad dentro del cuasiexperimento. Como resultado, la equiparación debe ser tomada con precaución, ya que ésta no es capaz de evitar los sesgos presentes en el inadecuado uso del diseño. El diseño consistió en someter a los estudiantes del grupo tratamiento a capacitación de apoyo y familiarización con los recursos TICS, mientras que el grupo control seguía recibiendo la instrucción formal habitual.

#### **Análisis.**

Se llevó a cabo un análisis preliminar para detectar valores atípicos y estudiar el cumplimiento de supuestos estadísticos a la base de los contrastes a aplicar. Cuando se tuvo dudas sobre dicho cumplimiento, se decidió usar pruebas estadísticas que no estuviesen afectas a las restricciones impuestas por estas condiciones.

Se efectuó una análisis de frecuencias de respuesta general y por último, se aplicó un análisis para determinar si las diferencias halladas entre grupo control y experimental eran de hecho algo más que fruto del azar. Este contraste se aplicó al postest, ya que en esta instancia es donde corresponde el establecimiento de efectos del tratamiento con respecto a aquellos que no estuvieron sometidos al apoyo extra.

#### **RESULTADOS.**

#### **Estudio descriptivo del acceso al uso de tecnología.**

#### **Acceso a los recursos tecnológicos.**

En el siguiente apartado, aparecen los resultados descriptivos relativos al uso de tecnología que inicialmente declaran los estudiantes consultados.

#### **¿Tiene computador en su casa?**

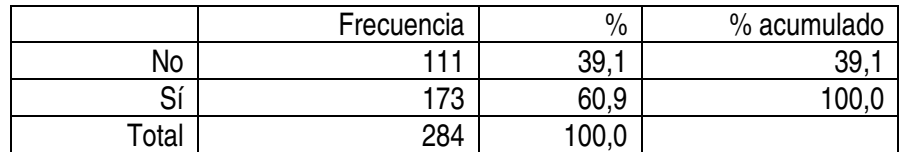

En la última medición, más de la mitad de los estudiantes encuestados declararon tener computador en su casa.

## **¿Tiene internet en su casa?**

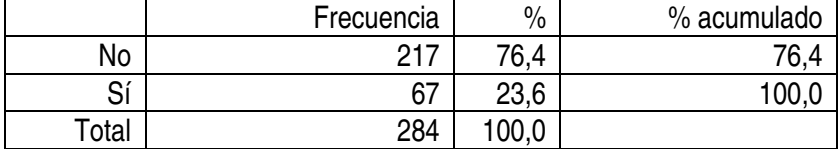

En número de alumnos que declara tener internet es considerablemente inferior a aquellos que poseen equipo, apenas poco más de un quinto del total de encuestados declara tener acceso a internet desde su hogar.

#### **¿Tienes correo electrónico?**

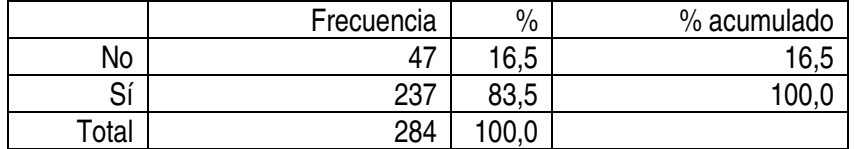

A pesar del poco acceso a internet, la gran mayoría de los consultados declaran tener correo electrónico. Para determinar si los estudiantes tienen mayoritariamente acceso a correo de modo independiente de contar con equipo o internet, se dispone de la siguiente tabla comparativa:

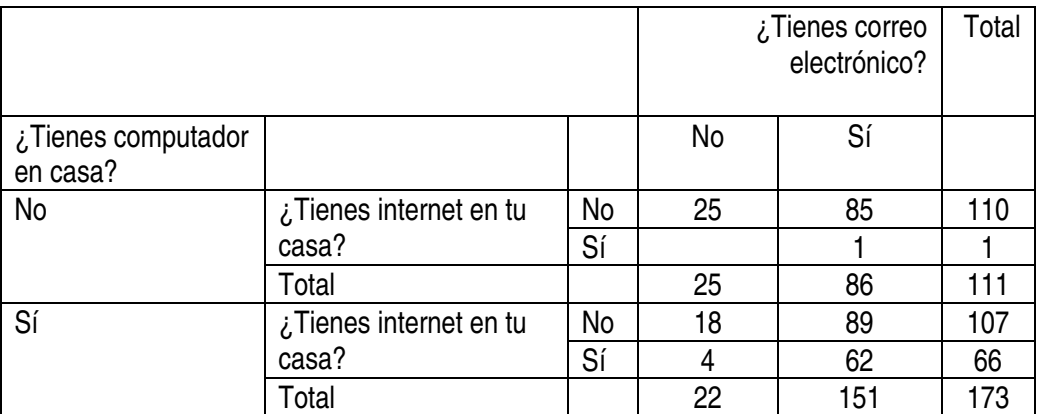

En principio, la tabla parece reflejar cierta evidencia respecto de la dependencia entre tener o no computador y/o acceso a internet y poseer correo electrónico. Una prueba como Ji cuadrado puede ofrecernos información detallada al respecto. Observe la tabla siguiente que informa de la frecuencia conjunta entre tener computador y uso del correo electrónico:

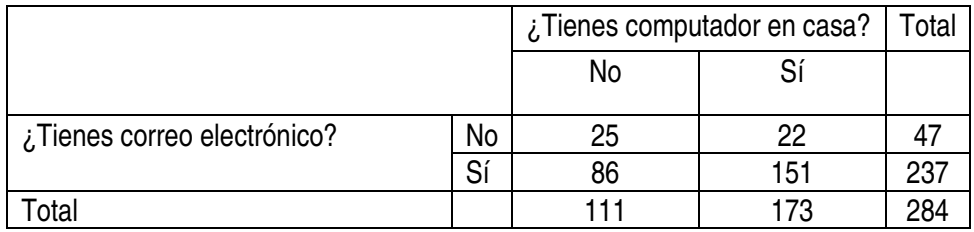

La prueba Ji cuadrado, con una alfa igual a 0.05 permite establecer que ambas variables categóricas no son independientes ( $\chi^2$  = 4.708, p = 0.030), existiendo asociación entre poseer computador y tener correo electrónico. De hecho, puede observarse que 151 de los alumnos que señalan poseer equipo también tienen correo electrónico.

Respecto de la asociación entre correo e internet, disponemos la siguiente tabla:

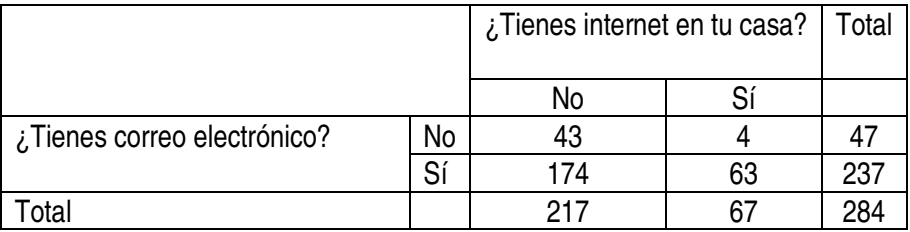

También existe asociación entre poseer correo electrónico y acceso a internet ( $\chi^2$  = 7.106, p = 0.008). Ambas variables no son independientes.

## **Frecuencia de realización de actividades relacionadas con internet**

Con respecto a la frecuencia con que los estudiantes realizan determinadas actividades cuando se conectan a internet, los resultados aparecen en la siguiente tabla:

#### **Uso del chat**

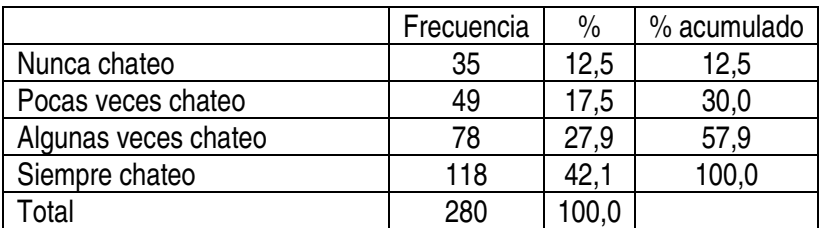

El chat parece ser uno de los recursos más usados por los alumnos, ya que al menos, un 60% de los estudiantes señala usarlo con regularidad.

## **Búsqueda de información para hacer trabajos de investigación.**

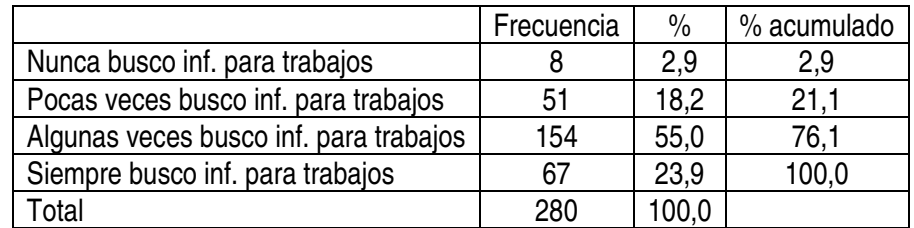

Más de la mitad de los estudiantes señala que usa la internet para buscar información para sus trabajos.

## **Bajar música y/o juegos.**

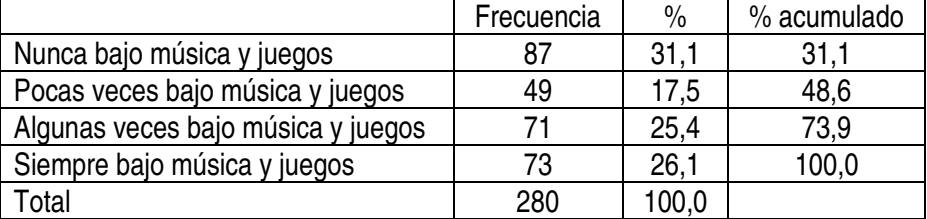

Llama la atención que el porcentaje más alto de los aquí enunciados declara no usar la internet nunca para bajar música y video, una de las acciones más recurrentes y popularmente conocidas en internet.

## **Participar en foros.**

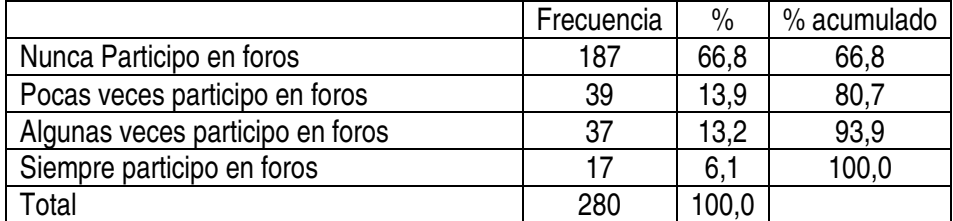

Casi un 70% de los estudiantes declara no usar el foro en forma alguna, lo que denota la poca popularidad de esta herramienta y lo poco extendido de su uso.

# **Desempeño en actividades usando el computador.**

# **Escribir una carta en Word**

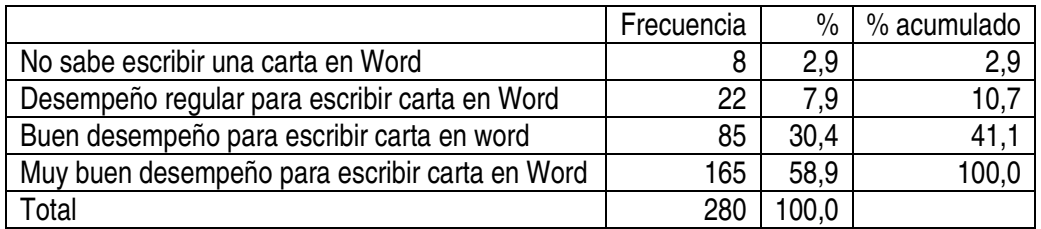

# **Agregar una imagen desde internet a un documento Word**

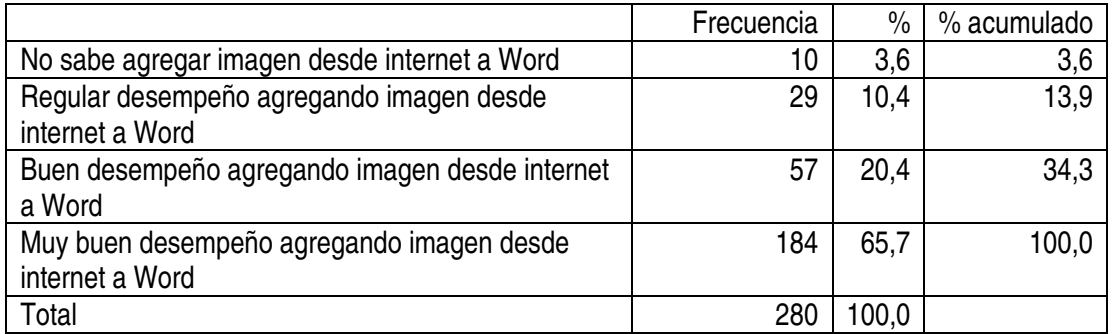

# **Copiar texto de internet a un documento Word**

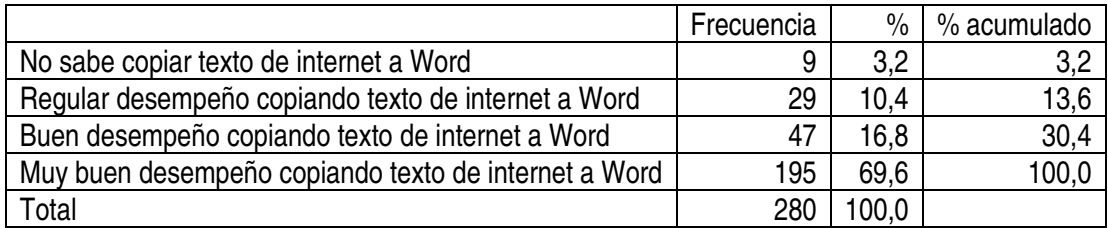

# **Usar un buscador de internet**

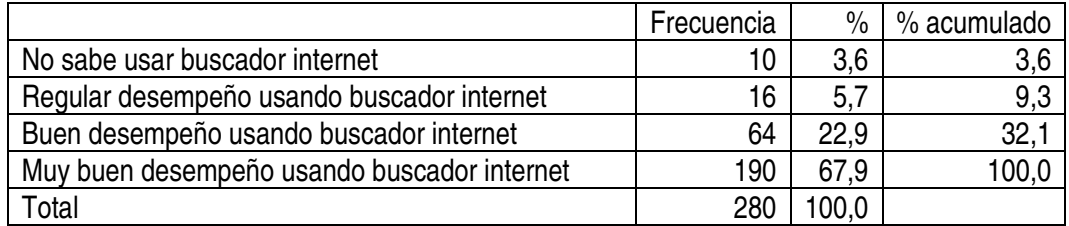

# **Abrir y usar el correo**

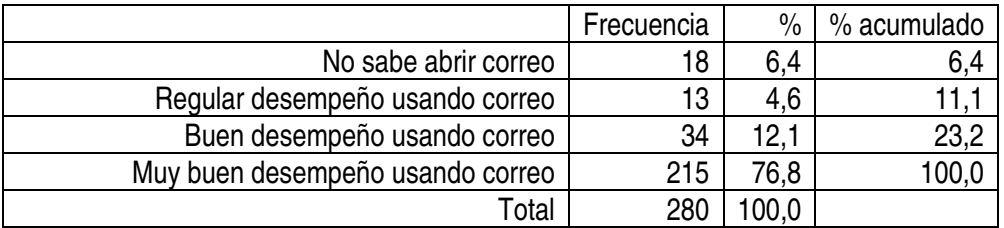

# **Enviar archivo adjunto en correo**

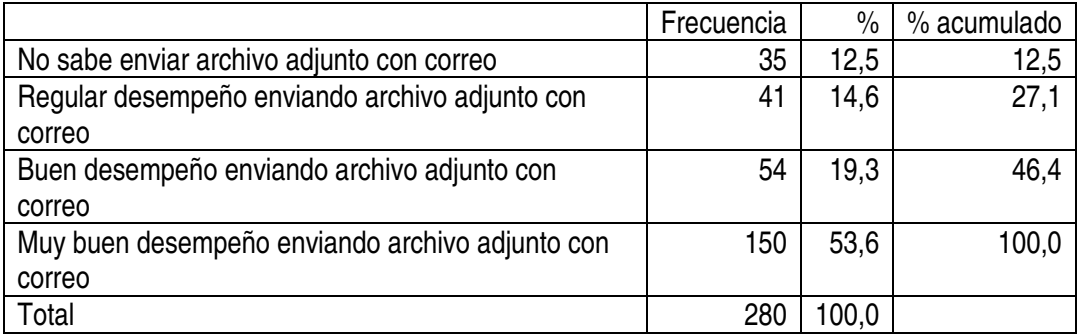

# **Descargar archivos de internet**

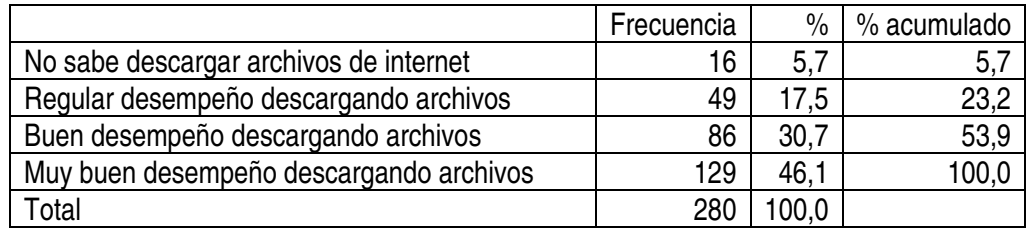

# **Escribir datos en Excel**

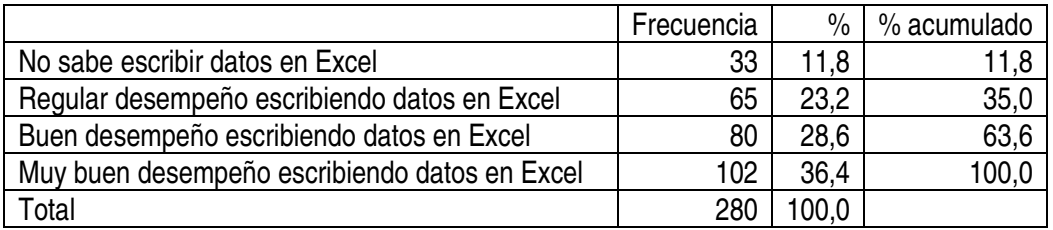

## **Insertar filas y columnas en Excel**

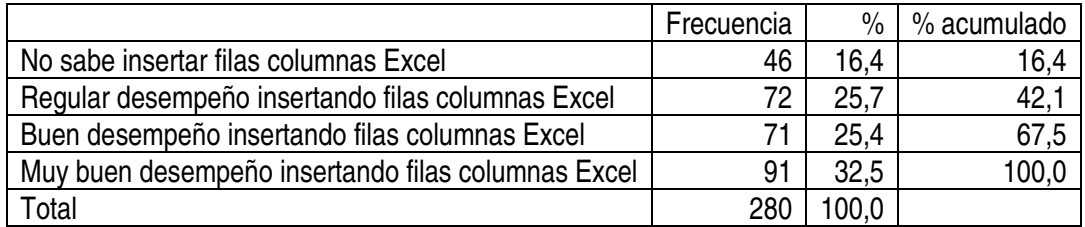

### **Hacer gráficos en Excel**

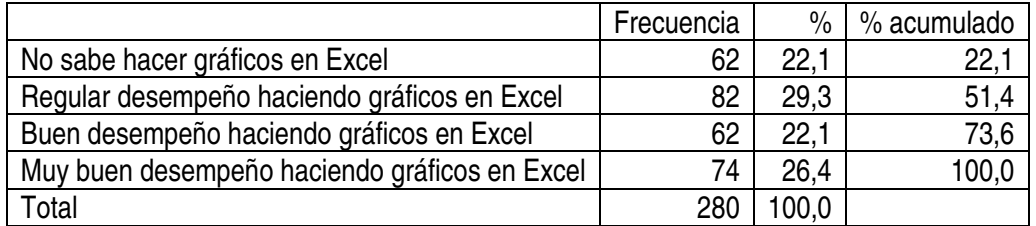

## **Agregar Texto a una Presentación de Powerpoint**

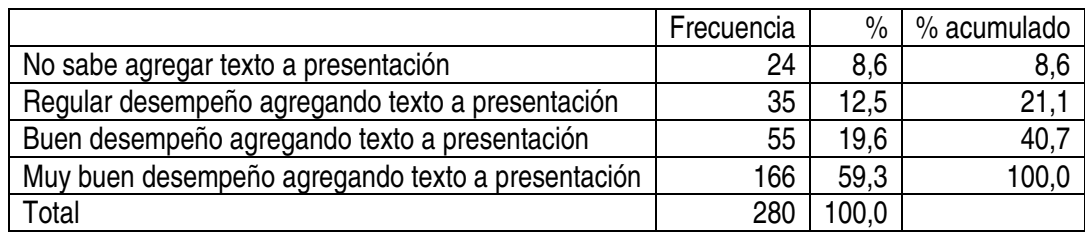

**Agregar animación a Powerpoint** 

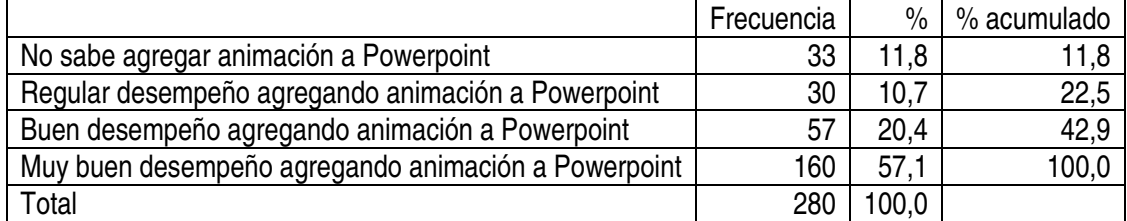

#### **Análisis de diferencias entre el grupo tratamiento versus el grupo control.**

Con objeto de llevar a cabo un análisis del resultado de la aplicación del tratamiento a los estudiantes, se consideró fundamentalmente la comparación entre el grupo sometido a tratamiento y el grupo sin él, o grupo control.

Los resultados se obtuvieron para las dos evaluaciones realizadas a posteriori: (a) una relativa a educación cívica y (b) otra relacionada con el desarrollo de habilidades en el uso de TICS. Ambas variables criterio fueron consideradas por separado y se analizaron del mismo modo. Los resultados fueron recolectados mediante una prueba, cuya suma simple de resultados representó el peor o mejor grado de adquisición de los conocimientos propios de cada una de las variables ya comentadas. Primero se disponen los estadísticos de tendencia central y dispersión para cada uno de ellos:

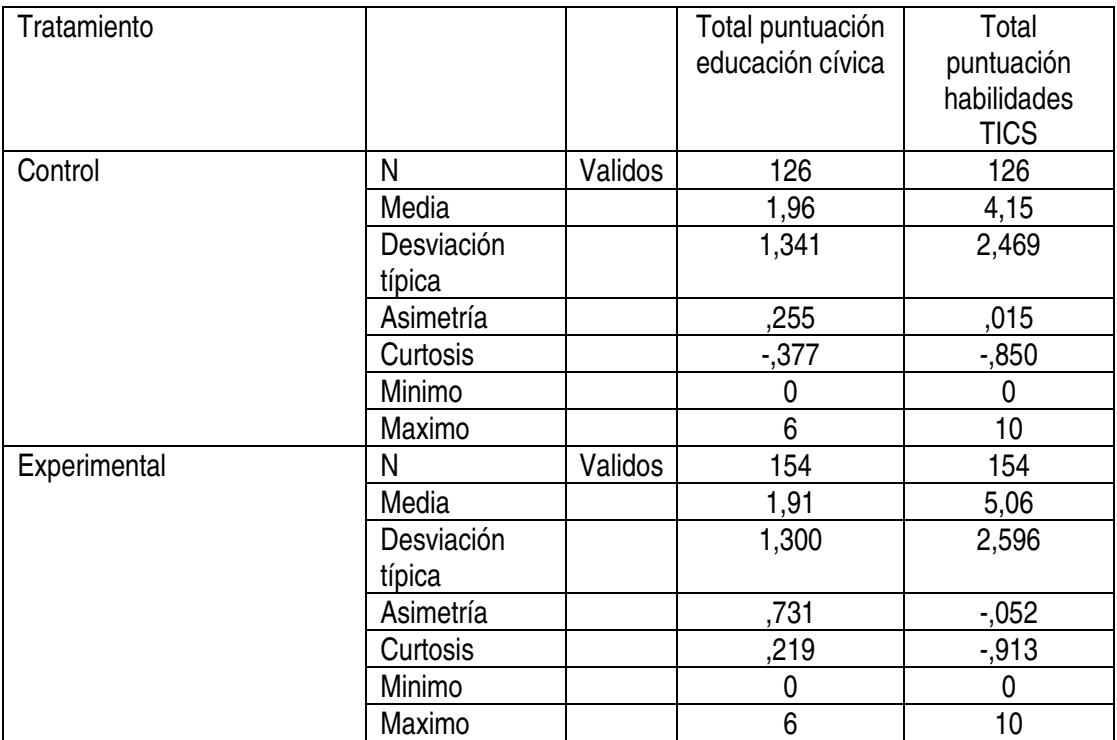

Como se observa, en el caso de las medias para "control" y "experimental", las diferencias entre ambos grupos son muy leves o casi inexistentes, a excepción de la puntuación relacionada con las habilidades en TICS; no obstante las desviaciones típicas son grandes y reflejan solapamiento entre las distribuciones de los grupos. Los diagramas de cajas que se disponen a continuación ofrecen una ilustración gráfica de estas diferencias entre grupos:

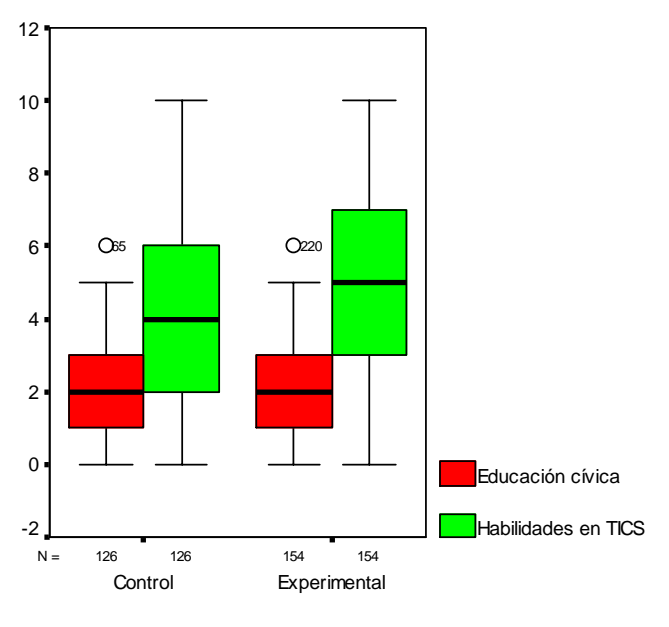

**Tratamiento** 

Compárese los diagramas con respecto a las variables correspondientes (mismo color), como se ilustra, sólo respecto del criterio "Habilidades en el uso de TICS" parece haber una leve diferencia a favor del grupo que recibió el tratamiento, más las desviaciones son grandes y ello impide aseverar con mayor certeza que dicha diferencia no se deba simplemente al error. El caso de la variable relacionada con Educación cívica es más evidente aún, no se observa ninguna diferencia sustancial entre ambos grupos.

Con el fin de determinar si el grupo que recibió el apoyo obtuvo mejores resultados en las evaluaciones realizadas más allá del mero azar, es necesario aplicar una prueba estadística. Infortunadamente, los contrastes paramétricos para estas variables no son adecuados debido a que ambas variables criterios violan el supuesto de normalidad. Por ello, aquí se ofrecen los resultados de pruebas similares no paramétricas:

La tabla siguiente dispone estos resultados usando la prueba de Mann-Whitney para diferencia de grupos independientes:

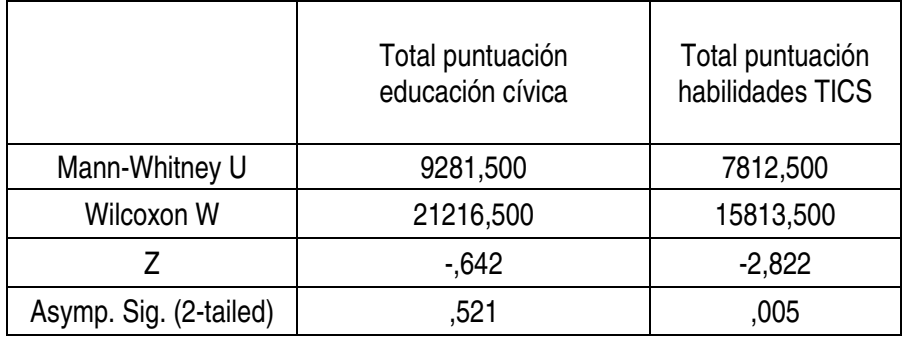

La prueba aplicada permite establecer que sólo el criterio habilidades en el uso de las TICS denota diferencias significativas ( $\alpha$  = 0.05), lo que implica que a los estudiantes a quienes se les brindó apoyo obtuvieron un mejor rendimiento en el reconocimiento y uso de recursos TICS, que aquellos estudiantes que no tuvieron dicho soporte. No ocurrió lo mismo sin embargo, con el criterio educación cívica: los niños participantes de la intervención no denotaron diferencias en su conocimiento que aquellos que no recibieron el apoyo.

Debe quedar en claro que, si bien los resultados invitan a deducir que el tratamiento tiene efectos significativos en el aprendizaje, conocimiento y uso de las TICS, las diferencias de medias entre grupos son pequeñas y no se puede resolver en términos prácticos cuál es el real impacto de estos resultados, ya que los grupos no obtienen resultados sustancialmente distintos, como hubiese sido de esperar.

Por último, cabe señalar que el contraste de los grupos en la evaluación de la medición previa o pretest no denotaron diferencias significativas entre los grupos, por lo tanto, ambos estaba inicialmente en un mismo nivel de conocimiento al comienzo del estudio.

#### **Contenidos conceptuales**

El instrumento de evaluación aplicado incluía diez preguntas sobre contenidos conceptuales, y cada una de ella se relacionaba con un eje temático seleccionado por el equipo investigador, asociado a los contenidos curriculares especificados en los planes y programas.

Los siguientes gráficos muestran la relación entre las respuestas correctas y las incorrectas para los grupos experimentales y control de primero y cuarto medio.

Como se puede apreciar en los siguientes gráficos, no se muestran diferencias significativas entre los desempeños del grupo control y experimentales; aunque estos presentan rendimientos levemente superiores en las preguntas que se refieren a los ejes temáticos efectivamente trabajados.

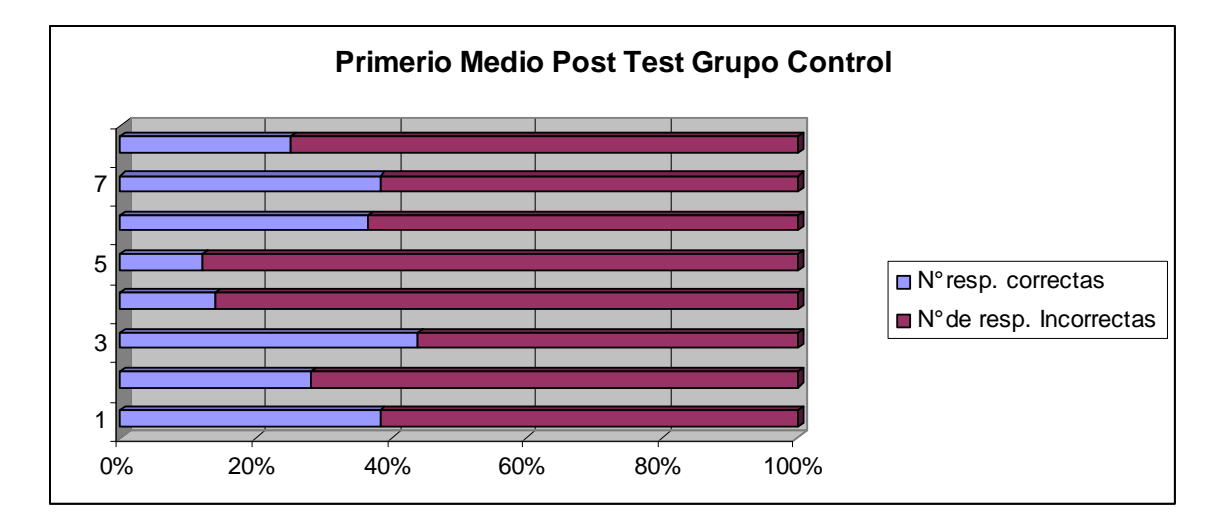

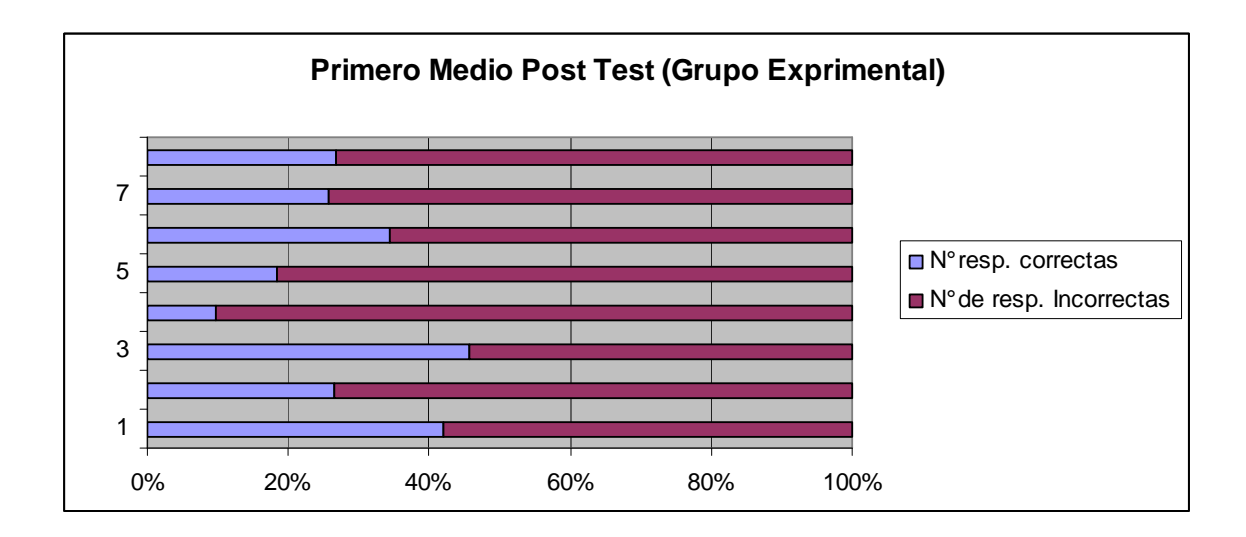

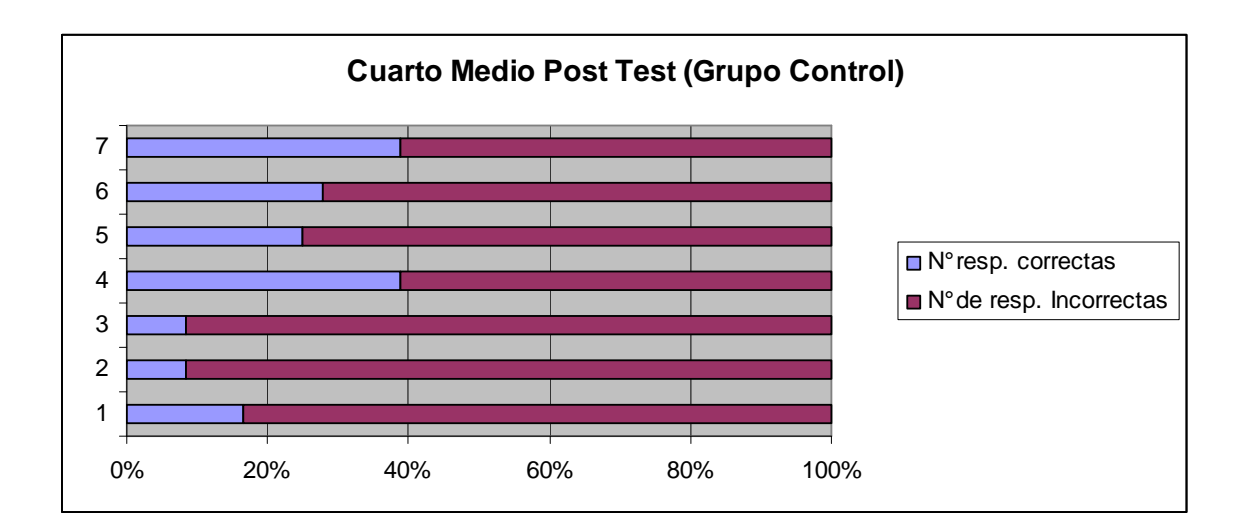

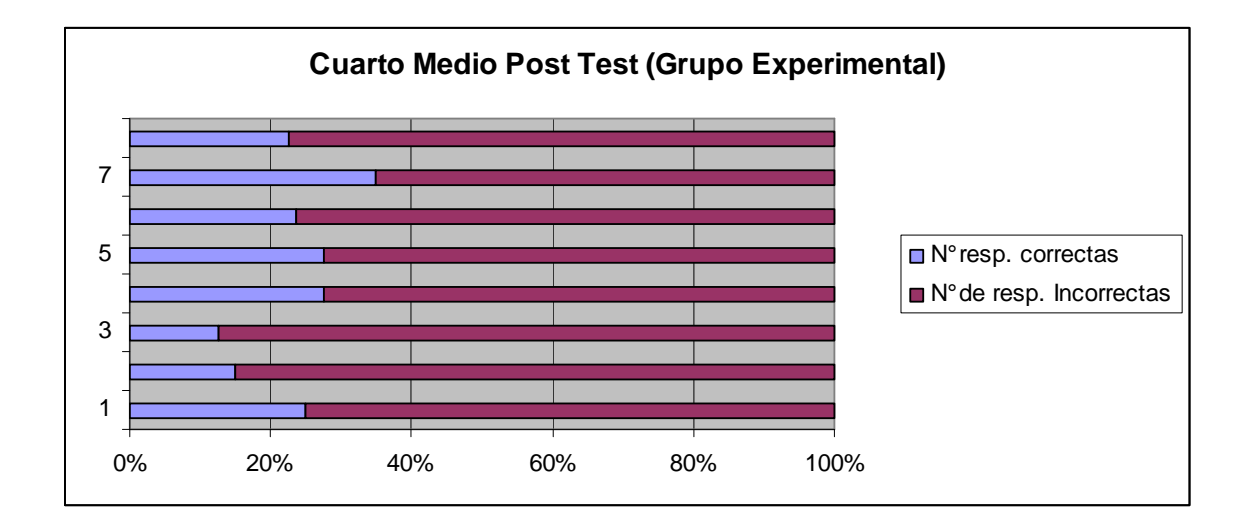

#### **c. Trabajos alumnos**

#### **Informe Evaluación Productos de Aprendizaje**

#### **Resumen Ejecutivo:**

A partir de lo expuesto podemos concluir:

- En relación a los productos de aprendizajes de los alumnos, se consideran con un nivel de desempeño regular.
- Bajo y/o escaso uso del docente de la rubrica, tanto para orientar la tarea como para evaluar los productos de aprendizaje.

#### **Introducción**

El presente informe tiene como propósito, analizar los productos de aprendizajes de los alumnos, para verificar los logros de aprendizaje. En relación a las metodologías utilizadas WebQuest y Resolución de problemas, éstas fueron incorporadas simultáneamente. Por lo tanto, dicho proceso se efectuó mediante el análisis de los productos finales conocidos en el marco de las WebQuest como "Tarea", que es resultado final de ésta y en la etapa "Proceso" la ficha correspondiente a la Planificación del Problema de Investigación, que se enmarca directamente en nuestra propuesta de resolución de problemas lo cual constituye uno de los puntos fundamentales de la misma.

Ahora bien, en el caso de los productos de primero medio, también se incluyó en la presente revisión, los productos correspondientes a la etapa "Introducción" del Segundo Módulo dado que aquel fue el punto al que llegó dicho nivel.

En relación a la Webquest<sup>1</sup> debemos considerar que consta de cinco etapas: Introducción, Proceso, Tarea, Evaluación y Conclusión, tal comos se puede apreciar en la figura nº1.

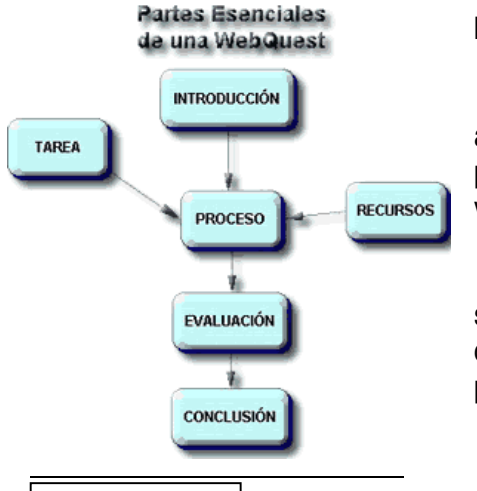

La INTRODUCCIÓN, provee al estudiante la información básica, lo orienta sobre lo que le espera.

La TAREA es aquello que los estudiantes deberán realizar al final de la WebQuest. Esto podría ser un producto tal como una presentación multimedia, una exposición verbal, una cinta de video, construir una pagina Web o realizar una obra de teatro.

El PROCESO describe los pasos que el estudiante debe seguir para llevar a cabo la Tarea, con los enlaces incluidos en cada paso. Esto puede contemplar estrategias La descripción del proceso debe ser relativamente corta y clara.

Fargura Noinformación sobre las WebQuest se recomienda visitar el sitio de Isabel Pérez, donde se describe, 1 recaracteriza y ejemplifica en forma eficiente. Véase www.isabelperez.com/wequest/
La EVALUACIÓN, es a través de una plantilla de evaluación (Rubric en inglés). Por último, la CONCLUSIÓN resume la experiencia y estimula la reflexión acerca del proceso de tal manera que extienda y generalice lo aprendido.<sup>2</sup>

Previamente a la evaluación de los trabajos, se realizó una selección a partir de los productos recepcionados provenientes de los establecimientos en los cuales el proyecto fue aplicado. De estos trabajos, se seleccionaron los productos de acuerdo a la frecuencia en el envío de estos pues este factor fue considerado como un indicador la periodicidad del trabajo continuo del profesor. Los trabajos seleccionados son una muestra del total y corresponden a los siguientes establecimientos:

- a. Escuela Industrial de Valparaíso, 1º y 4º medio.
- b. Colegio República de Colombia, 1º Medio
- c. Colegio Técnico Andrés Bello López, 1º medio.
- d. Liceo Técnico Femenino de Valparaíso, 1º y 4medio.
- e. Liceo Técnico Femenino de Quilpué, 4º medio.
- f. Liceo Nº2 Matilde Brandau de Ross,  $1^{\circ}$  y  $4^{\circ}$  medio.
- g. Instituto Superior de Comercio de Valparaíso, 1º y 4º Medio
- h. Liceo Gastronomía y Turismo Quilpué, 1º medio
- i. Liceo Guillermo Gronemeyer Zamorano, 1º medio

 2 http://www.eduteka.org/comenedit.php3?ComEdID=0010

#### **Análisis de Datos**

Para realizar el proceso de evaluación se elaboraron rúbricas. Cuando hablamos de rúbrica nos referimos a una pauta, minuta o tabla que nos permite aunar criterios de evaluación, niveles de logro y descriptores; en el contexto evaluativo significa una minuta o borrador, que contiene los parámetros de evaluación<sup>3</sup>. Cada intervalo en la escala que es presentada en la rúbrica representa un nivel específico de aprendizaje, de novato a experto. Los niveles del aprendizaje son acompañados por descripciones específicas del tipo y de la calidad del trabajo<sup>4</sup>

De tal manera, el equipo investigador elaboró rúbricas para evaluar las Tareas de las WebQuest de los módulos de Primero y Cuarto, según los contenidos y las tareas asignadas, la cual estaba disponible junto con los materiales aplicados en la página Web del proyecto<sup>5</sup>; en tanto que se desarrolló una rúbrica estándar para examinar los trabajos referidos a la metodología resolución de problemas, sin embargo, debemos considerar que ésta última no fue conocida por los profesores. Todas las rúbricas referidas se encuentran en los anexos.

Para representar el análisis de los productos antes mencionados, se ha optó hacerlo a través de la forma de diagramas, cuya nomenclatura presentamos a continuación:

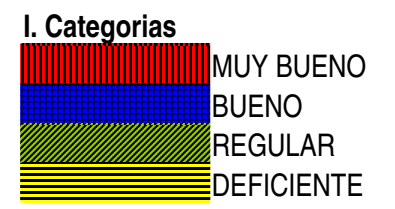

De esta manera, entendemos por:

**Muy bueno:** Corresponde a todos los niveles logrados.

**Bueno:** Corresponde cuando sólo un nivel no fue logrado (el cual no puede ser deficiente)

**Regular**: Corresponde a una combinación de bueno y regular, manteniendo más del 50 % de los ítem en bueno.

**Deficiente**: Corresponde a todos los demás categorías.

#### **II. Simbología: Nombres Profesores**

Para organizar gráficamente la muestra y ordenar la simbología del diagrama, se escogió el sistema de letras y números, por ejemplo Rh1, donde las letras denomina las iniciales del nombre profesor (por ejemplo **Rh:** Rodrigo Hernández) y el número corresponde al numero de trabajo seleccionado (por ejemplo Rh1: es le trabajo n<sup>o</sup>1 de Rodrigo Hernández).

<sup>&</sup>lt;sup>3</sup> http://www.rmm.cl/index\_sub.php?id\_contenido=4458&id\_seccion=3378&id\_portal=512

<sup>&</sup>lt;sup>4</sup> http://www.geocities.com/amexpas/public5.html

<sup>&</sup>lt;sup>5</sup> En la página del proyecto www.formaciónciudadna.cl, en la sección recursos se encontrarán los distintos módulos propuestos para 1º y 4º medio. En la etapa evaluación encontramos la rúbrica a la que se hacía referencia en el texto (Vs. http://www.formacionciudadana.cl/recursos/primero/modulo4/index.htm )

A continuación exponemos una lista con todos y cada unos de los símbolos utilizados.

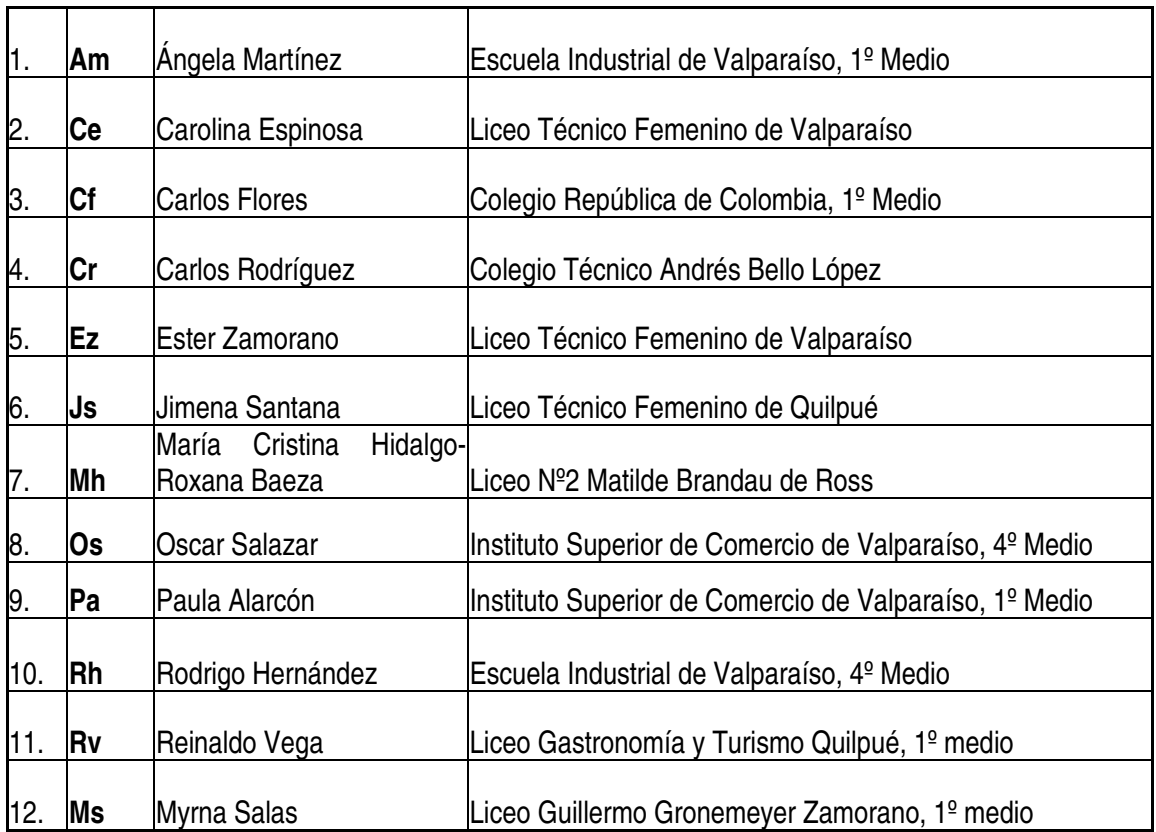

Debemos mencionar cuál fue la manera en que se agruparon preferentemente los datos. En este sentido, fueron organizados primero por curso (1º y 4º medio), luego por módulo (se consideraron los módulos nº1 y nº2, en relación a los trabajos recibidos), para finalmente detenernos en la etapa Proceso y Tarea (módulo  $N^{\circ}$  1), y opcionalmente Introducción (módulo nº2) tal como mencionamos en la introducción de nuestro informe. Por ello tenemos distintos grupos de diagramas, los pertenecientes a 1º medio (Diagrama Nº1, Nº2, y Nº3) y aquellos que corresponden a 4º medio (Diagrama Nº 4, Nº 5, Nº 6, y Nº7) (ver anexo diagrama de trabajos de alumnos)

En segundo lugar debemos indicar las grandes tendencias, para explicar en base a la Rúbrica las razones de éstas, relacionándolas con el criterio y el nivel de desempeño para explicar por qué no cumplen con lo indicado. En este aspecto, debemos destacar el gran número de trabajos deficientes, ya que en su mayoría los trabajos están considerados con un nivel de logro, menor al esperado. Debido a que los trabajos, en su mayoría, no cumplen con los estándares considerados en las instrucciones tanto de la Tarea como dentro de la ficha de planteamiento de un problema, recordemos que esta metodología de resolución de problemas era el eje transversal de la WebQuest y se concretaba en la tarea de cada módulo.

En relación a 1º Medio, la rúbrica del módulo  $N^{\circ}$  1 tenía por objetivo en las dos primeras instancias, reconocer el argumento en relación al apoyo o el rechazo de la penalización a menores, en este sentido el indicador de logro sobresaliente se refería cuando las razones eran suficientes, aceptables y relevantes. Luego, en relación a las conclusiones se esperaba que la conclusión convincente que dejara al lector con una idea absolutamente clara de la posición de los autores, utilizando efectivamente los argumentos expuestos.

En relación a la rúbrica del segundo módulo, el primer criterio se refería a los requisitos de postulación al cargo, donde se consideraba como sobresaliente cuando la totalidad de los requisitos planteados para el cargo se encuentran acordes al código del trabajo; el segundo criterio se relaciona con los beneficios ofrecidos para un cargo determinado, donde el indicador máximo se consideraba cuando todos los requisitos planteados para el cargo se encontraban acordes al código del trabajo. Y finalmente, el último criterio era la fundamentación para los requisitos del cargo, donde se consideraba una pregunta como excelente cuando éstas eran suficientes, aceptables y relevantes para todos los requisitos y beneficios expuestos.

En relación a las rúbricas para 4º Medio, la referida al primer módulo tenía por fin evaluar la creación de un mapa conceptual; por ello el primer indicador se relacionaba con la legibilidad jerárquica del mapa y se consideraba sobresaliente cuando el mapa conceptual elaborado permitía una lectura secuencial **correcta y cabal** desde el nivel inferior al superior. En este sentido, también se evalúa la **Coherencia entre los conceptos y sus explicaciones y se considera excelente un mapa, cuando l**os conceptos están explicados **cabalmente** en las diapositivas correspondientes. Y por último, en cuanto a la **Coherencia con el problema planteado, se esperaba que l**os conceptos que constituyen el mapa conceptual explicaran **muy bien** el problema planteado.

La rúbrica del segundo módulo, buscaba realizar un mapa de ideas en el programa MindMan, donde se determine las cuatro variables de análisis y las características de cada una de ellas. En el ámbito del conocimiento: Analizar el tema, a través de los 4 puntos propuestos en el modelo, en el ámbito de los procedimientos y en el ámbito de las competencias.

En relación con la rúbrica creada, según la metodología de Resolución de problema (la cual se incorporaba eficientemente en la ficha de elaborando una situación problemática), esta pauta de evaluación consideró los siguientes criterios: Secuencia de actividades que aseguren el logro de la tarea, Grado de relación entre las tareas y los recursos utilizados, Distribución de tiempo y La asignación de responsables es variada.

#### **CONCLUSIÓN:**

En conclusión podemos señalar que, en primer lugar, el efecto del sistema de corrección por rúbrica, ya que esta forma de evaluar, tal vez fue muy rígida, porque obliga a tener en cuenta todas las grandes etapas del proceso, de manera de evaluar en forma global el desempeño de los trabajos. Esto es disímil a la forma tradicional de evaluación, donde se privilegia el detalle y la corrección de ítemes pequeños por sobre el producto total, en consecuencia se enfatiza el detalle por sobre el conjunto. En definitiva, el sistema de evaluación propuesto no está instalado ni en la cultura educativa del profesor, ni de los alumnos.

En este mismo sentido, debemos señalar también la poca utilización de la rúbrica, tanto como sistema evaluativo como referente o guía para el desarrollo de la tarea.

En consecuencia, este cambio evaluativo generó resultados deficientes por la casi nula retroalimentación por parte de profesores y alumnos.

Así también, podemos establecer una relación entre una planificación deficiente y su efecto sobre el producto final, dado que este paso previo era constitutivo para la realización satisfactoria del producto final y también era un elemento clave de la apropiación de la metodología de resolución de problemas.

## **Diagramas Trabajos Alumnos 1º Medio**

**Diagrama Nº1, módulo 1, Etapa Tarea**

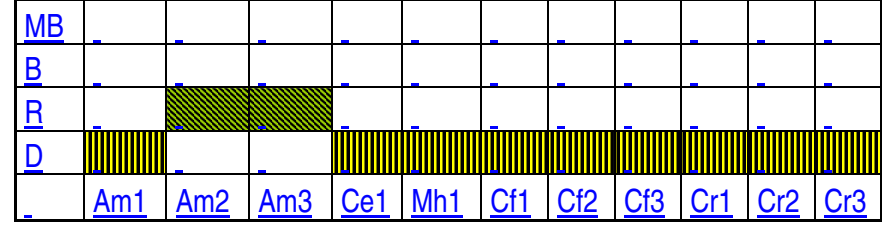

**Diagrama Nº2, Módulo 1, Etapa Proceso**

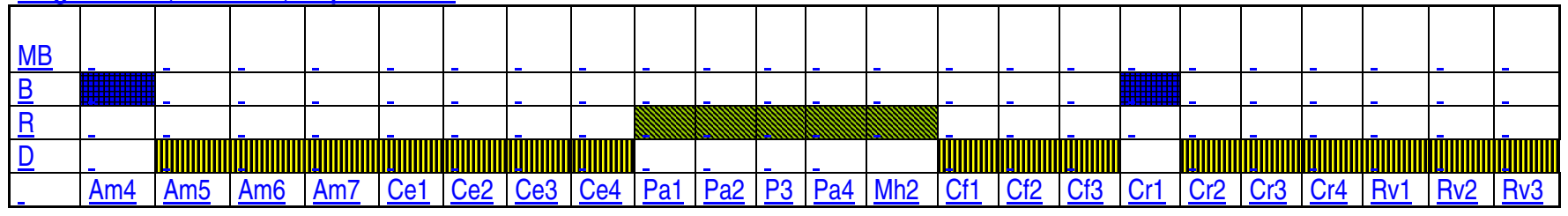

## **Diagrama Nº3: Módulo 2, Etapa Introducción**

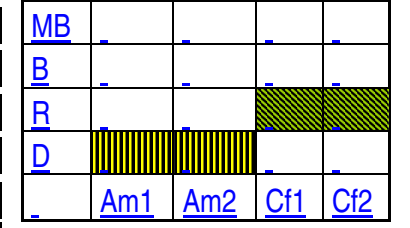

# **Diagrama de Trabajos de Alumnos 4º Medio**

**Diagrama Nº4, módulo 1, Etapa Tarea**

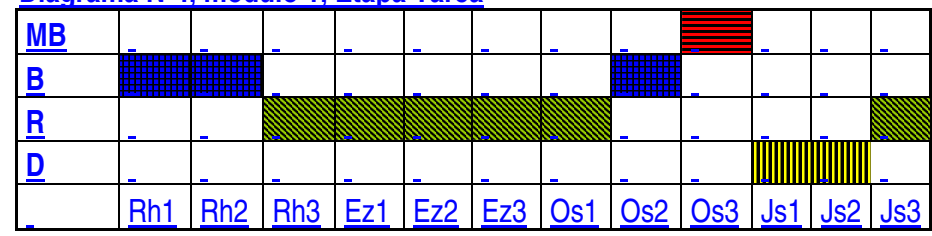

**Diagrama Nº5, módulo 1, Etapa Proceso**

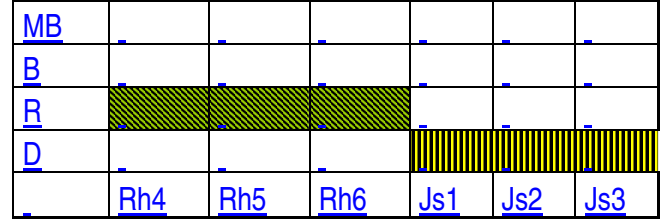

# **Diagrama Nº6, módulo 2, Etapa Tarea**

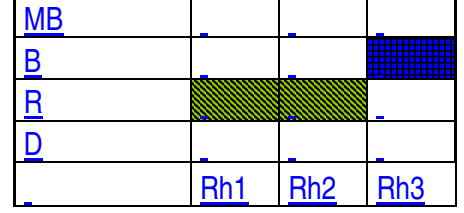

**Diagrama nº7, módulo 2, etapa Proceso**.

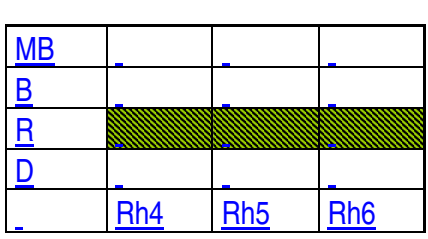

# **Rúbricas utilizadas para revisión de los trabajos de los alumnos Módulo I: Organización del Estado**  1º medio

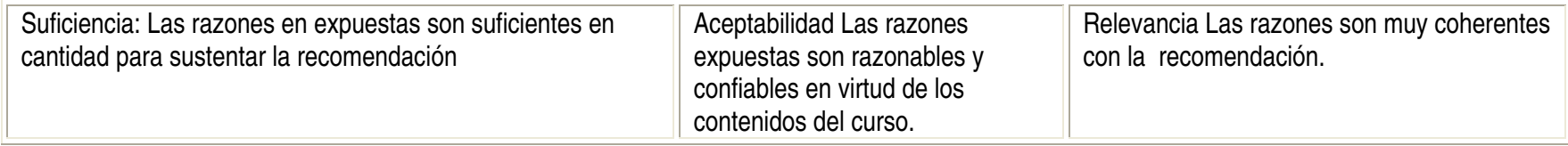

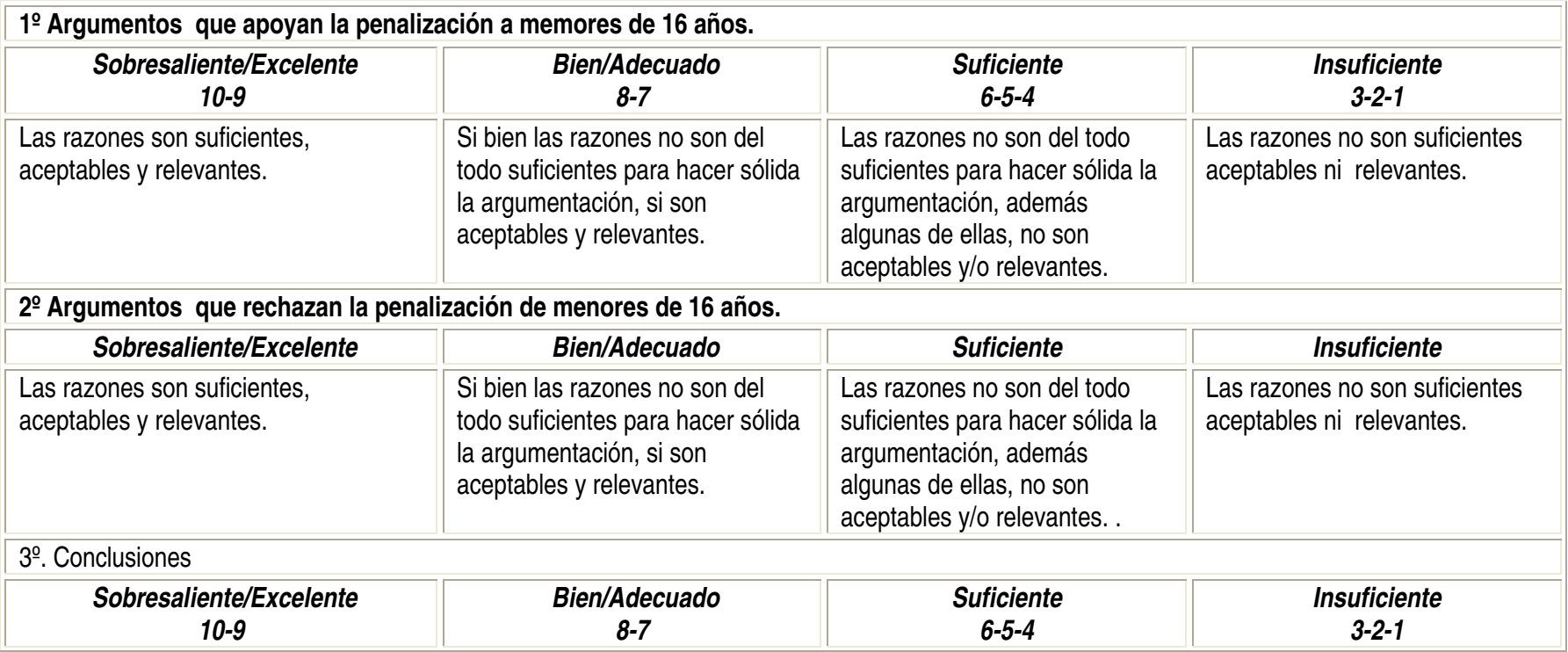

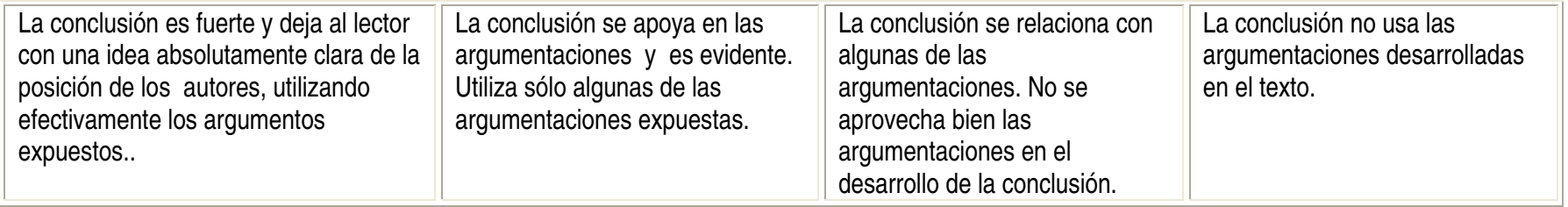

**Rúbrica**Módulo II: Organización de los Servicios Públicos 1º medio

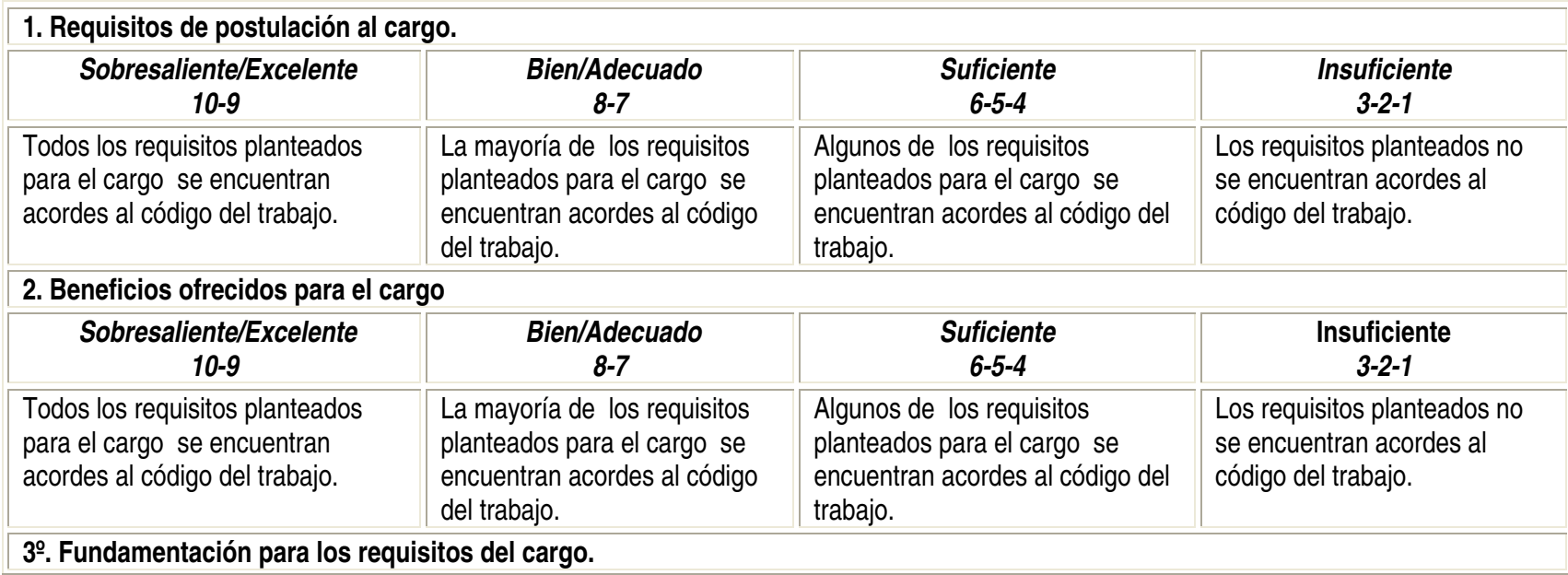

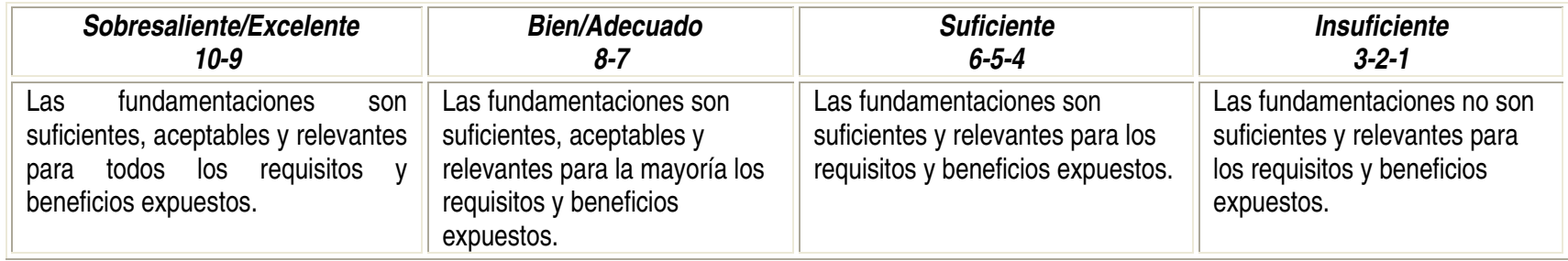

# **RúbricaMódulo I: Relaciones de influencia, cooperación y conflicto entre regiones y naciones; Análisis de casos 4º medio**

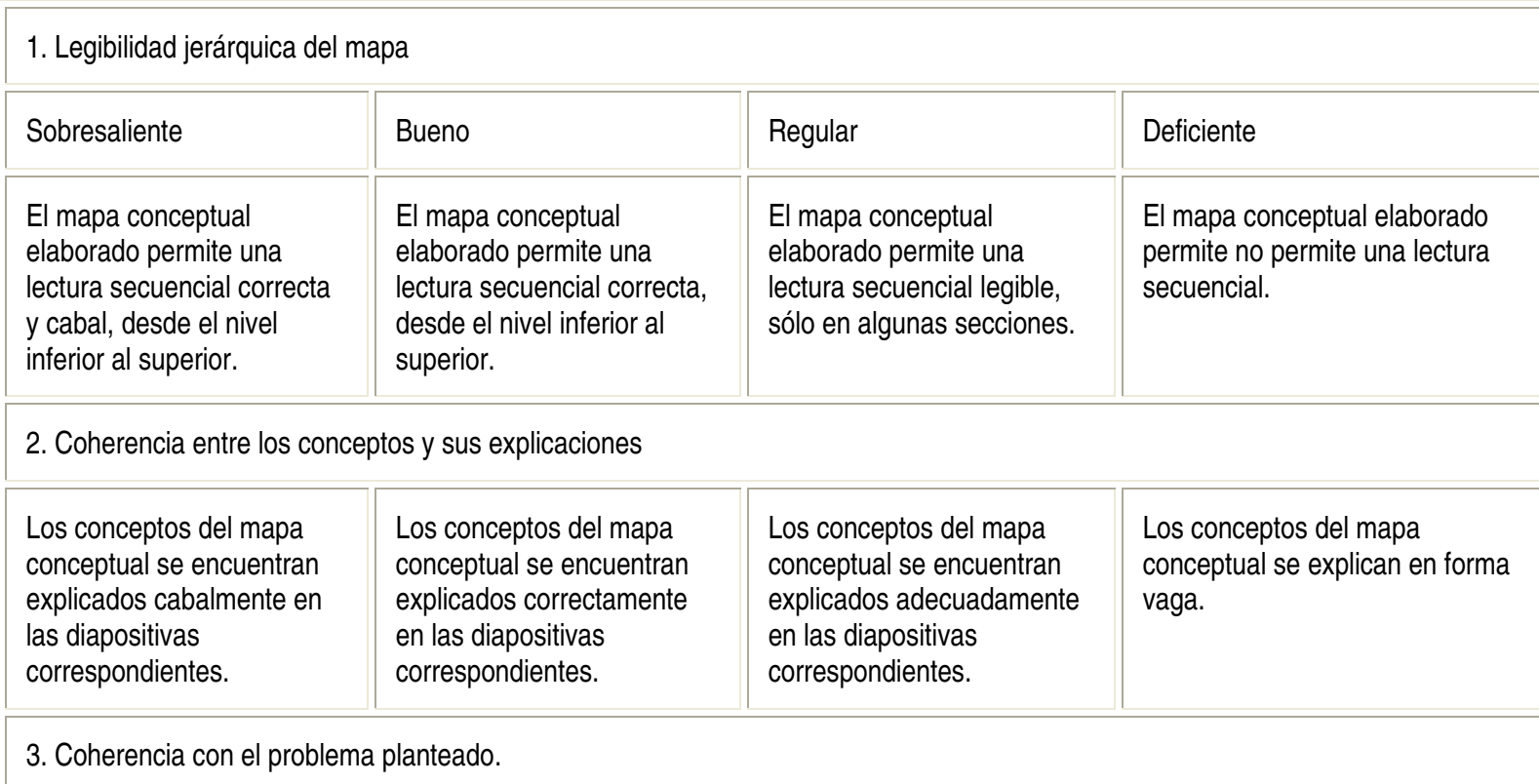

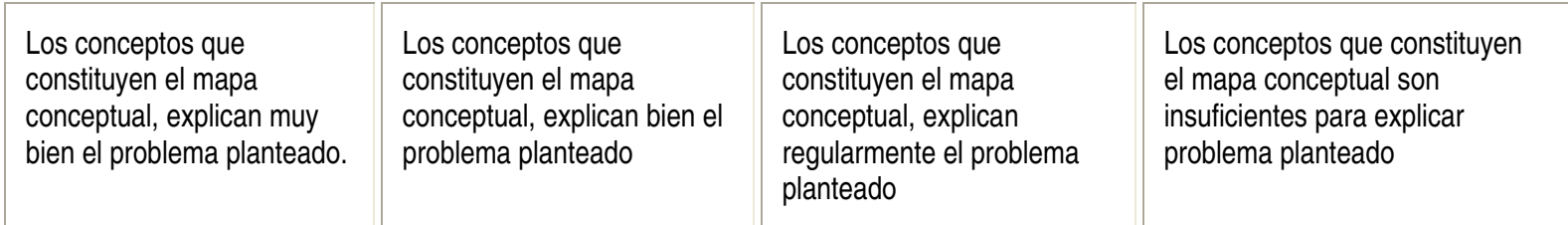

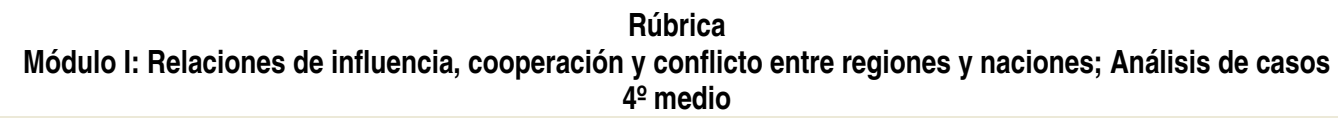

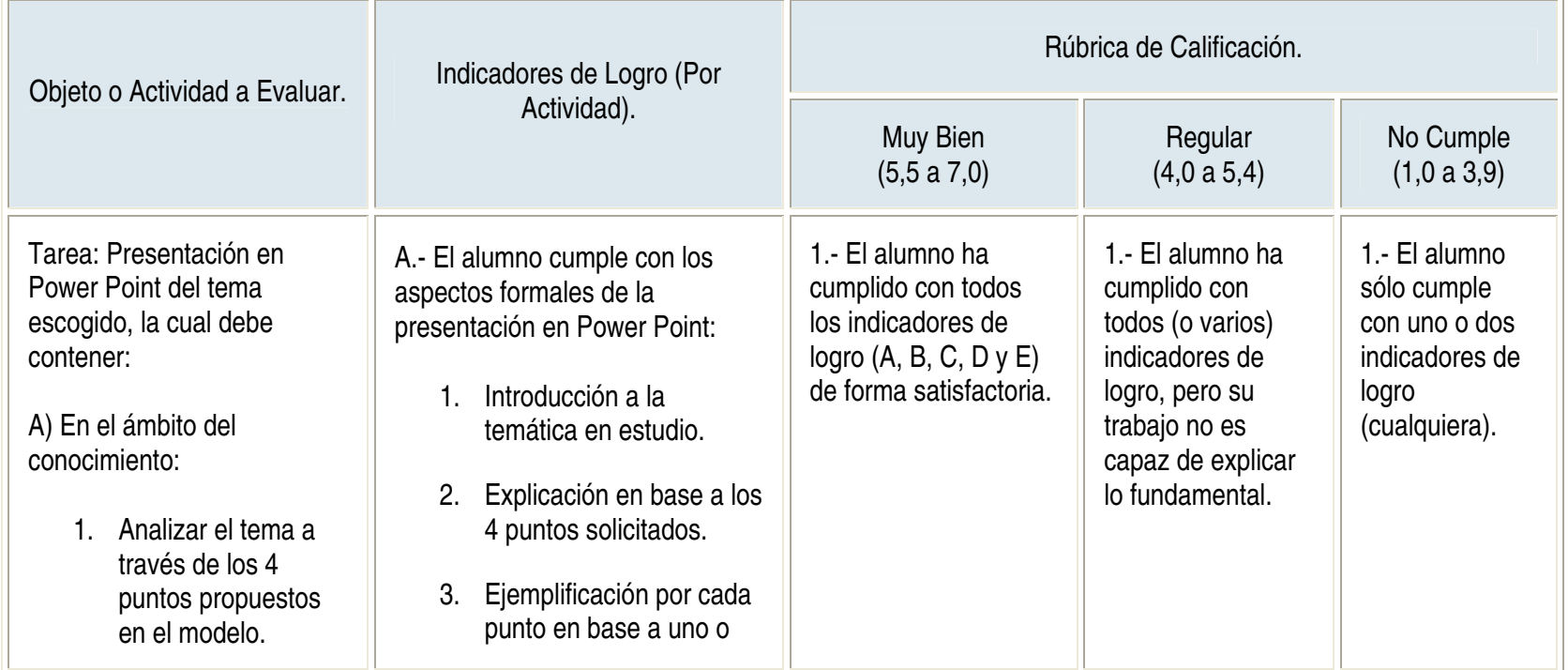

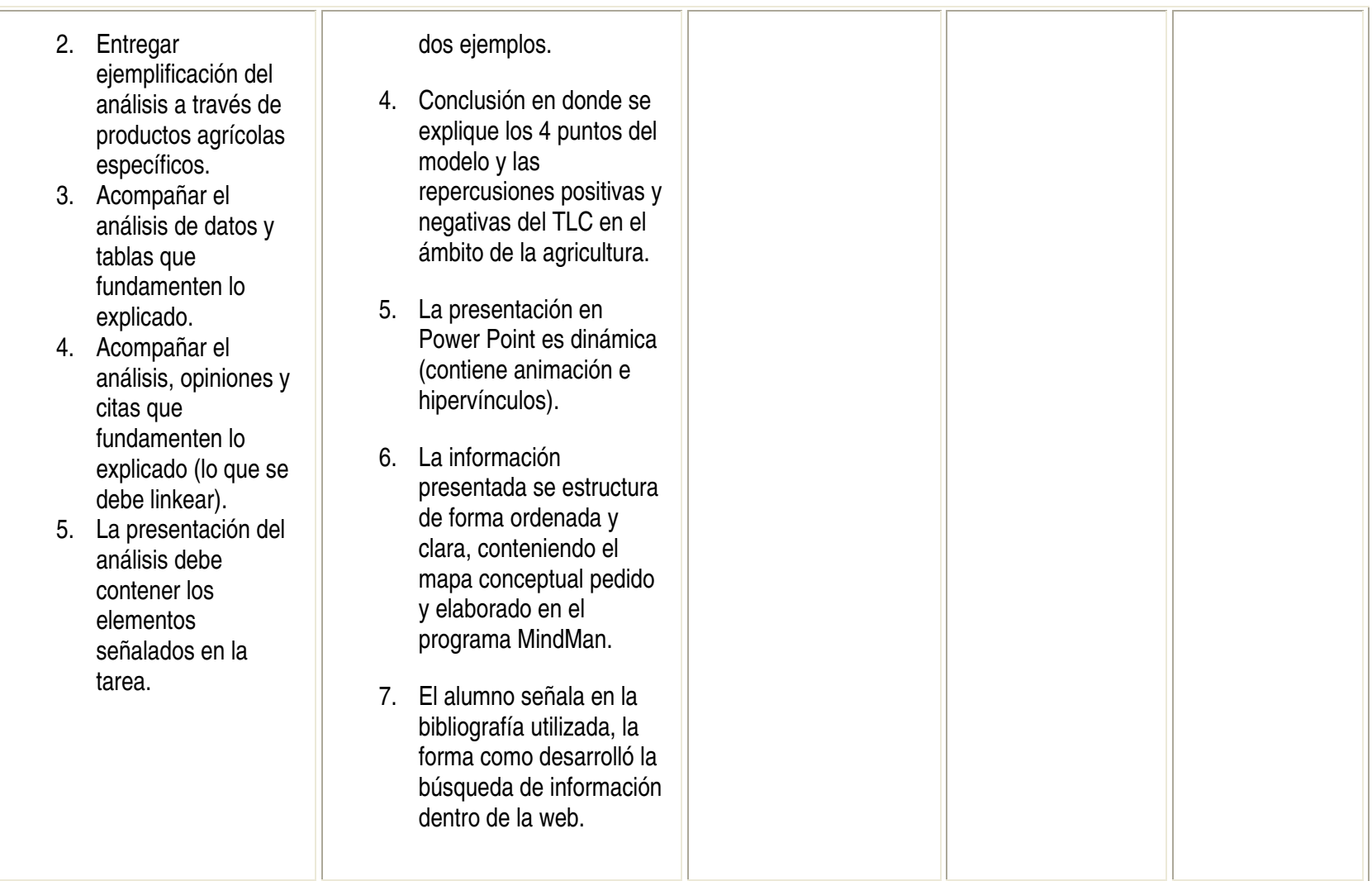

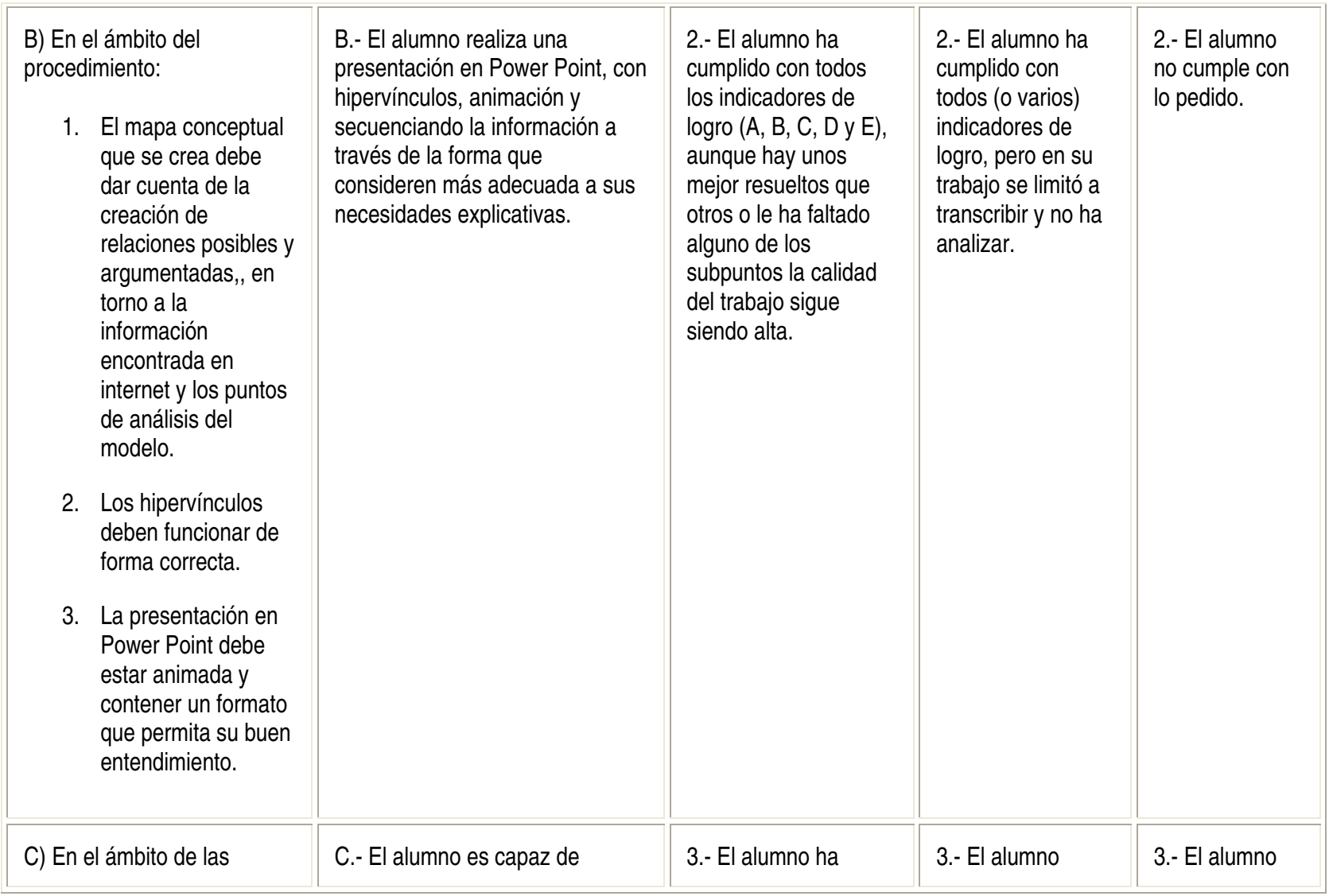

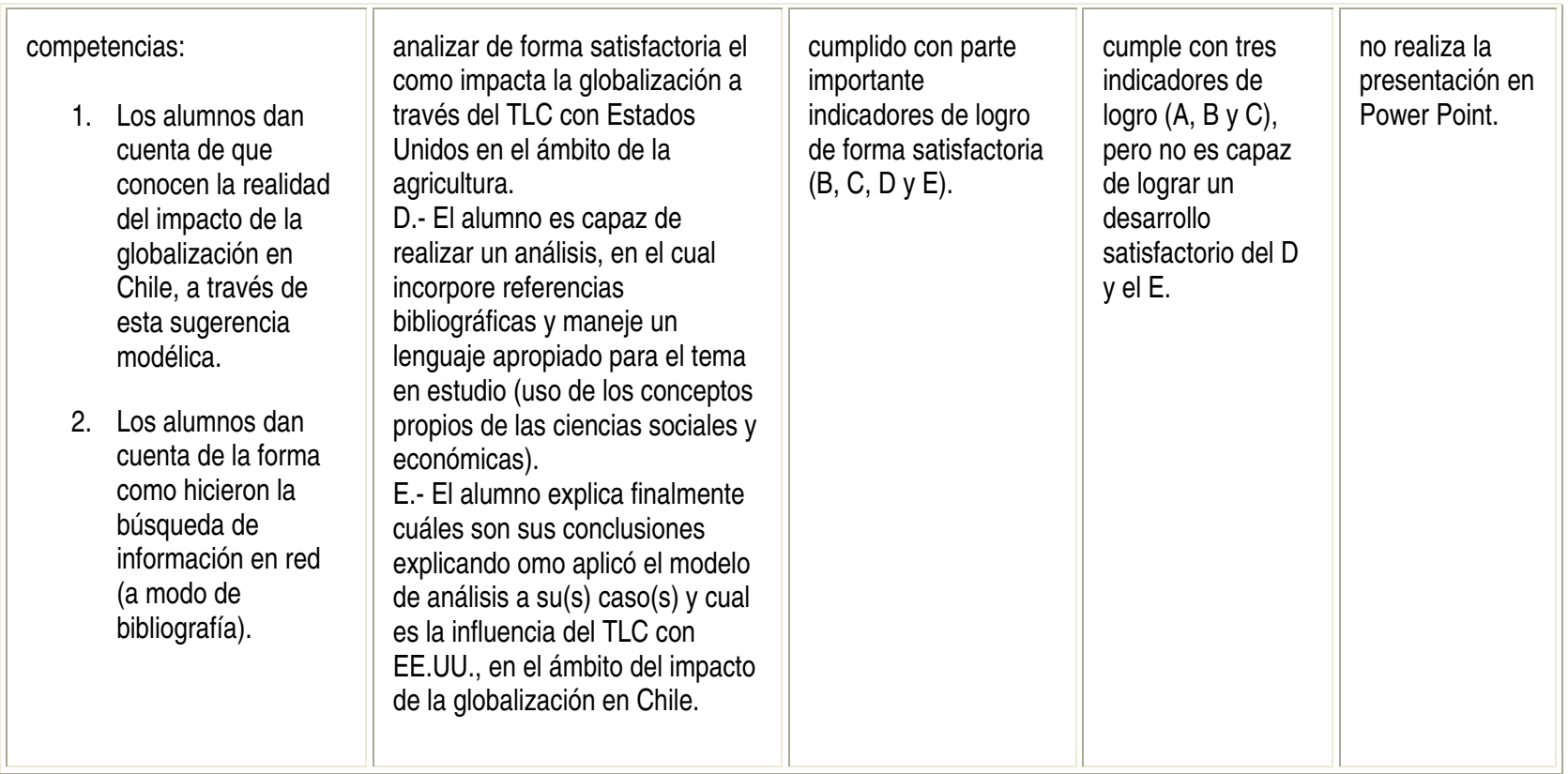

# **IX. RESULTADOS OBTENIDOS: CUALITATIVOS**

#### **a. Filmaciones**

#### **Descripción General Categorías.**

Como es sabido, los recursos audiovisuales son relativamente recientes, ya que han ido apareciendo junto con los avances de la tecnología. Entre sus ventajas, podemos decir que la versatilidad es una de sus principales, ya que ella nos habla de las múltiples utilidades a las que puede ser sometida. Para el caso de la educación resulta sumamente importante, ya que permite almacenar y registrar información de manera duradera.

Esta forma de evidenciar la información, favorece la presentación (CONSTRUCCIÓN) de la "realidad" de una determinada situación, proporcionándonos así material "en bruto" para su posterior análisis e interpretación.

El medio audiovisual que se utilice determina en cierta medida, la naturaleza de la información registrada, la que puede ser de tipo visual, verbal, gestual, etc. Sin embargo, la selección de la información que se guarda depende del operador, ya que es él quien determina el foco de interés según sus objetivos de investigación.

En el caso específico del uso del video en educación, posee varios fines, entre los que podemos mencionar, el diagnóstico e identificación de problemas didácticos, para analizar la actuación de los profesores, su discurso, su interacción en el aula, etc. Este último aspecto nos fue muy útil, ya que permitió registrar secuencias de interacción personal incluyendo la totalidad de la comunicación personal, gestual, y postural de cada persona frente a las otras<sup>6</sup>.

De todas formas, debemos reconocer que no sólo existen ventajas en la utilización de este medio, sino también algunos inconvenientes como se puede apreciar en el siguiente cuadro:

| Ventajas                                              | Inconvenientes                    | Usos                                                          |
|-------------------------------------------------------|-----------------------------------|---------------------------------------------------------------|
| Obtener mucha<br>información.                         | Necesidad de un técnico.          | Obtener material visual<br>del aula.                          |
| Analizar el<br>comportamiento gestual<br>y ambiental. | Dificultad de<br>vaciado.         | Diagnóstico.                                                  |
| Es objetivo.                                          | Grabar material irrele-<br>vante. | Permite observar con<br>detalle episodios de la<br>enseñanza. |
| Revisar información.                                  | El coste.                         |                                                               |
| Observar pautas de<br>conducta.                       | Puede provocar<br>reactividad.    |                                                               |
| Diagnosticar el posible<br>origen de los problemas.   | El operador es selectivo.         |                                                               |

l <sup>6</sup> Latorre, Arnal, Sanz, Igea. Técnicas de Investigación en Cs. Sociales. Editorial Dykinson. Madrid España. 1995

Ahora bien, para el caso específico de nuestro proyecto, consideramos los siguientes aspectos generales, a la hora de seleccionar y analizar los videos:

Desde el punto de vista del profesorado, al momento de realizar las grabaciones, se pensó en considerar el universo completo, porque con ello se reconoce la posibilidad de descubrir dinámicas particulares, así como también la posibilidad de establecer ciertos rasgos que nos ayuden a generar un perfil de profesor y su trabajo en el uso de tics.

Por otro lado, debido a que el proyecto consideraba el trabajo tanto en cursos de 4º medio como de 1<sup>º</sup> medio, se hicieron grabaciones en proporciones similares, para obtener una visión más amplia sobre las diferencias entre las dinámicas de los cursos con alumnos de menor edad y los de mayor edad.

También es posible apreciar que, las grabaciones fueron realizadas en torno a los momentos de cada módulo, en ese sentido, se seleccionaron colegios de acuerdo a su etapa de desarrollo, por lo cual encontramos grabaciones de introducciones, proceso y tareas, siguiendo la lógica del webquest, pero además internamente es posible diferenciar "micromomentos", como son los inicios y, desarrollos y cierres de las clases. Pero, en lo fundamental lo que quisimos rescatar a través de las grabaciones, como señalamos antes, se relaciona con el sinnúmero de interacciones que surgen en el desarrollo de una clase al interior de un aula, mediado por el uso de nuevas tecnologías.

Otro de los aspectos que debe considerarse para tener una visión general de las grabaciones, se relaciona con los marcos temporales de la realización de las grabaciones. Como se puede apreciar con claridad, por un lado muchas grabaciones se efectuaron tempranamente (septiembre) lo que nos habla de que aquellos docentes se integraron al inicio de la puesta en marcha del proyecto, pudiendo en esos casos, acercarse cuantitativamente a más módulos. Sin embargo, hubo otro grupo de docentes que se integró más tardíamente (noviembre) alcanzando a realizar menos módulos, e incluso alguno de ellos de manera incompleta, lo que en algunos casos impidió que las grabaciones alcanzaran un mayor grado de sistematización.

De todas formas, se recurrió a la selección de algunos videos y algunos momentos de esos videos, para realizar el análisis que se detalla a continuación. Dicha selección se vincula fundamentalmente con dos aspectos. Por un lado, con la cantidad de información que disponíamos, en este sentido, aquellos docentes que poseían un mayor número de grabaciones a su haber, facilitaba la comparación y la selección de material más pertinente al objetivo de este análisis, que insistimos, tiene relación con la búsqueda de interacciones. Por otro lado, se relaciona con la búsqueda de momentos que caracterizaran de mejor forma los momentos o instancias del webquest, ya que a través de ellos, podemos establecer una visión más sistemática y global de las interacciones entre alumnos y profesores, en los diferentes momentos de los distintos módulos, entendiendo que con esto, lográbamos generar un visión lo más cercana a la "realidad".

#### **CRITERIOS DE ANÁLISIS DE LAS MACROCATEGORÍAS**

Las Macrocategorías son la sistematización de una serie de categorías menores, basadas en las filmaciones realizadas a las clases de los profesores que participaron en el proyecto Alfabetización Digital Para Ciudadan@s en Red. Esta sistematización está en función de poder dar cuenta de la serie de interacciones que se dieron entre los diferentes actores del proyecto, profesores, alumnos y tecnologías. Las Macrocategorías detectadas para esta ocasión son 7, que a su vez engloban entre 2 a 6 categorías de filmación y que se pasan a detallar a continuación.

#### **Macrocategoría N° 1 - Interacciones**

Esta Macrocategoría hace referencia a los procesos de intercambio recíproco que se dio entre los profesores y alumnos, en busca de la construcción del conocimiento por medio del uso de las nuevas tecnologías de la comunicación y la información (TIC'S), bajo las cuales se trabajó en base a la metodología del web quest. Esta primera macrocategoría está subdividida en dos ámbitos, el primero hace referencia a las interacciones entre los estudiantes tanto sobre conceptos, procedimientos (con uso de TIC'S) y actitudes, es decir, se busca visualizar las formas en que los alumnos desarrollaron su aprendizaje en base a estos descriptores. El segundo ámbito se refiere a las interacciones que emanan desde el profesor y que consisten en como el profesor se planteó frente a los estudiantes, en función de descriptores como el tratamiento de contenidos conceptuales específicos, al uso de tecnología (y por ende ante la enseñanza de un procedimiento) y finalmente a una mezcla de ambas en donde el profesor debía enseñar un procedimiento bajo el contexto de un contenido determinado.

#### **Macrocategoría N° 2 – Eventos Instruccionales**

Esta Macrocategoría está referida a la serie de interacciones que se dan en la secuencia cronológica de las clases, en base a la construcción de la situación problemática, el proceso y la tarea dentro de cada módulo. Esta macrocategoría está dividida en dos niveles, el primero se relaciona con la serie de eventos enmarcados dentro del inicio y la activación de los aprendizajes de los alumnos, por lo que se comprenden descriptores relativos a la intención de parte del profesor de explorar los conocimientos previos de los alumnos o la intención de focalizar la atención de los alumnos y las expectativas que se tiene sobre ellos. Un segundo nivel de análisis se refiere al desarrollo y construcción de aprendizajes de parte de los alumnos, situación que engloba los descriptores relativos a las interacciones que se da a nivel de alumnos ante los procesos de construcción y / o comprensión de la tarea dentro de los pasos de la web quest, las interacciones entre los alumnos dentro de la construcción de la situación problemática al inicio de cada módulo o finalmente, las interacciones entre alumnos relativas a la socialización y discusión en torno a las situaciones problemáticas detectadas por el grupo de trabajo.

#### **Macrocategoría N° 3 – Evaluación de Aprendizajes**

Esta Macrocategoría se refiere al uso de la instancia evaluativa dentro del desarrollo de los módulos, tanto de parte de los alumnos como de parte del profesor. En su primer nivel, se intenta categorizar las interacciones entre los alumnos en torno al uso de la rúbrica de evaluación bajo la cual se debe trabajar cada uno de los módulos. En un segundo nivel, se cataloga la mediación que realiza el profesor en tono a la explicitación de los criterios de la evaluación de la tarea hacia los alumnos.

#### **Macrocategoría N° 4 – Adecuaciones Docentes**

Esta Macrocategoría se compone tan sólo de un descriptor, el cual se refiere a determinar las distintas adecuaciones que le hacen al módulo y por consiguiente, a las formas de ir resolviendo las actividades allí planteadas por los docentes hacia los alumnos.

#### **Macrocategoría N° 5 – Mediaciones del Profesor**

Esta Macrocategoría se compone de una sola dimensión, que se refiere a los momentos en los cuales el profesor explicita la tarea asignada a los distintos módulos de trabajo, dentro del aula de clases.

#### **Macrocategoría N° 6 – Mediación Tutorial**

Esta Macrocategoría se centra en el análisis del rol que juegan los tutores en el funcionamiento del proyecto dentro de la sala de clases y consta de dos dimensiones. La primera está referida a las interacciones que se dan entre los tutores y los alumnos ante la resolución de dudas procedimentales ante el uso de tecnología o bien en una segunda instancia con el profesor en función de las instrucciones que estos le dan al tutor para apoyar su trabajo con los alumnos.

#### **Macrocategoría N° 7 – Problemas Respecto al Proyecto**

La última de las Macrocategorías está enfocada específicamente a las problemáticas que nacen de la ejecución del proyecto y que son evidenciables a través de las filmaciones, como pueden ser por ejemplo, problemas ligados al estado de los computadores o a la conexión de Internet.

# **Cuadro Resumen de las Macrocategorías**

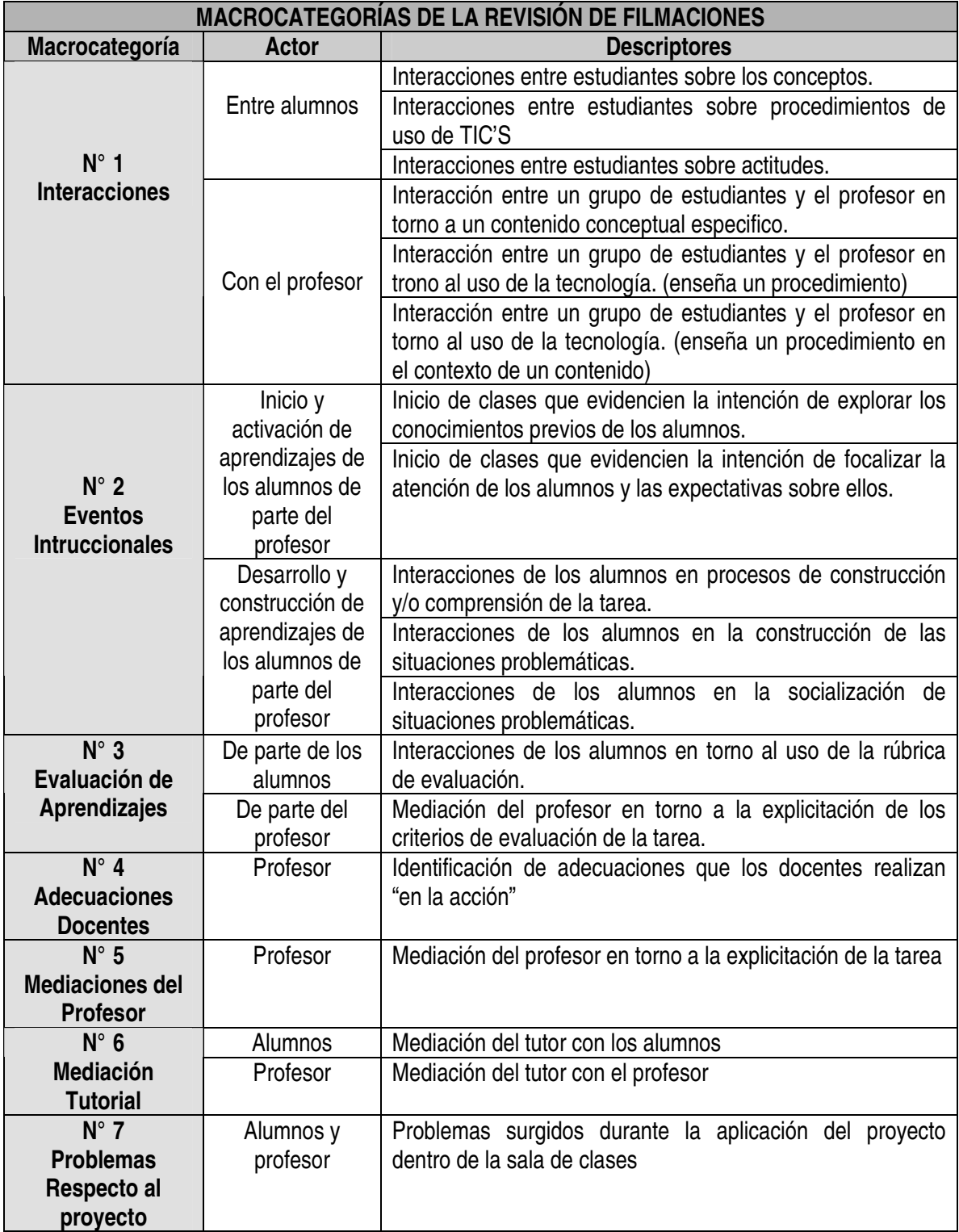

#### **CONCLUSIONES DE LOS MÓDULOS EN BASE A CRITERIOS CUALITATIVOS DERIVADOS DE LAS FILAMACIONES**

Del trabajo de sistematización realizado en base a la elaboración de una serie de descriptores, dentro del contexto de las macrocategorías, es posible visualizar y proyectar una serie de conclusiones con respecto a la aplicación dentro del aula de clases del proyecto Alfabetización Digital Para Ciudadan@s en Red.

Estas conclusiones están estructuradas bajo la metodología cronológica presente en los módulos trabajados por los profesores, en base a los pasos de la web quest. En este documento, se sigue la siguiente lógica para establecer las conclusiones: formulación comentada de cada uno de los 3 módulos<sup>7</sup> comprendiendo los pasos de la web quest<sup>8</sup>, introducción, proceso, tarea y evaluación a partir de las macrocategorías ordenadas en base a la secuencia dada (N° 1 – Interacciones; N° 2 - Eventos Intruccionales; N° 3 - Evaluación de Aprendizajes; N° 4 - Adecuaciones Docentes; N° 5 - Mediaciones del Profesor; N° 6 - Mediación Tutorial; N° 7 - Problemas Respecto al Proyecto) en base a la evidencia fílmica.

#### **Conclusiones en Torno al Módulo N° 1**

#### **A.- Introducción**

Con respecto a los procesos introductorios en base a la web quest, desarrollados dentro del primer módulo de trabajo, en torno a las macrocategorías, se debe señalar que las interacciones están determinadas exclusivamente por el profesor, ya que no hay registro de interacciones solamente entre alumnos. La interacción en este módulo está dada por consultas al profesor sobre conceptos, lo que es entendible dado el nivel conceptual bajo el cual se trabajó en ambos cursos dentro de este módulo (para 1º año medio se trabaja la organización del Estado en base a la discusión de la responsabilidad penal juvenil y para 4º año medio, las relaciones de influencia, cooperación y conflicto dentro de América Latina bajo las casos de las tensiones entre el presidente de Venezuela, Hugo Chávez, y el ex mandatario peruano Alejandro Toledo) lo que demuestra varias falencias en el ámbito del conocimiento de parte de los alumnos, lo que queda registrado "dentro de la clase de la profesora Paula Alarcón de 1° medio del Instituto Comercial el día 4 de Octubre entre los minutos 39:38 y 41:30 se genera una interacción entre ella y los alumnos al referirse a la organización del estado en base a la problemática de la responsabilidad penal juvenil.". Otro tipo de interacción que se detectó en la aplicación de este módulo dice relación con la enseñanza de procedimientos con uso de TIC'S, bajo el contexto de un contenido como queda referenciado "dentro de la clase de la

 $^7$  Si bien cabe señalar que los módulos en este sentido están considerados como un todo a pesar de las diferencias existentes entre los formulados para primero como para cuarto medio, lo cierto es que se ha relevado este criterio en función de las competencias y las herramientas utilizadas dentro de los módulos ya que estas a pesar de la diferencias de cursos han sido planteadas en paralelo a través de los módulos.

<sup>&</sup>lt;sup>8</sup> Si bien el orden planteado en la web quest es de la introducción, tarea, proceso, evaluación y conclusión, se ha optado por respetar la secuencia lógica de desarrollo que es la introducción, el proceso, la tarea y la evaluación, descartando las conclusiones ya que los profesores no profundizaron al respecto y tampoco hay evidencia fílmica de ello.

profesora Paula Alarcón de 1° medio del Instituto Comercial el día 4 de Octubre entre los minutos 45:38 y 47:08, se genera una interacción entre ella y los alumnos que consiste en enseñar un procedimiento con uso de TIC'S, mientras se va formulando el problema de investigación junto con los alumnos". Este procedimiento en cuestión está relacionado a la construcción de tablas en Word, que por tratarse de una tarea sencilla demuestra el bajo nivel inicial de los alumnos en cuanto al uso de tecnología.

Pasando a la macrocategoría de los eventos instruccionales, en base a la introducción del primer módulo y en la primera dimensión referida al inicio y activación de los aprendizajes de los alumnos de parte del profesor, puede constatarse que varios profesores realizan introducciones a sus clases que buscan explorar los conocimientos previos de los alumnos, ya sea mediante lluvia de ideas, preguntas directas o bajo la creación de un contexto, como acontece "dentro de la clase de profesora Jimena Santana de 4° medio del Liceo Técnico Femenino de Quilpué el día 14 de septiembre entre los minutos 04:42 y 06:47 explora los conocimientos previos de los alumnos a través de preguntas sobre datos que se ellos manejan en torno a Chávez y Toledo bajo el contexto de contextualizar la situación problemática" y también "dentro de la clase de la profesor Ángela Martínez de 1° medio del Liceo Industrial de Valparaíso el día 23 de octubre entre los minutos 26:13 y 28:57, en donde antes de continuar la clase, explora lo visto anteriormente por los alumnos en torno a los poderes del Estado".

Dentro de la segunda dimensión de esta macrocategoría referida al desarrollo y construcción de aprendizajes, es posible detectar interacciones de parte de los alumnos en la construcción de situaciones problemáticas como ocurre por ejemplo "dentro de la clase de la profesora Paula Alarcón de 1° medio del Instituto Comercial el día 4 de Octubre, entre los minutos 14:06 y 23:45, se aprecia con un grupo de alumnos interactúa y discute mientras construye la situación problemática para poder construir un problema de investigación". Finalmente, dentro de esta categoría también es posible constatar interacciones entre los alumnos referidas a la socialización de las situaciones problemáticas como ocurre "dentro de la clase de profesora Jimena Santana de 4° medio del Liceo Técnico Femenino de Quilpué, el día 14 de septiembre entre los minutos 25:03 y 30:33 y luego en 32:35 y 33:52, en donde se aprecia como los alumnos discuten sobre la figura de Chávez en cuanto a su forma de hacer política dentro de la región".

Dentro de la macrocategoría de mediación tutorial, se aprecia una disparidad en cuanto al rol que juega el tutor en la sala de clases. Hay ciertos profesores que asignaron al tutor un rol de espectador, limitándose a la ejecución de tareas secundarias como el encendido o apagado de computadores; en cambio hay otros profesores otorgaron al tutor un rol mucho más activo asignándole mayores responsabilidades dentro de la interacción de los tutores con los alumnos, como ocurre por ejemplo "dentro de la clase de la profesora Paula Alarcón de 1° medio del Instituto Comercial el día 4 de Octubre entre los minutos 14:06 y 23:45 Paula Alarcón de 1° medio del Instituto Comercial el día 4 de Octubre entre los minutos 34:08 y 37:45, en donde se genera una interacción entre los tutores y los alumnos, situación que es evidenciable también a lo largo de toda la clase, sobre todo hacia la parte final, cuando los tutores controlan el cierre de la sesión, ayudando a sus compañeros al guardado de trabajo en pendrives (desde el 52:06 al 57:06)". También la interacción entre los profesores y los tutores tiene variados resultados, tendiendo algunos a un apoyo marginal a la actividad realizada por el docente dentro de la sala de clases, mientras en otros casos los tutores toman el control del curso. Sin embargo, la mayoría de los profesores optó por una situación intermedia, en donde los tutores apoyaban tareas que sus conocimientos les permitía realizar y para lo cual habían sido capacitados por este proyecto previamente como se puede apreciar "dentro de la clase de la profesora Paula Alarcón de 1° medio del Instituto Comercial el día 4 de Octubre entre los minutos 14:06 y 23:45 Paula Alarcón de 1° medio del Instituto Comercial el día 4 de Octubre entre los minutos 55:18 y 55:33, y 57:07 y 1:01:10; en este segmento se aprecia como la profesora entrega instrucciones a los tutores sobre como guardar el trabajo de sus compañeros, así como en el seguimiento del trabajo de los diversos grupos a través de un catastro".

La última macrocategoría dentro de la introducción del módulo 1, se refiere a las problemáticas que se dieron en torno a la ejecución del proyecto fundamentalmente en base a problemas de equipamiento (número, problemas de los computadores, caída de la conexión de Internet, falta de piezas como parlantes, etc…) lo que se evidencia fílmicamente "dentro de la clase de profesora Jimena Santana de 4° medio del Liceo Técnico Femenino de Quilpué el día 14 de septiembre, entre los minutos 17:05 y 17:39 ( y más adelante) en donde se aprecia como los alumnos tienen dificultad para escuchar las declaraciones tanto de Chávez como de Toledo, debido a los problemas de audio presentes en sus computadores (fundamentalmente la poca potencia y mal estado de los parlantes)".

#### **B.- Proceso**

Con respecto al paso del proceso dentro de la ejecución del módulo 1, bajo la macrocategoría de evaluación de aprendizajes y dentro del descriptor de explicitación del profesor ante los criterios de evaluación de la tarea, se aprecia que el uso de las rúbricas así como el tiempo dedicado por los profesores a explicar bajo la pauta de desarrollo de los trabajos, las acciones que debían realizar los alumnos fue con un tono deficitarios. Hay poco ejemplos de que efectivamente, los profesores usaron la rúbrica de evaluación para explicitar la tarea. Uno de estos casos ocurre "dentro de la clase de la profesora Ángela Martínez de 1° medio del Liceo Industrial de Valparaíso el día 23 de octubre entre los minutos 4:06 y 7:09, donde la profesora junto a los alumnos revisan cada uno de los pasos del web quest en torno al módulo a realizar y explica cada uno de los criterios de evaluación, relacionándolo con el trabajo a realizar, y en donde finalmente pide a los alumnos que la revisen para que mejoren sus trabajos".

#### **C.- Tarea**

Con respecto a la tarea dentro del primer módulo se aprecia en las filmaciones los intentos de los profesores por hacerla tanto tecnológica como en contenidos lo más explícita a los alumnos, aunque como se dijo anteriormente no necesariamente bajo la rúbrica de evaluación propuesta por el proyecto. Esta situación muy recurrente a los largo del trabajo de los módulo ha sido catalogada dentro de la macrocategoría de mediaciones del profesor, en donde se aprecia fundamentalmente bajo el descriptor de la explicitación de la tarea como ocurre por ejemplo "dentro de la clase de la profesora Myrna Salas de 1° medio del Liceo Gronemeyer de Quilpué el día 16 de Noviembre entre los minutos 03:55 y 08:23 en donde explica a los alumnos las actividades referentes a la tarea dentro del módulo haciendo hincapié tanto a la estructura cronológica de estas como a las herramientas que en ella se van utilizando, explicación que se puede apreciar hasta el minuto 14:30" y también en ""dentro de la clase de la profesora Ángela Martínez de 1° medio del Liceo Industrial de Valparaíso el día 23 de octubre entre los minutos 25:08 y 26:13, en donde la profesora pide a los alumnos que lean junto a ella lo que se debe realizar en esa parte del módulo, para que de esta forma todo el curso se enfoca en la actividad a realizar".

#### **Conclusiones en Torno al Módulo N° 2**

#### **A.- Introducción**

Con respecto a los procesos introductorios en base a la web queso, desarrollados dentro del segundo módulo de trabajo, en torno a las macrocategorías se debe señalar que las interacciones están determinadas al igual que en módulo anterior, exclusivamente por el profesor, ya que no hay registro de interacciones solamente entre alumnos (por lo menos dentro del registro fílmico). La interacción en este módulo está dada por consultas al profesor sobre conceptos, lo que es entendible dado el nivel conceptual bajo el cual se trabajó en ambos cursos dentro de este módulo (para 1º año medio se trabaja la organización del Estado – los servicios públicos en base a legislación del trabajo infantil y juvenil y para 4<sup>º</sup> año medio la globalización económica, desde la óptica de la dependencia bajo la problemática de la generación de un modelo que muestre los proceso del impacto de la globalización en nuestro país a través de varias dimensiones), lo que demuestra varias falencias en el ámbito del conocimiento de parte de los alumnos, según queda registrado "dentro de la clase de la profesora Jimena Santana de 4° medio del Liceo Técnico Femenino de Quilpué el día 2 de noviembre entre los minutos 15:35 y 16:04, segmento en el cual la profesora se dirige a las alumnas para explicar el concepto "constitucional"", concepto que ya en 4° medio tendría que ser dominado por los alumnos por lo menos desde 1° medio según el vidente currículo de enseñanza del área de historia y ciencias sociales.

Pasando a la macrocategoría de los eventos instruccionales en base a la introducción del segundo módulo y en la primera dimensión referida al inicio y activación de los aprendizajes de los alumnos de parte del profesor referida al inicio y activación de los aprendizajes de los alumnos de parte del profesor, puede constatarse que varios profesores realizan introducciones a sus clases que buscan explorar los conocimientos previos de los alumnos mediante situaciones cotidianas para acercar los temas del segundo módulo como queda de manifiesto "dentro de la clase de la profesora Jimena Santana de 4° medio del Liceo Técnico Femenino de Quilpué, el día 2 de noviembre entre los minutos 00:06 y 00:44, en donde la profesora explica en torno a un tema visto anteriormente (la mujer y la compra de leche) la formación de redes, que sirve de enlace para el tema de la globalización".

Dentro de esta misma macrocategoría, pero en base a la segunda dimensión referida a la intención del docente de focalizar la atención de los alumnos y las expectativas sobre ellos, es posible constatar "dentro de la clase de la profesora Jimena Santana de 4° medio del Liceo Técnico Femenino de Quilpué, el día 2 de noviembre entre los minutos 01:35 y 03:20, como la profesora explica los diferentes aspectos que deberán realizar las alumnas, remarcando la necesidad de que las alumnas presten atención a la lectura de manera empática y percatándose de aquellos aspectos y conceptos que no saben", como una manera de contextualizar el conocimiento en base a las exigencias que el profesor establecerá más tarde, dentro del desarrollo del segundo módulo. Finalmente dentro de esta categoría, también es posible constatar interacciones entre los alumnos referidas a la socialización de las situaciones problemáticas, como ocurre "dentro de la clase de la profesora Jimena Santana de 4° medio del Liceo Técnico Femenino de Quilpué, el día 2 de

noviembre entre los minutos 29:48 y 31:48, en donde se aprecia como las alumnas conversan en torno al mejor aspecto a considerar (material en la web) a la hora de realizar la actividad".

Dentro de la macrocategoría de mediaciones del profesor y del descriptor de las adecuaciones que los profesores hacen de "la acción" puede señalarse que la introducción del segundo módulo deja poco espacio para ella, ya que los pasos a seguir deben ser respetados para el logro de detección de un problema de parte de los alumnos, al contrario de lo que ocurre en los siguientes pasos. Sin embargo y a pesar de ello, es posible constatar que en algunos casos, los docentes realizaron pequeñas adecuaciones dentro de la introducción de este segundo módulo como se da "dentro de la clase de la profesora Jimena Santana de 4° medio del Liceo Técnico Femenino de Quilpué,, el día 3 de noviembre entre los minutos 20:25 y 20:58, en donde la profesora pide a las alumnas que transcriban los análisis para poder socializarlos luego, de esta forma servirán, señala ella, de "enganche" para las actividades posteriores".

#### **B.- Proceso**

Con respecto al paso del proceso dentro de la ejecución del módulo 2, bajo la macrocategoría de eventos instruccionales dentro de la dimensión de desarrollo y construcción de aprendizajes, bajo el descriptor de interacciones de los alumnos en procesos de construcción y/o comprensión de la tarea, se aprecia como los alumnos en la mayoría de los colegios discuten de forma bastante prolongada los contenidos y el uso de herramientas que utilizarán dentro del desarrollo de la serie de pasos (el proceso) para llegar a la tarea, lo que se puede apreciar en los registros fílmicos "dentro de la clase del profesor Carlos Rodríguez de 1° medio del Colegio Andrés Bello de Quilpué el día 9 de Noviembre desde el minuto 03:13 en donde se puede apreciar como los diferentes grupos de alumnos interactúan entre si para la elaboración de los procesos necesarios para la ejecución de la tarea a lo largo de toda la clase. Las interacciones se centran tanto en situaciones referentes a contenidos como procedimientos en función del módulo 2". También es posible de constatar esta situación "dentro de la clase de la profesora Jimena Santana de 4° medio del Liceo Técnico Femenino de Quilpué, el día 2 de noviembre entre los minutos 33:32 y 34:50, en donde las alumnas leen el material presentado y desarrollan la actividad frente al computador".

#### **C.- Tarea**

Con respecto a la tarea dentro del segundo módulo, en las filmaciones se aprecia los intentos de los profesores por hacerla tanto tecnológica como en contenidos lo más explícita a los alumnos, aunque - como se dijo antes - no necesariamente bajo la rúbrica de evaluación propuesta por el proyecto. Esta situación muy recurrente a lo largo del trabajo de los módulos ha sido catalogada dentro de la macrocategoría de mediaciones del profesor, en donde se aprecia fundamentalmente bajo el descriptor de la explicitación de la tarea como ocurre por ejemplo "dentro de la clase de la profesora Jimena Santana de 4° medio del Liceo Técnico Femenino de Quilpué, el día 2 de noviembre entre los minutos 4:42 y 5:14, en donde la profesora explica la serie de pasos que se realizara en ese día, Explica la ficha de análisis, señalando aquellos aspectos del web quest, el material que utilizaran y la problemática a abordarán".

#### **Conclusiones en Torno al Módulo N° 3**

#### **A.- Introducción**

Con respecto a los procesos introductorios en base a la web queso, desarrollados dentro del tercer módulo de trabajo, hay muy poco registro fílmico dado que la mayoría de los profesores tanto de 1° como de 4° medio alcanzó a terminar tan sólo hasta el módulo 2, causado en gran parte porque comenzaron la aplicación del proyecto muy tarde dentro del año escolar. Sin embargo, en el 4° año medio el profesor Rodrigo Hernández llegó y desarrolló este tercer módulo referido relaciones económicas internacionales de Chile y su participación en bloques económicos, en donde se discute el caso de la legislación medioambiental en base al caso Celco.

Dentro de las interacciones entre estudiantes sobre procedimientos de uso de TIC'S, se aprecia que los alumnos buscan la mejor forma de resolver los desafíos que les presenta el módulo 3, como se puede apreciar "dentro de la clase del profesor Rodrigo Hernández de 4° medio del Liceo Industrial de Valparaíso, el día 6 de octubre entre los minutos 44:55 y 45:58, donde se ve en la filmación como los alumnos trabajan en torno a la construcción del blog que hable sobre la problemática de la planta de celulosa. Conversan entre sí sobre la mejor forma de realizarlo". A su vez se da también la otra variante de interacción dentro de esta macrocategoría, como es la interacción entre un grupo de estudiantes y el profesor en torno al uso de la tecnología (en función de la enseñanza de un procedimiento), específicamente en cuanto a la sistematización de la información en web por ejemplo a través de las fichas de rellenado de tablas como se aprecia "dentro de la clase del profesor Rodrigo Hernández de 4° medio del Liceo Industrial de Valparaíso el día 6 de octubre entre los minutos 34:37 y 35:43, donde el profesor se acerca al alumno y le señala la mejor forma para sistematizar el material en la web sobre la planta Celco".

Otro tipo de interacción que se detectó en la aplicación de este módulo, es con la enseñanza de procedimientos con uso de TIC'S bajo el contexto de un contenido, como queda referenciado "dentro de la clase del profesor Rodrigo Hernández de 4° medio del Liceo Industrial de Valparaíso el día 6 de octubre entre los minutos 36:58 y 37:36, cuando el profesor explica la mejor forma de sistematizar y explicar el tema de la contaminación y las políticas públicas".

Dentro de la macrocategoría de los eventos instruccionales, en base a la introducción del tercer módulo y en la primera dimensión referida al inicio y activación de los aprendizajes de los alumnos de parte del profesor referida al inicio y activación de los aprendizajes de los alumnos de parte del profesor; puede constatarse que el profesor realizó una introducción a su clase en busca de explorar los conocimientos previos de los alumnos mediante conceptos familiares o que han visto a lo largo del módulo como queda de manifiesto "dentro de la clase del profesor Rodrigo Hernández de 4° medio del Liceo Industrial de Valparaíso, el día 6 de octubre entre los minutos 03:15 y 04:16, en donde el profesor les recuerda a los alumnos sobre el tema de desarrollo sustentable, con el fin de analizar de mejor forma el caso Celco".

Dentro de la macrocategoría de mediación tutorial, el caso del profesor Rodrigo Hernández es ilustrativo de un rol mediado por el mismo, es decir, el tutor existe y cumple sus funciones, sin embargo éstas se limitan a momentos específicos de la clases, ya que el profesor es quien está a cargo de todos los procesos. Sin embargo, esto no quiere decir que el tutor no participe, sino se encarga de reforzar lo previamente explicado por el profesor como se puede apreciar "dentro de la clase del profesor Rodrigo Hernández de 4° medio del Liceo Industrial de Valparaíso, el día 6 de octubre entre los minutos 20:38 y 21:09, en donde el alumno - tutor ayuda a un compañero dentro de la sala de clases a resolver dudas en trono a la construcción del blog".

Dentro de la macrocategoría de mediaciones del profesor, dentro de la dimensión referida a la mediación que realiza el docente en torno a la explicitación de las actividades conducentes al desarrollo de la tarea, queda claro como el profesor maneja los tiempos y se los propone clase a clase a los alumnos, con la finalidad de tener un avance y desarrollo homogéneo dentro del grupo curso como se puede apreciar "dentro de la clase del profesor Rodrigo Hernández de 4° año medio del Liceo Industrial de Valparaíso, el día 6 de octubre entre los minutos 00:01 - 07:48, donde el profesor explica los pasos fundamentales para desarrollar las actividades ese día, que dice relación con desarrollar un blog donde se coloque las principales aspectos del caso CELCO". Esta mediación evidencia un intento serio de sistematización de la clase para el buen desarrollo de los módulos, según el instructivo de clases (secuencia didáctica) entregada al profesor, durante las sesiones de las capacitaciones presenciales.

#### **B.- Tarea**

En la macrocategoría de mediaciones del profesor, dentro de la dimensión referida a la mediación que realiza el docente en torno a la explicitación de las actividades conducentes al desarrollo de la tarea, nuevamente queda claro como el profesor Rodrigo Hernández maneja los tiempos y se los propone clase a clase, como queda en evidencia "Dentro de la clase del profesor Rodrigo Hernández de 4° medio de la Escuela Industrial de Valparaíso, el día 12 de Octubre entre los minutos de inicio de la clase (00:00) y 10:00 explica en la pizarra de clases y bajo gran atención de los alumnos un ordenamiento del módulo que consta de una síntesis de lo visto hasta ese momento en forma de cronograma basado en los pasos de la web quest del módulo 3. El énfasis lo pone en los pasos para construir la tarea y las herramientas a utilizar en ellas, teniendo como horizonte el problema que han detectado los alumnos en la sesión anterior. Más tarde, dentro de los minutos 10:38 y 12:32 explica a una pareja de estudiantes, las actividades a realizar dentro de la tarea del módulo 3, situación que se repite con otro grupo de estudiantes entre los minutos 24:30 y 25:10". Este ordenamiento propuesto por el profesor facilita no sólo el que los alumnos sepan que y en que tiempos deben hacer lo propuesto por el módulo, sino también que cosas se esperan de ellos.

#### **b. Grupos focales**

#### **ANÁLISIS DE GRUPOS FOCALES A ALUMNOS**

Dentro de los análisis a los distintos grupos focales de los alumnos participantes en el proyecto Alfabetización Digital Para Ciudadan@s en Red, es posible extraer una serie de antecedentes sobre la ejecución y percepciones desde dentro del aula del mismo. Esta información se ha sistematizado a través de una serie de categorías, cada una de las cuales se pasa a tratar a continuación.

#### **I.- Valor del Proyecto en Torno a Una Mayor Información**

Del análisis realizado dentro de los focos grupales, la primera interrogante está ligada a cual es el valor que ven los alumnos en el desarrollo de este proyecto, ante lo cual la respuesta general está ligada a que permitía a los propios alumnos adquirir una mayor información sobre los contenidos tratados a lo largo de los diferentes módulos. Como se aprecia en las siguientes citas, los alumnos adquirieron herramientas a través de las cuales pueden informarse por si mismos:

"Si pasa algo en otro país y nosotros no nos enteramos mediante Internet se pueden leer los diarios de otros países y ahí nos informamos, entonces es más rápido y más actual, ahí esta toda la información" (Liceo técnico femenino de Quilpué 4º medio).

El proyecto ha permitido, según las opiniones vertidas en los focos grupales, la capacidad de fundamentar la opinión de los alumnos, que estos entiendan la realidad en la cual se manejan los adultos y finalmente comprender la sociedad contemporánea. En el plano de la argumentación, los alumnos valoran el que el proyecto les haya podido adquirir información y así poder argumentar de mejor manera sus respuestas:

"Es más completa, antes era un sí un no (…) ahora podemos explicar mejor" (República de Colombia 1º Medio), "tenemos más argumentos para dar la opinión" (Instituto comercial, 1º Medio), "con la información uno tiene bases para opinar de eso, En el caso de la celulosa había que buscar como tres páginas que hablaran del tema para probar que la celulosa estaba contaminando de ahí uno tenia claro que estaba contaminando" (Escuela Industrial Superior de Valparaíso 4º medio).

Como señala un alumno, esta situación les permite tener además mayor seguridad en lo que postulan:

"Quizás antes no podía opinar con seguridad pero como ahora tengo información puedo opinar más segura" (Liceo Andrés Bello 4º medio).

A su vez, también se aprecia que los alumnos comprenden perfectamente en la mayoría de los casos la secuencia de las competencias ciudadanas, lo que se demuestra cuando un alumno señala que:

"uno primero puede formar la propia opinión informándose y después puede participar, o sea primero uno se informa y después forma una opinión" (Escuela Industrial Superior de Valparaíso 4º medio).

Es decir, el alumno primero sabe que antes de participar y opinar debe informarse, ya que ello le dará mejores argumentos cuando por ejemplo deba defender una postura o hablar en una discusión. Esta secuencia lógica también es apreciable en la siguiente cita, en donde los alumnos asocian que sólo pueden participar quienes están informados:

"Nosotros tuvimos que ver como se forma una ley (…) tuvimos que indagar en las distintas opiniones en distintos medios; tuvimos que participar escribiendo (…) fuimos ciudadanos por primera vez (…) porque no todos se informaban; no todos veían noticias, no todos participaban" (Instituto comercial, 1º Medio).

También los alumnos señalan que el proyecto les ha permitido comprender de mejor forma el mundo dentro del cual se manejan los adultos y asimismo poder discutir, de igual a igual, una vez que están informados:

"Cuando los adultos dan sus opiniones uno igual se puede meter porque ya sabe de ese tema" "me sirvió para ver más noticias" (Instituto comercial, 1º Medio).

Como conclusión general de esta primera categoría, los participantes de estos focos grupales han señalado que el acceso a la información por la cual ha apostado este proyecto permite efectivamente convertirse en ciudadanos, ya que un requisito para poder opinar y participar lo primero es informarse para, de esa manera, opinar con mayor base argumentativa.

#### **II.- El Trabajo Grupal Como Valor Significativo**

Dentro de los focos grupales, se consultó sobre el significado que le daban los alumnos como participantes del proyecto, a la propuesta por el trabajo grupal y colaborativo como parte esencial del desarrollo de los módulos. Los alumnos detectaron a lo menos, tres grandes significaciones al trabajo grupal.

La primera dice relación con que el trabajo grupal constituye un proceso de interacción entre los pares, donde cada uno tiene un rol específico, como se puede apreciar en la siguiente cita:

"Nosotras somos tres, y no hay problemas porque nos dividimos, una ocupa el mouse, otra el teclado y la otra dicta o piensa" (Liceo Andrés Bello 4º medio).

Un segundo significado es que los alumnos ven y perciben el trabajo grupal como un facilitador del aprendizaje de la tolerancia y el respeto por los pares, ya que hay alumnos que han señalado que el proyecto permite que se "respete su entorno y se respete a sí mismo" (Instituto comercial, 1º Medio).

Un tercer punto, es que los alumnos señalan que el trabajo grupal es destacable en función de que se hace frente a un computador, ya que tiene una serie de ventajas; algunos lo consideran más

motivador, interesante o que permite un mejor aprendizaje. Otros señalan que les ha permitido tener una mayor capacidad de concentración, a pesar de trabajar en grupos, como se señala a continuación:

"Como se trabaja en grupo, los grupos que se forman son tus amigos, no te obligan, el profesor no da los grupos, son los que uno elige… no hay necesidad de estarse parando" (Liceo Andrés Bello 4º medio).

Como conclusión a esta categoría, se debe señalar que los alumnos expresaron que el proyecto en general permitió desarrollar el aprendizaje colectivo en un clima de respeto y de autonomía, en donde cada alumno dentro del grupo iba adquiriendo roles y tareas específicas, dependiendo de las necesidades que el propio grupo se fijara; esto permitió a los alumnos organizarse a sí mismos, generando actitudes de respeto, tolerancia y responsabilidad con las tareas y el plazo.

#### **III.- El Valor de los Contenidos Ciudadanos**

Otra arista de conversación dentro de los focos grupales, versa sobre el valor que los alumnos asignan a los contenidos relativos a ciudadanía. Ellos han señalado a grandes rasgos, que el trabajo dentro del proyecto en torno a los contenidos ciudadanos se abordó desde tres ópticas.

Según los alumnos, un primer elemento tiene relación con que los contenidos del proyecto permitían la comprensión de la realidad nacional e internacional y junto con ello, la valoración de que un ciudadano debe estar al tanto de estas materias, ya que como señala un estudiante,

"yo al ser ciudadano me involucro en esos temas" (República de Colombia 1º Medio).

Un segundo elemento es que los contenidos se abordaban como aprendizaje de las particularidades de las diversas realidades sociales de los alumnos, en los cuales se ha contribuido a:

"expresar nuestras opiniones, ahí estamos participando un poco, o sea nos están como guiando para mas adelante participar con las votaciones y todos eso" (Liceo Andrés Bello 4º medio).

El tercer elemento citado por los alumnos, se relaciona con que para ellos, los contenidos presentados por el proyecto en torno a la ciudadanía, permiten que ésta sea un medio para alcanzar el rol ciudadano dentro de la sociedad actual aún antes de los 18 años. Es más, muchos alumnos han señalado que el proyecto les ha servido para comprender lo que es un ciudadano y se han animado a entregar sus propias definiciones como la que se cita a continuación:

"persona responsable de sus actos y que tiene conciencia de lo que es bueno y malo (…) al ser ciudadano uno se compromete en muchas más cosas en ir a votar, en elegir lo que va a querer en su vida, en su futuro" (Tutores 1° Medio).

Asimismo han comprendido que el ciudadano no se hace tan sólo a los 18 años, sino que hay un proceso previo como señala un alumno:

"Es que como que nosotros no tenemos la edad suficiente para encajar en esta sociedad pero podemos empezar de a poquito" (Liceo Andrés Bello 4º medio).

Como conclusión a esta categoría relativa al valor que los alumnos asignaron a los contenidos, desde una perspectiva enfocada en la ciudadanía, se ha señalado que estos contenidos ciudadanos permiten comprender la realidad personal de los alumnos dentro de su sociedad y a comprender de forma efectiva, lo que significa ser ciudadanos. Han detectado además que el proyecto fomenta una serie de conceptos, habilidades y procesos previos a la adquisición de la ciudadanía, es decir, los prepara en las competencias que deben tener cuando pasen a obtener esa categoría.

#### **IV.- El Valor de la Tecnología en el Proyecto**

Una cuarta categoría de análisis dentro de los focos grupales está ligada a la valoración que los alumnos participantes del proyecto tienen en cuanto al uso de tecnología dentro de éste. Los alumnos han detectado cuatro grandes fortalezas del uso de tecnología en este proyecto.

La primera de las fortalezas detectadas por los alumnos se enfoca al elemento motivacional, ya que los alumnos declaran que es motivador que la enseñanza se haga por medio del uso de los TIC'S. Los alumnos han señalado al respecto que:

"es entretenido porque uno aprende, cada uno tenia un correo pa' enviar información eso lo sabía" (Liceo técnico femenino de Quilpué 4º medio), "Uno se entusiasma mas haciendo las cosas uno que cuando el profe está dictando si uno está haciendo la materia en si, por ejemplo en economía si uno va a las páginas de economía es algo mas llamativo es mas entretenido que uno interactúe con la materia" (Alumnos tutores 4º medio).

Una segunda fortaleza dice relación con que las TIC'S permiten acceso a la información de forma rápida, divertida y que permite una eficaz forma de aprender; al respecto los alumnos dicen que:

"es que también hay que ver que estay trabajando con computadores y a través de Internet de temas de política y historia te queda mucho mas claro como materia practica, te queda mucho mas en la cabeza que estar con un profesor que te dicta y que te dicta" (Alumnos tutores 4º medio).

Además manifiestan que el trabajo en computados les da una autonomía que normalmente no existe dentro de las clases de corte tradicional, ya que como un alumno explica: "esa es la otra ventaja de trabajar en enlaces, que acá cualquier duda que tengamos la podemos buscar en el computador en cambio en la sala de clases no" (Liceo técnico femenino de Quilpué 4º medio).

En tercer lugar, se tiene que los alumnos han señalado que las TIC'S aparte de jugar, permiten aprender, lo que es comprobable a través de las siguientes referencias:

"en el computador uno se hace la opinión" (Instituto comercial, 1º Medio), "con computador hay menos chacoteo (…) por ejemplo en clases normales dicen cualquier palabras y empiezan a chacotear" "en computación era un ambiente tranquilo donde cada uno estaba metido en sus trabajo" (Instituto comercial, 1º Medio).

Una cuarta y última fortaleza está referida a que los alumnos consideran que las TIC'S son herramientas propias del futuro y que además, constituyen una instancia de mejor acceso laboral. Esto queda de manifiesto en las siguientes observaciones realizadas por los alumnos:

"cuando uno llega a al universidad la mayoría te hace investigar y se necesita esa herramienta" (Tutores 1° Medio), "yo encuentro que es importante saber usar el computador, con las cosas que piden ahora" (Escuela Industrial Superior de Valparaíso 4º medio). "Después va a ser una obligación saber usar el computador" (Escuela Industrial Superior de Valparaíso 4º medio).

Finalmente y como conclusión a esta categoría se puede señalar de que los alumnos han considerado que las tecnologías motivan, permiten un acceso rápido a la información y permiten el aprender; aprendizaje que será útil tanto dentro del colegio como fuera en el ámbito laboral, lo que es muy valorado por los alumnos, ya que ellos ya saben de la importancia en el futuro del correcto uso y manejo de las nuevas tecnologías dentro del mundo adulto.

#### **V.- El Profesor en el Proyecto**

Una quinta y última categoría de trabajo que se puede sistematizar de los grupos focales, está presentada en torno al rol del docente de aula dentro de la ejecución del proyecto, desde la perspectiva de los alumnos participantes. La opinión de los alumnos se puede englobar en tres tipos de concepciones sobre el rol jugado por el profesor dentro del aula.

La primera de estas percepciones está ligada a que los alumnos perciben este rol como de mediador y guía. Al respecto los alumnos han señalado que:

"Nos explica el procedimiento y terminada la clase pasa por los puestos revisando el trabajo después lo revisa todo y nos llama si nos faltaba algo" (Liceo técnico femenino de Quilpué 4º medio), "El profesor nos decía lo que teníamos que hacer" (República de Colombia 1º Medio), "ella te va explicando los temas de los que se esta relacionando te dice lo que está mal y lo que esta bien, como mejorarlo" (Instituto comercial, 1º Medio).

Una segunda percepción al rol del profesor es que éste acompañó a lo largo de la aplicación del proyecto, entregando mucha libertad de acción a sus alumnos, como se aprecia en la siguiente cita:

"El profe nos dio más confianza para ver como nosotros trabajábamos porque no nos conocía mucho" (Liceo Andrés Bello 4º medio).

La tercera percepción dice relación con que los alumnos han señalado que el profesor fue un actor ausente, pero sin embargo apoyó a los alumnos tutores, como se refleja a continuación:

"A nosotros la profe se sentaba y decía ya chiquillas ahí tiene tomen, era confianza total…decía tienen que hacer las cosas, ya ustedes van a hacer la clase, ahí estaba siempre ella pero a nosotras nos dejaba la clase" (Alumnos tutores 4º medio).

Finalmente se puede sintetizar en que el profesor apoya, respalda, pero tan sólo a veces se convierte en un mediador del aprendizaje, pero que ello se debe entender en su contexto, ya que el profesor no estaba solo en la sala de clases, sino que estaba apoyado por un grupo de alumnos tutores. Luego, cada profesor fue libre de tomar su propia posición con respecto a como aplicar el proyecto y desarrollar la clase, por la cual se explican estas tres posturas, unos optaron por un rol protagónico, otros sólo por dar las instrucciones necesarias y otros por dar el protagonismo a los alumnos tutores.
#### **X. CONCLUSIONES**

- 1. Se observa en forma clara, según cuestionarios estandarizados, que los alumnos logran mejores aprendizajes de las herramientas informáticas en los dos niveles en que se trabajó el proyecto. Se puede observar que los aprendizajes de los contenidos abordados fueron iguales a los grupos control, notándose una variación positiva muy pequeña en este ámbito.
- 2. Podemos observar, a partir de los cuadernos de campos de trabajo de los ayudantes, variaciones significativas de la adopción del proyecto por parte de los profesores. Se pueden identificar, en términos gruesos, cuatro grupos de profesores. En primer lugar tenemos a los profesores que asistieron en forma irregular y escasa a las capacitaciones, que denotaban escaso interés en las formas de apropiación e innovación de la propuesta y que en definitiva no aplicaron el proyecto o si lo hicieron, fue en forma muy irregular. En segundo lugar tenemos a los profesores que en forma irregular asistieron a las capacitaciones, que abordan la formación de los alumnos en forma muy conservadora, donde el traspaso de contenidos a los alumnos es la norma, existiendo, existiendo en consecuencia, poco espacio para la innovación. En este grupo los profesores aplicaron el proyecto en forma lenta, pero sistemática, se demoraron mucho más de lo estipulado, pero participaron de todas las actividades del proyecto hasta el final. En tercer lugar tenemos a los profesores que asistieron a todas las capacitaciones y eventos del proyecto, pero que por deficiencias en su formación tanto de nivel informático, como de contenidos, la comprensión del proyecto se hacia más difícil, no obstante lo anterior, se aplicó el proyecto en forma sistemática, pero lento, lo que significó un avance en promedio a la tercera unidad. Por últimos tenemos a los profesores que asistieron a todas las capacitaciones, que tenían buenos manejos informáticos y de contenidos, lo que les permitió aplicar en forma sistemática y a mediado ritmo el proyecto, de ellos y sus alumnos se logró obtener una buena información, resultando, en términos particulares mejores resultados que sus compañeros de otros colegios.
- 3. Según los grupos focales desarrollados en el proyectos los alumnos adquirieron un logro de competencias en lo que se refiere al acceso y uso de información. Los alumnos indican los beneficios de participar en este proyecto tales como como: mejor uso de herramientas informáticas, mayor fundamento de las opiniones que ellos deben entregar, establecimiento de una nueva relación con sus profesores, etc. Desde la perspectiva cualitativa, el proyecto logró establecer una relación positiva entre el uso de tecnología y el desarrollo de competencias ciudadanas.
- 4. Un logro de significación fue el trabajo desarrollado por los alumnos tutores, los cuales al asistir en forma permanente a las capacitaciones entregadas, como también su disposición a aprender lograron ser un mediador significativo en el aprendizaje de sus compañeros en la sala de clases. En muchos aspectos ellos lograban apoyar desde su aprendizaje informático las distintas tareas que el proyecto demandaba a los alumnos en la sal de clases.
- 5. Un punto destacado dice relación con los trabajos de los alumnos que participaron en el proyecto. Todos ellos fueron sistematizados, ordenados y clasificados, de tal forma de poder identificar un patrón común tanto a nivel metodológico como de los resultados mismos. De ellos se logra observar varias conclusiones: en primer lugar, los alumnos fueron capaces de

levantar variados productos en base a las exigencias del proyecto. La gran mayoría se remitió en forma estricta a las indicaciones, con variados niveles de análisis y reflexión.

- 6. Uno de los mayores logros dice relación con establecer una alianza estratégica efectiva con la Cámara de Diputados y, específicamente, con la Biblioteca del Congreso Nacional, la cual nos ha permitido establecer un trabajo conjunto, trasferencia de información, utilización de recursos informáticos, etc. Ha sido tal la relación que nos acompañaran en la postulación a futuros proyectos que tenga a las tecnologías y a la formación ciudadana como centro.
- 7. De seguro que unos de los mayores logros dice relación con la construcción, prueba y consolidación de un modelo conceptual y metodológico de trabajo de las tecnologías en la formación ciudadana. Este es un constructo que nos permitirá acercarnos con mayor soporte, correlación de las partes, pero por sobre todo, holisticamente al uso de las tics como herramientas de construcción de aprendizajes de las competencias ciudadanas del siglo XXI.

# **XI. GASTO TOTAL PROYECTO ALFABETIZACIÓN DIGITAL PARA CIUDADAN@S EN RED 2006**

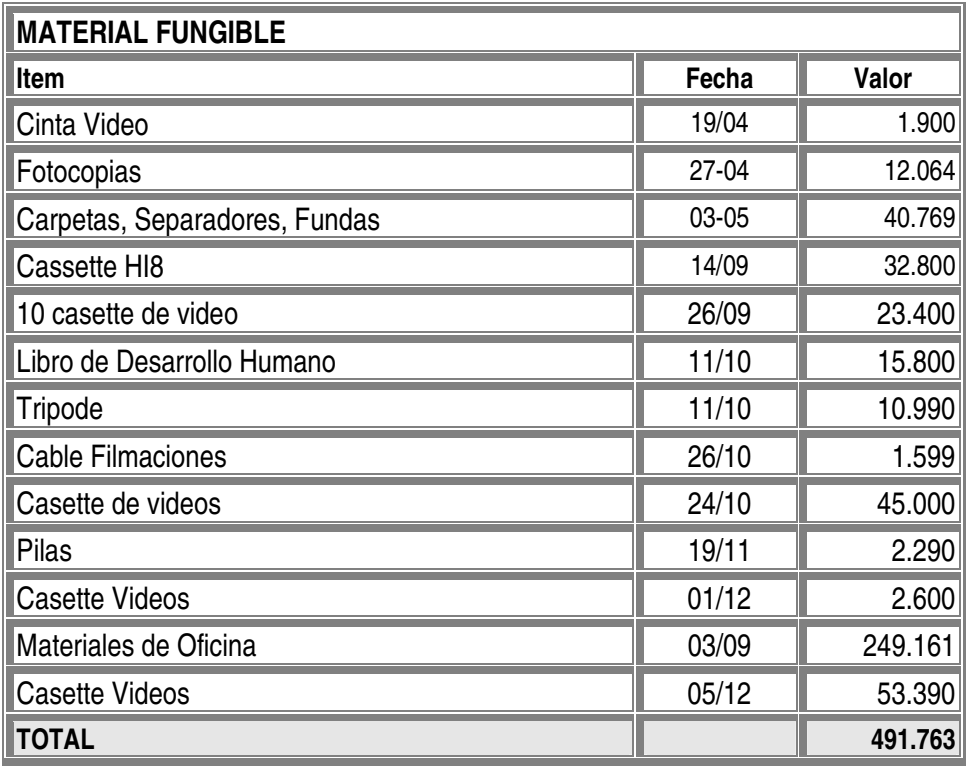

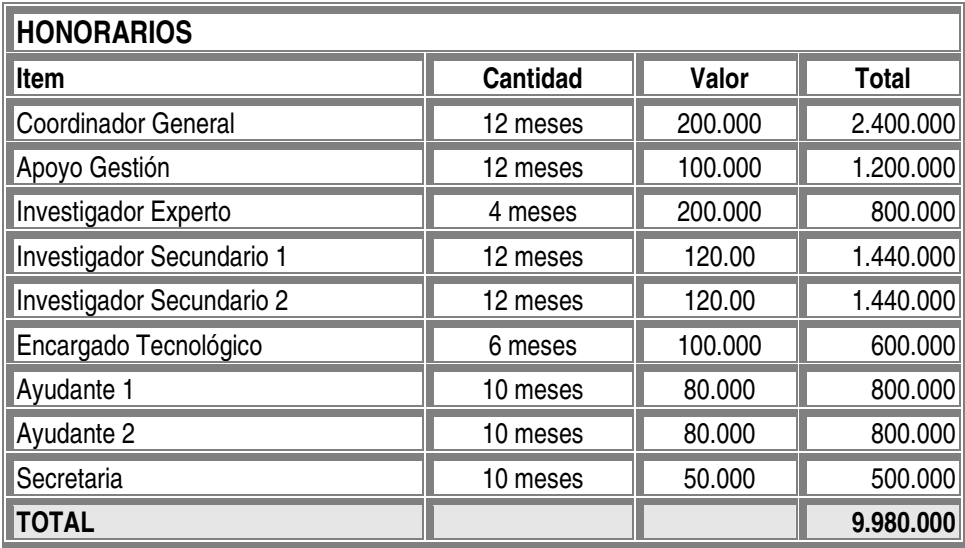

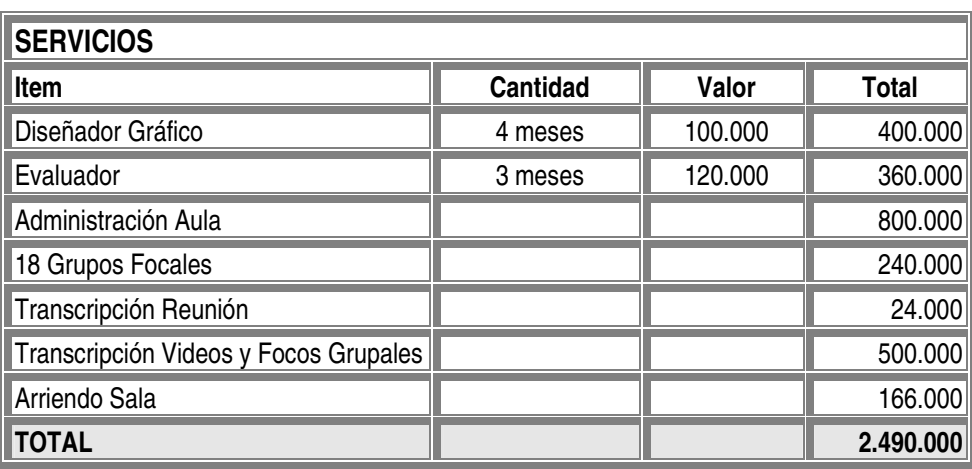

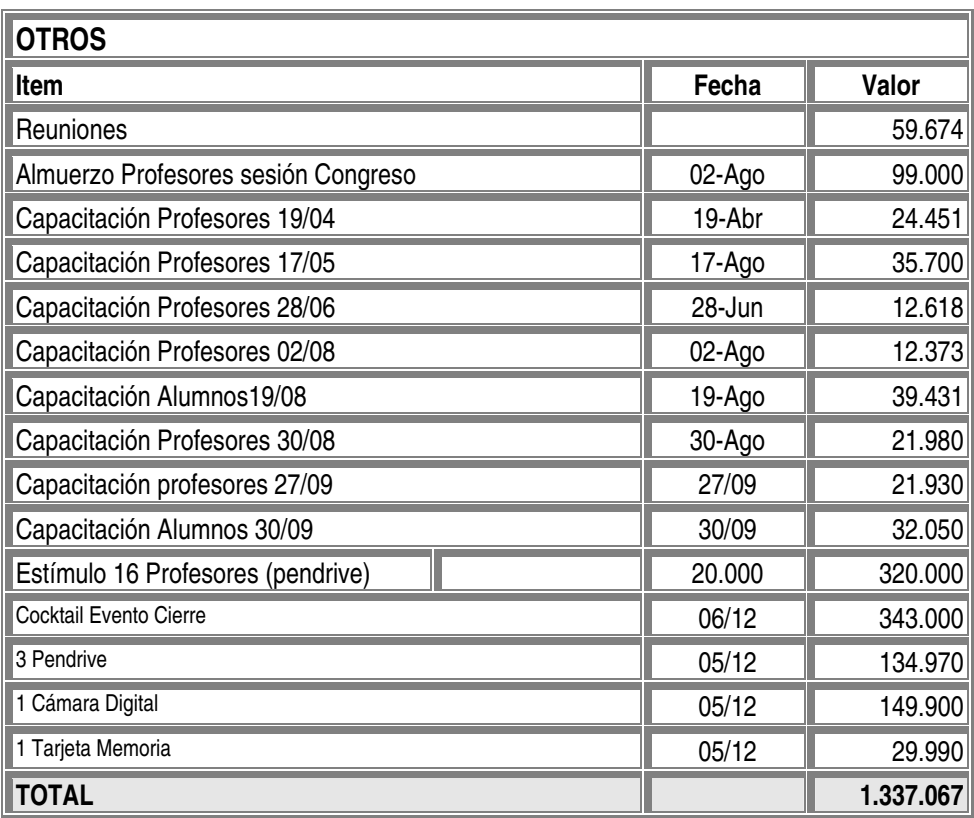

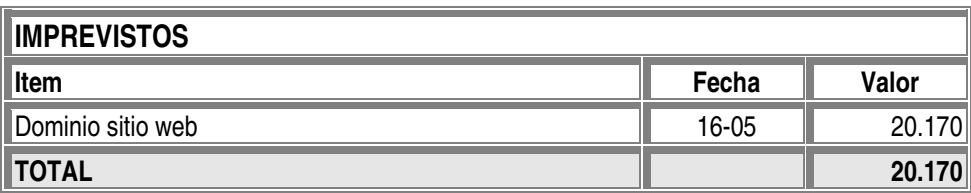

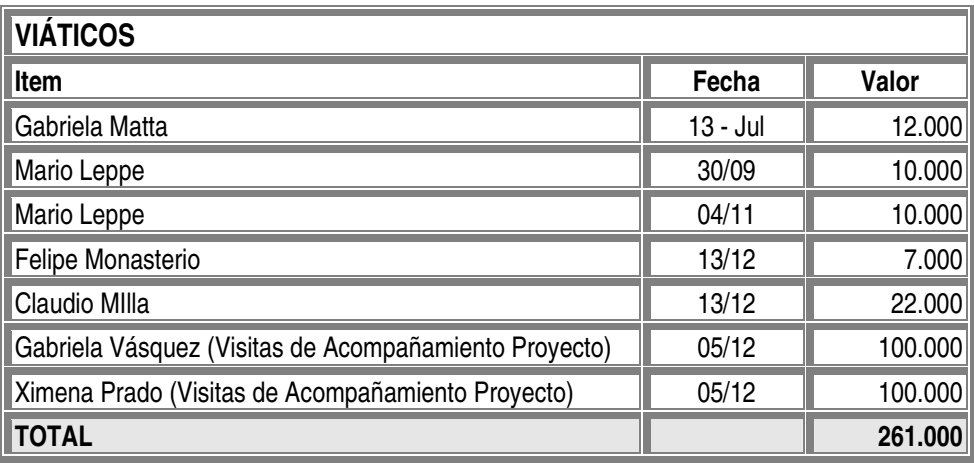

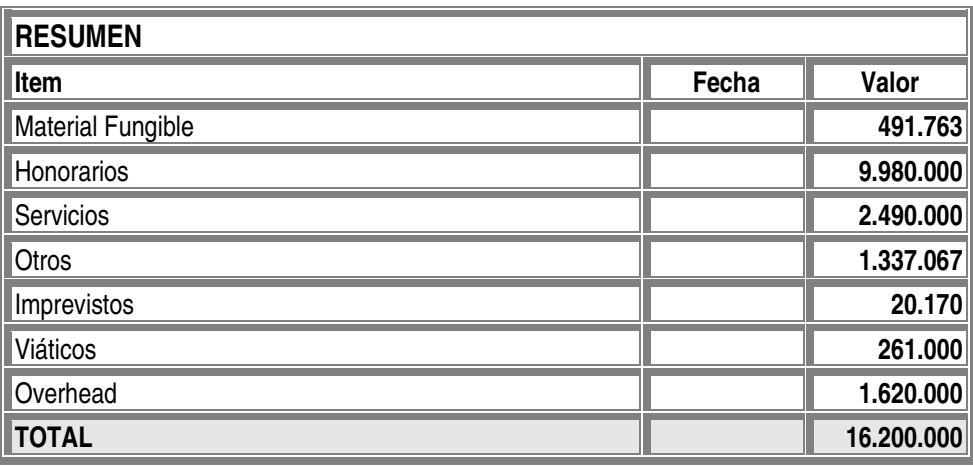

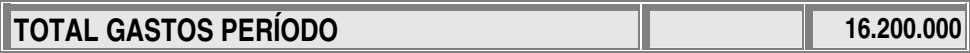

# **MAPEO CURRICULAR 1° MEDIO: CONTENIDOS, HABILIDADES Y PROCEDIMIENTOS**

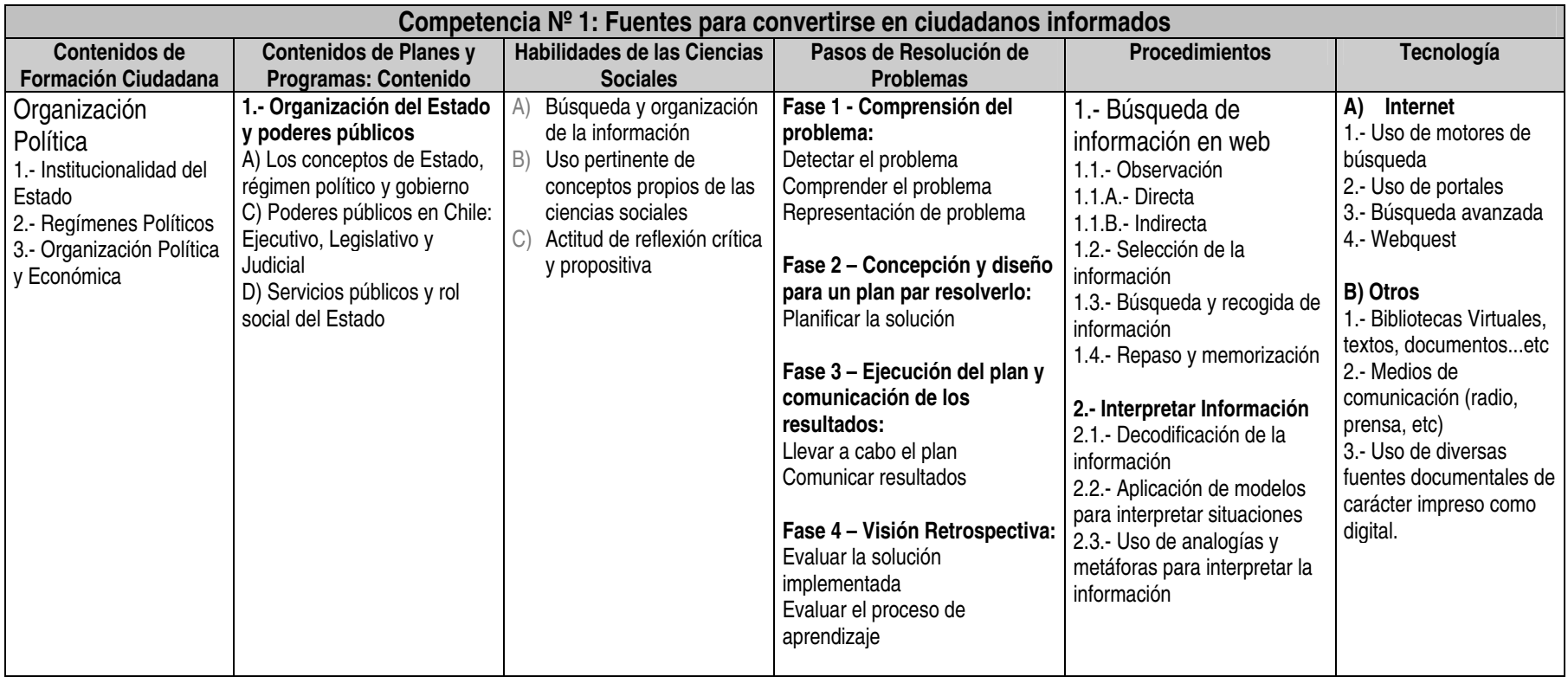

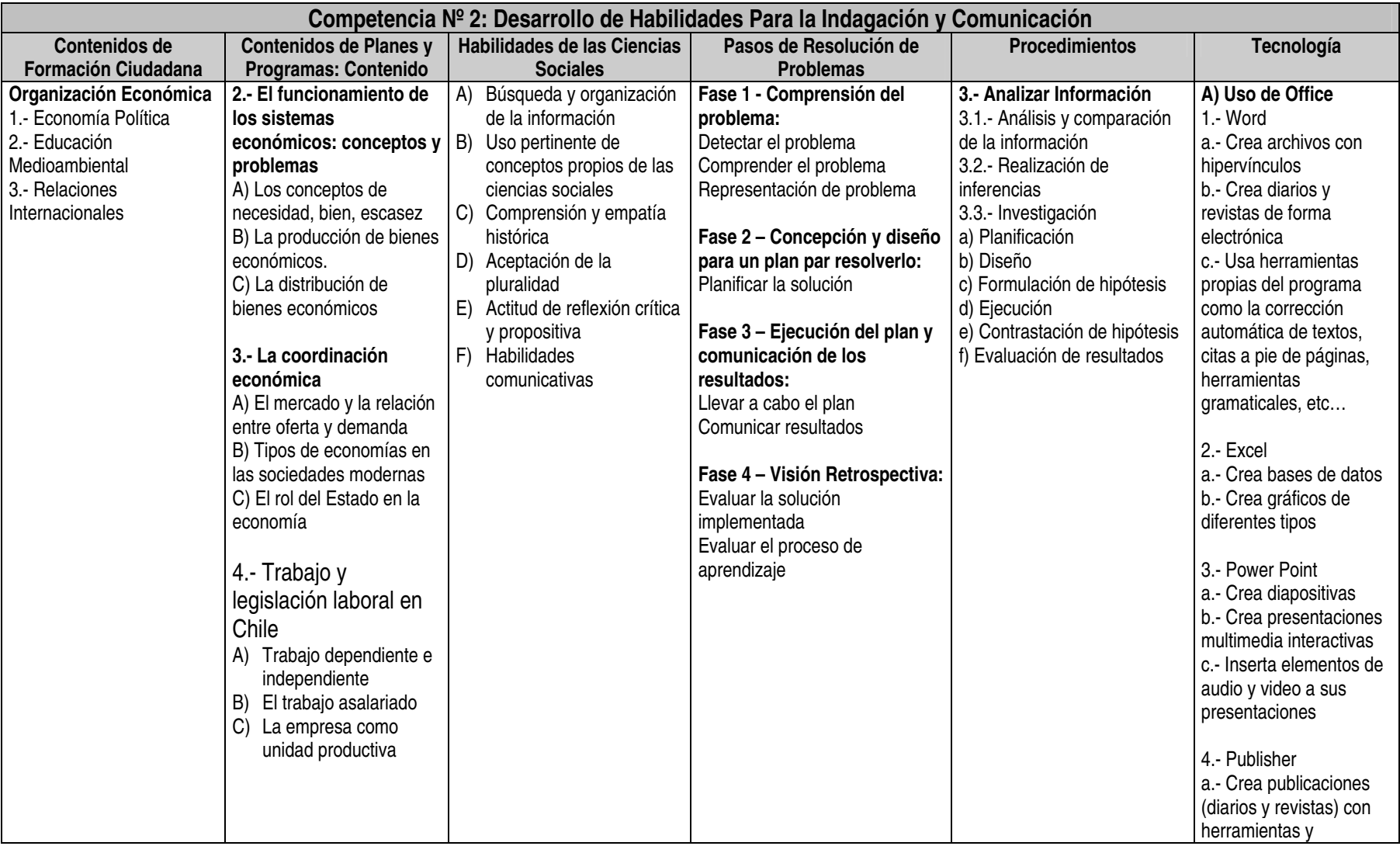

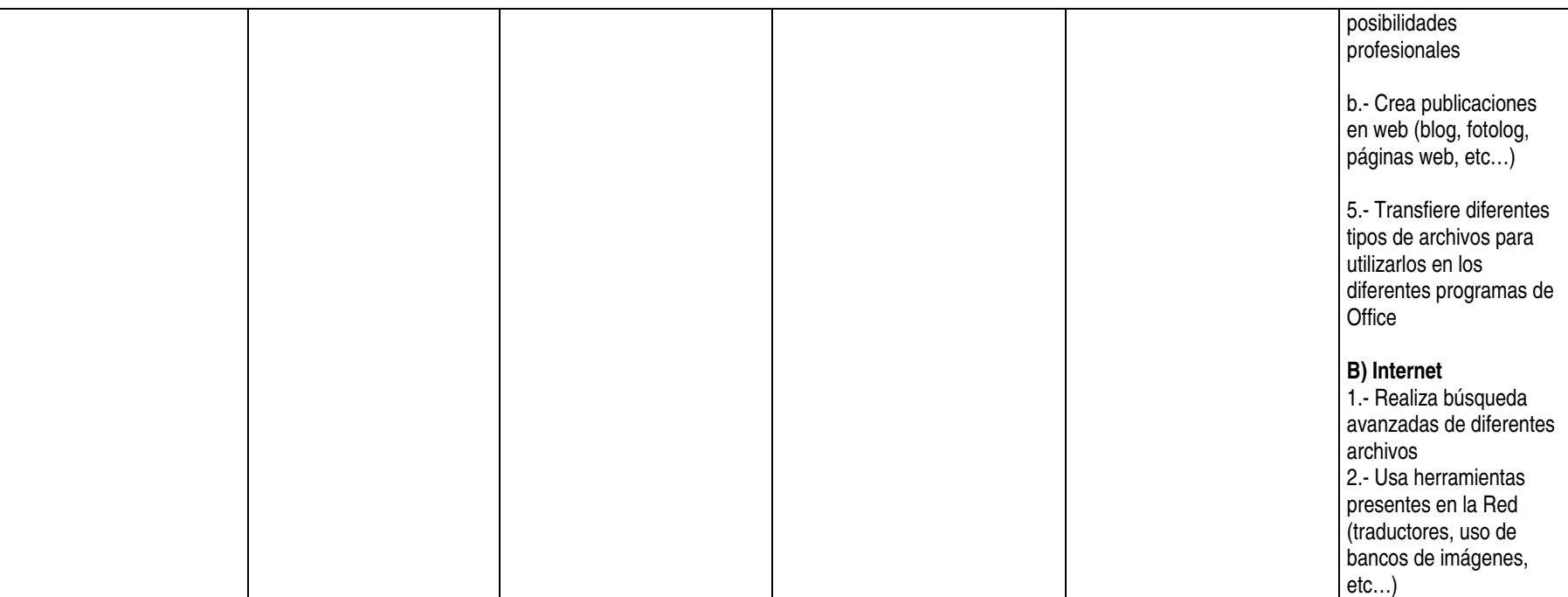

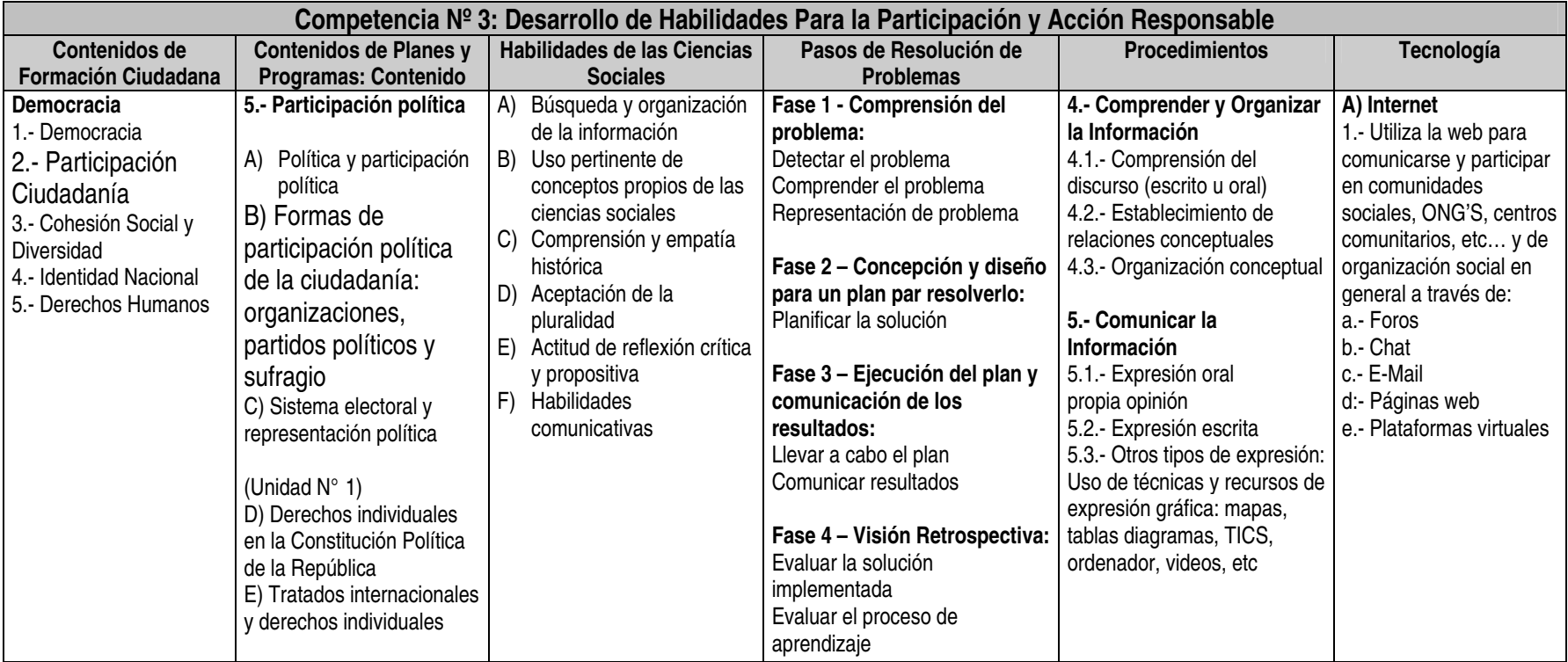

## **GLOSARIO**

#### **COMPETENCIAS (según currículo británico)**

**1.- Fuentes para convertirse en ciudadanos informados:** Los ciudadanos informados están mejor preparados para comunicar sus ideas, participar en elecciones, aprovechar oportunidades, obtener servicios, velar por sus derechos, negociar eficazmente y controlar tanto las acciones del estado, como las de los demás actores de la sociedad. Todos estos factores son claves para el buen funcionamiento de la democracia.

**2.- Desarrollo de habilidades para la indagación y la comunicación**: La indagación implica desarrollar habilidades de investigación como averiguación, observación, organización de datos, planteamiento de hipótesis, reflexión y acción. Además, requiere de los estudiantes capacidad de pensamiento crítico; habilidad para resolver problemas; reflexión sobre la veracidad, validez y pertinencia de la información que localicen; actitudes que promuevan la curiosidad y el sano escepticismo; y apertura para modificar las propias explicaciones a la luz de nueva evidencia. El aprendizaje por indagación favorece muchos aspectos deseables en la formación en ciudadanía, especialmente los de aprender a través de la práctica y el descubrimiento.

**3.- Desarrollo de habilidades de participación y acción responsables:** La ciudadanía es responsabilidad social en acción que se ejerce mediante la participación efectiva en todos los ámbitos de la sociedad

#### **CONTENIDOS DE FORMACIÓN CIUDADANA (según Mineduc Chile):**

**1.- Institucionalidad del Estado:** Instituciones (cuales son, como operan y quienes las conforman), poderes del Estado

**2.- Regímenes Políticos:** Conocer cuales son, como operan, en que se diferencian unos de otros, ventajas y desventajas de cada sistema, rol del ciudadano en cada sistema

**3.- Organización Política y Económica:** Tanto a nivel nacional como a nivel regional (organización, funcionamiento y autoridades)

**4.- Economía Política:** Referida a conocer los modelos de desarrollo, la macroeconomía, los agentes económicos, la implicancia del Estado y las decisiones de gobierno en política

**5.- Educación Medioambiental:** Para la preservación, uso racional y sustentación del medio ambiente y de los recursos naturales, potencialidades naturales de cada región

**6.- Relaciones Internacionales:** En el plano político y económico, TLC´S, Chile y la globalización (impacto e inserción)

**7.- Comprensión y empatía histórica:** Reconstruir acontecimientos histórico-sociales poniéndose en el lugar de quienes lo protagonizan; reconocerse como miembro de una comunidad que abarca la humanidad en su conjunto; solidarizar con las personas afectadas por problemas sociales. Las estrategias didácticas más utilizadas serán: juego de roles; estudio de casos; juicios y tribunales históricos, dramatizaciones y living history

**8.- Democracia:** Conocer y entender que es, su origen y evolución histórica, como opera, su importancia, sus instituciones, importancia y valoración de la sociedad civil

**9.- Participación Ciudadana:** Concepto de ciudadanía, mecanismos de participación política y social, proceso eleccionario

**10.- Cohesión Social y Diversidad:** La diversidad y riqueza cultural, el problema de la pobreza y la falta de oportunidades, la importancia de cada grupo social en Chile y sus aportes

**11.- Identidad Nacional:** Significado e importancia, rasgos de la nacionalidad, diferentes etnias y culturas nacionales, importancia de los símbolos patrios y fiestas nacionales, límites y definición de fronteras

**12.- Derechos Humanos:** Conocer cuales son, que significan, cual es su importancia, que tratados tiene el país al respecto

#### **HABILIDADES DE LAS CIENCIAS SOCIALES**

**1.- La comprensión de la temporalidad e historicidad:** Manejo de la línea de tiempo; manejar líneas de tiempo simples y paralelas; introducirse a la comprensión de procesos de continuidad y cambio; reconocer la secuencia de épocas de la historia occidental; asociar procesos históricos con la época contemporánea, desde la perspectiva del cambio y la continuidad; comprender la interdependencia e interrelación en los procesos históricos; comprender la multicausalidad en los procesos históricos y relacionar conflictos y cambios históricos; comprender la historicidad del presente.

**2.- Búsqueda y organización de la información:** Obtener información de variadas fuentes; usar diferentes fuentes y técnicas de recolección de datos e información (bibliografías, documentos, artículos de prensa, documentos extraídos de Internet, entrevistas, etc.); discriminar el valor de diversas fuentes primarias y secundarias de información; analizar documentos literarios y artísticos, utilizándolos como documentos históricos; sintetizar y organizar la información utilizando diversas técnicas (búsqueda de la idea principal, resumen y síntesis, organización temática, mapas conceptuales, cronologías, combinación de distintas fuentes, etc.); leer e interpretar la información contenida en diversos recursos gráficos (esquemas, líneas de tiempo, gráficos, diagramas, íconos, fotografías, caricaturas) y tablas estadísticas. Las estrategias didácticas más utilizadas serán: uso de las fuentes orales (entrevistas); uso de las fuentes visuales (vídeos, películas, reportajes, documentales, afiches, transparencias, diapositivas, trípticos, fotografías, grabados, dibujos, comics); uso de las fuentes auditivas (canciones, mensajes radiales); uso de fuentes audiovisuales y multimediales (programas informáticos, software especializados, enciclopedias en multimedios); uso de fuentes materiales (objetos, esculturas, utensilios, vestuarios, arquitectura, vida cotidiana, infraestructura de la ciudad)

**3.- Uso pertinente de conceptos propios de las ciencias sociales:** Manejar conceptos (por ejemplo: latitud, longitud, descubrimiento, conquista, colonia, vida cotidiana, cambio social, revolución, reforma, dinamismo, ascenso social, diversidad cultural, globalización; erosión, clima, tiempo atmosférico, medio ambiente, civilización, cultura, totalitarismo, democracia, absolutismo, capitalismo, burguesía, sociedad industrial, revolución industrial, Estado, república, división de poderes, constitución y constitucionalismo, derechos humanos, derechos y deberes, normas, regionalización, población económicamente activa y pasiva, pobreza, etc.); conceptuar términos en base al análisis de problema y situaciones. Las estrategias didácticas más utilizadas serán: búsqueda de conceptos en diferentes textos y documentos; redacción de definiciones de conceptos; clasificación de conceptos y diseño y construcción de mapas conceptuales (para las relaciones entre conceptos).

**4.- Aceptación de la pluralidad:** Reconocer la diversidad identificando puntos de vista diferentes; valorar la institucionalidad democrática desde los espacios locales, regionales y nacionales; valorar y respetar el disenso; comprender las diferentes realidades del país y la significación de ellas para quienes viven. Las estrategias didácticas más utilizadas serán: método de diálogo; debate; seminarios; el tribunal; salidas a terreno; viajes de estudio; visitas a museos; entrevistas a minorías étnicas y extranjeros; etc.

**5.- Actitud de reflexión crítica y propositiva:** Observar, analizar y comprender hechos históricos y sociales, identificando factores que intervienen y consecuencias; extraer conclusiones y construir las opiniones personales; establecer relaciones e interpretaciones propias; elaborar proposiciones ante problemas determinados. Las estrategias didácticas más utilizadas serán: resolución de problemas; método de proyectos; el ensayo; disertaciones; trabajos de investigación; confección y redacción de cartas dirigidas a las autoridades; tratamiento de conflictos y de crisis históricas; hipótesis contra factuales; etc.

**6.- Habilidades comunicativas:** Comunicar información a través de afiches, exposiciones y paneles; producir informes escritos de investigación; exponer y debatir con argumentos y fundamentos; describir, relatar, representar y explicar hechos o procesos históricos y geográficos; manejar técnicas de trabajo en equipo. Las estrategias didácticas más utilizadas serán: debates; el panel; los mapas conceptuales; uso de las nuevas tecnologías de comunicación (chat, grupos de noticias y foros); etc.

#### **ESTRATEGIAS DE APRENDIZAJE COMO PROCEDIMIENTOS ESCOLARES (POZO Y POSTIGO)**

**1.- Adquirir Información:** Observación, Selección de la información, Búsqueda y recogida de información, Repaso y memorización,

**2.- Interpretar Información:** Decodificación de la información, Aplicación de modelos para interpretar situaciones, Uso de analogías y metáforas para interpretar la información

**3.- Analizar Información:** Análisis y comparación de la información, Realización de inferencias, Investigación

**4.- Comprender y Organizar la Información:** Comprensión del discurso (escrito u oral), Establecimiento de relaciones conceptuales, Organización conceptual

**5.- Comunicar la Información:** Expresión oral, Expresión escrita,

# **Relación Competencias/Contenidos/Metodología/Métodos/Medios**

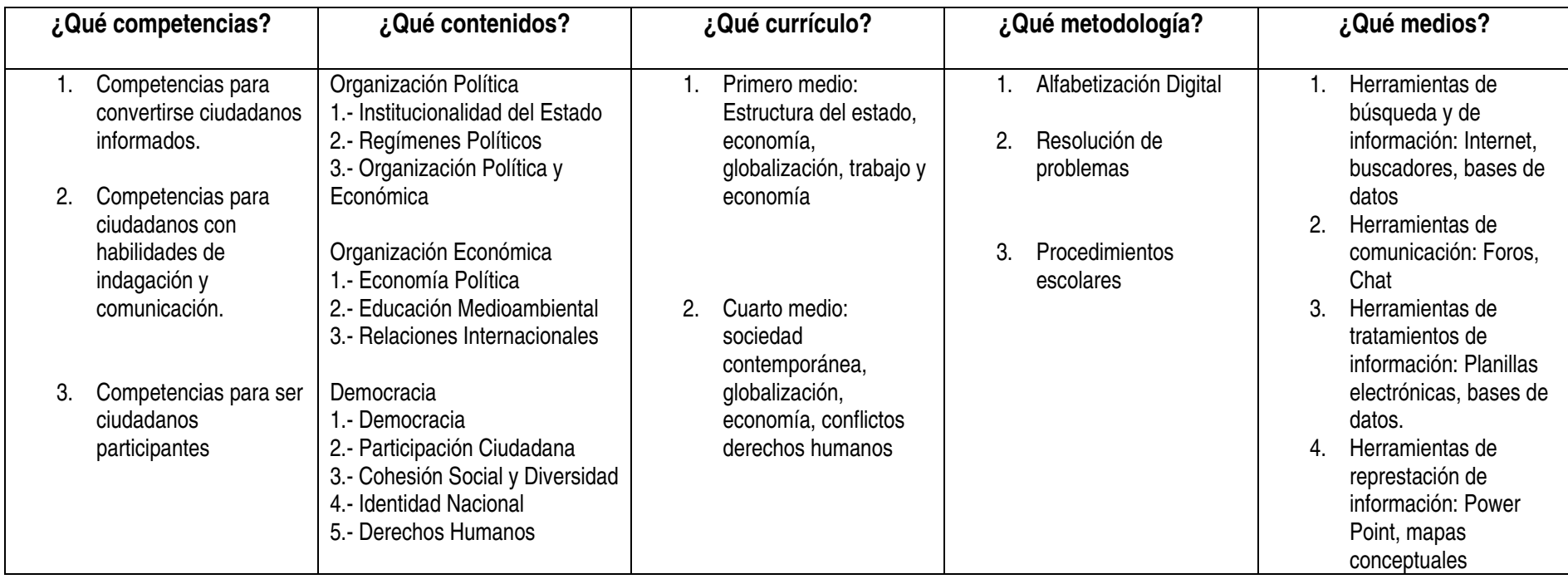

# **Ruta de Aprendizaje del profesor Capacitación Alfabetización Digital para Ciudad@nos en Red**

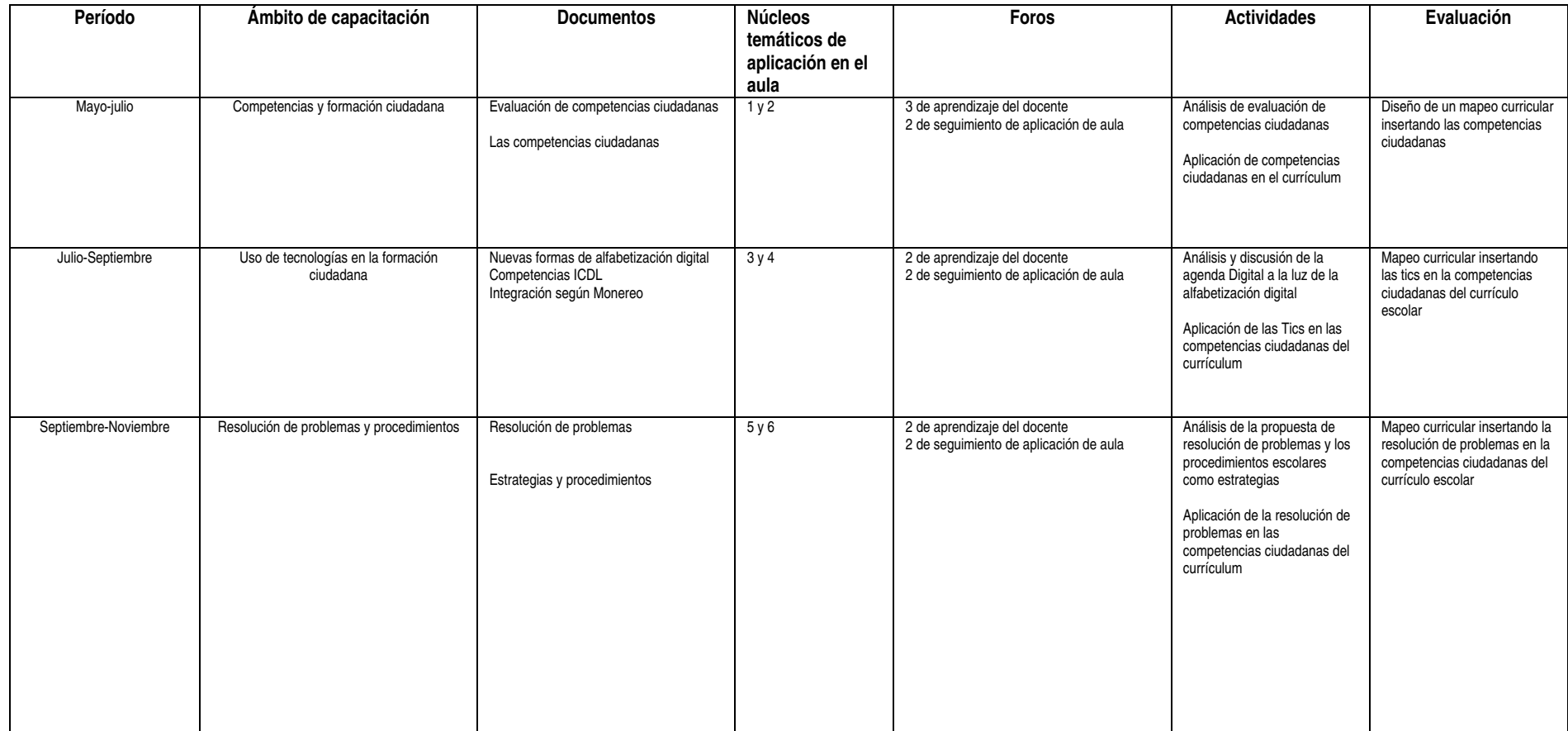

# **Mapa sinóptico de la capacitación de profesores y aplicación en Aula Proyecto de Alfabetización Digital y ciudadan@en Red: 1º MEDIO**

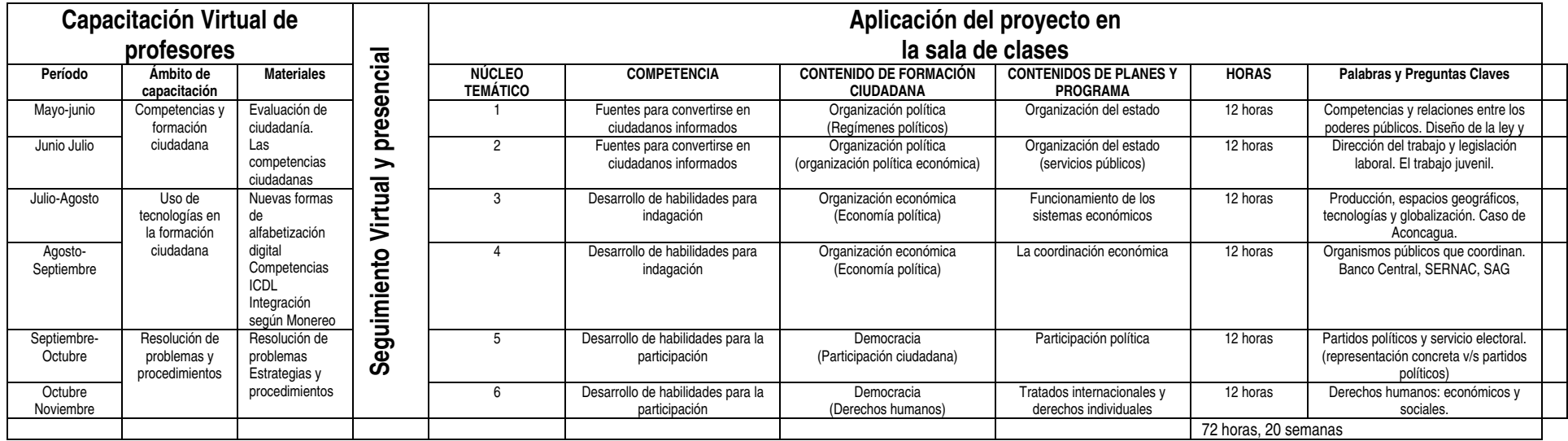

# **Mapa sinóptico de la capacitación de profesores y aplicación en Aula Proyecto de Alfabetización Digital y ciudadan@en Red: 4º MEDIO**

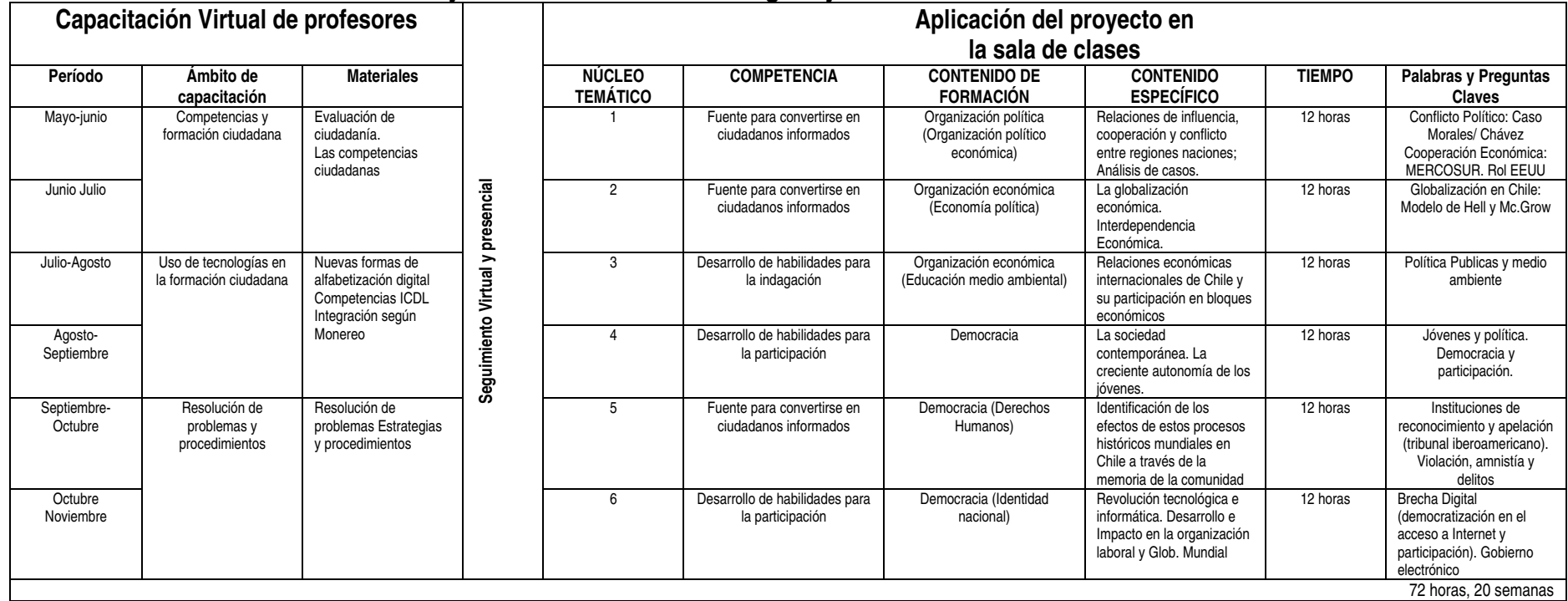

# **Informaciones sobre el término del proyecto en el Congreso Nacional**

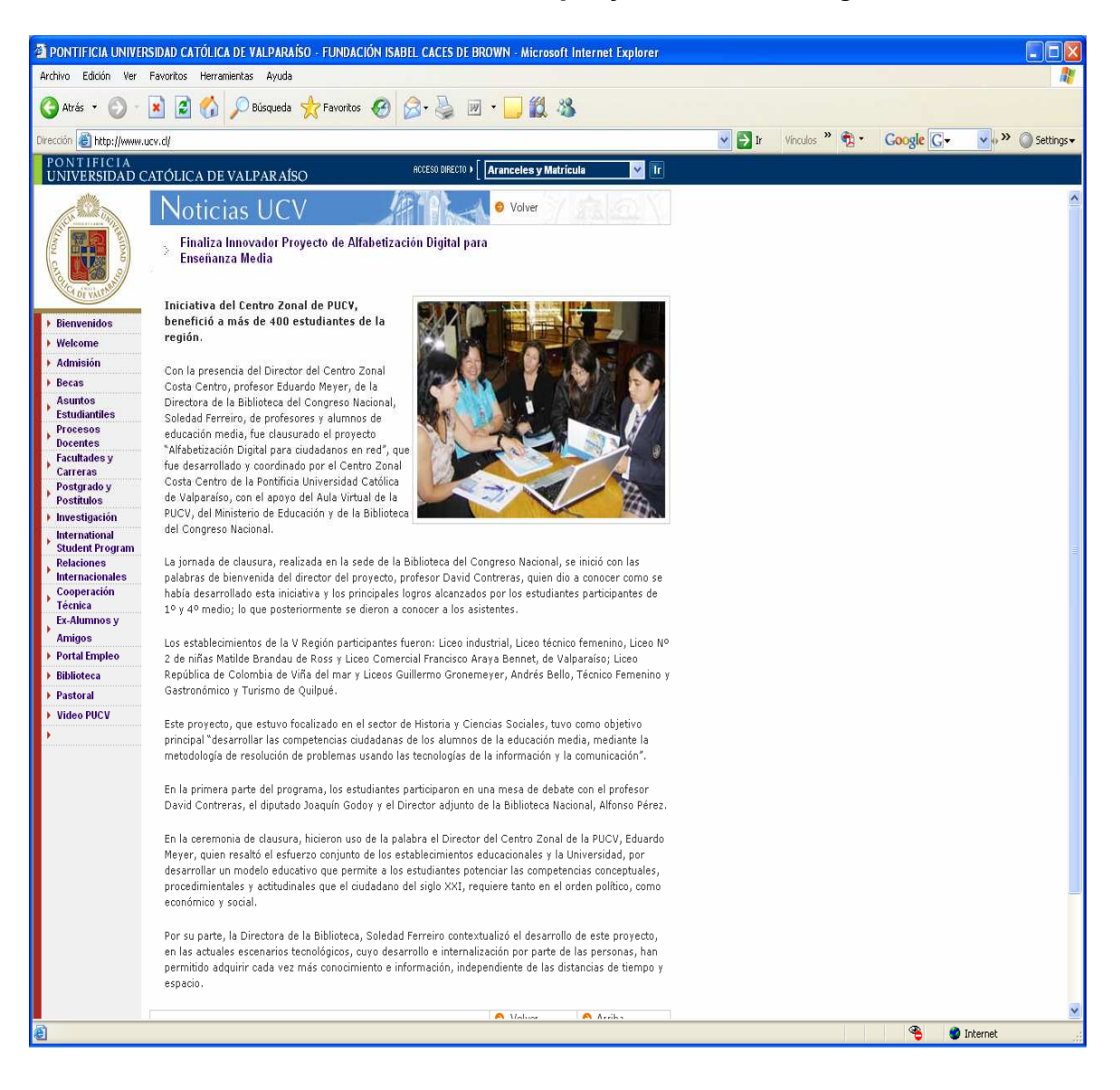

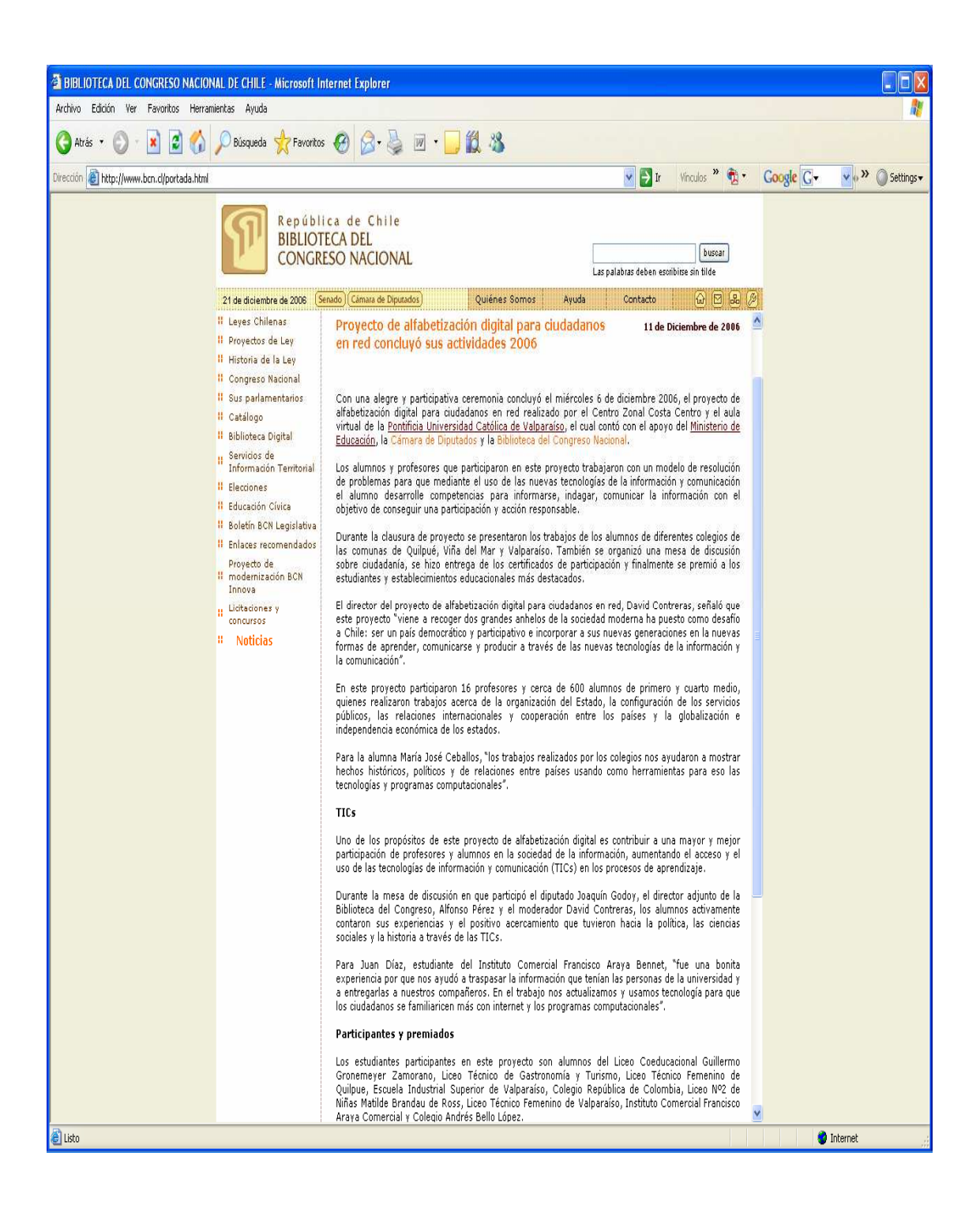

## **Capacitación profesores Congreso Nacional**

#### **GENERANDO NUEVAS HABILIDADES INFORMACIONALES**

#### **Apoyo del Ministerio de Educación y de la Cámara de Diputados en proyecto de competencias ciudadanas.**

Quince profesores de Historia y Ciencias Sociales de establecimientos educacionales de Valparaíso y Viña del Mar, participaron en una jornada de capacitación, organizada por el Centro Zonal Costa Centro de la Pontificia Universidad Católica de Valparaíso, como parte de las actividades del Proyecto Alfabetización Digital para ciudadanos en Red, que se está desarrollando con la colaboración del Ministerio de Educación.

La actividad tuvo lugar en la biblioteca del Congreso Nacional, entidad que a través de la Cámara de Diputados, está apoyando este proyecto, cuyo propósito principal es diseñar y aplicar un modelo didáctico basado en la resolución de problemas, usando las tecnologías de la información y comunicación para el desarrollo de la formación ciudadana.

En la oportunidad, Soledad Ferreiro, directora de la Biblioteca del Congreso destacó el esfuerzo conjunto de esta institución con la PUCV, el que contribuirá de manera importante a la actualización de los docentes en el Sistema Integrado de Información territorial (SIIT); que recopila, procesa y analiza datos que dan cuenta de la realidad demográfica, social, económica y electoral de todos los territorios del país, convirtiéndola en una valiosa fuente de información.

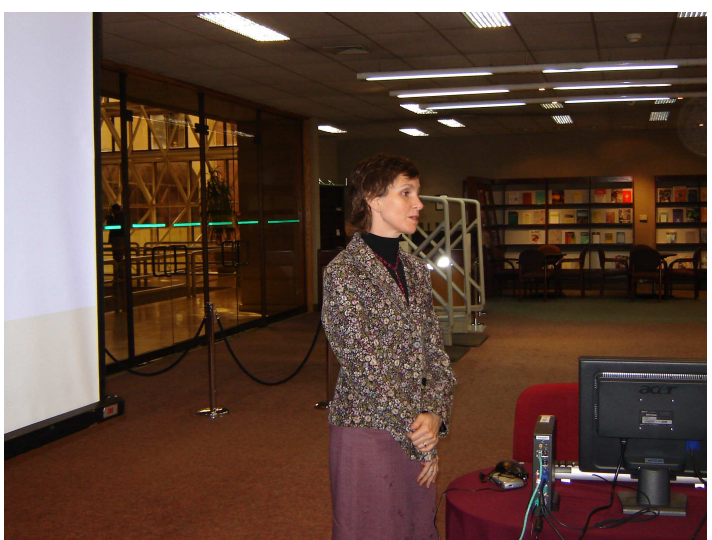

**Diputada Carolina Tohá de la Comisión de Educación** 

Asimismo, en la inauguración del curso estuvo presente la diputada Carolina Tohá, en su calidad de Presidenta de la Comisión de Educación de la Cámara de Diputados. La parlamentaria se refirió principalmente a la necesidad que existe en nuestro país, de formar y potenciar la educación cívica entre los alumnos del sistema escolar, para que ellos tengan la capacidad y el conocimiento de asumir sus competencias ciudadanas en un corto plazo.

#### **Proyecto Roseta**

La capacitación de los profesores se enmarca en la línea de trabajo del proyecto Roseta, creado por la Biblioteca del Congreso, para el desarrollo de habilidades informacionales en todos los ámbitos de intervención que dicha entidad técnica ha establecido en su misión.

Según informó Carolina Torrejón, encargada de Educación y Capacitación en el área de vinculación ciudadana de la Biblioteca; dichas habilidades Informacionales se definen como las aptitudes para el acceso, evaluación y uso de la información. "Su desarrollo – manifestó - tiene por objeto que los individuos puedan comprender el valor de la información como recurso social y económico y generar autonomía en su utilización".

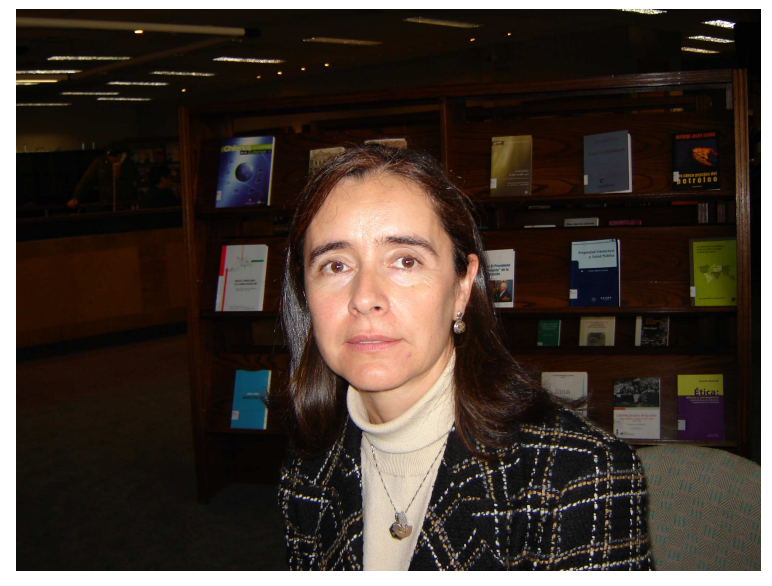

**Carolina Torrejón, de la Biblioteca del Congreso Nacional** 

La importancia de adquirir esas habilidades, se genera según Carolina Torrejón, por la rapidez de los cambios y proliferación de recursos de información. Al respecto, declaró "En la complejidad de este ambiente, los individuos se enfrentan a información diversa desde múltiples fuentes; lo que hace necesario contar con las herramientas y desarrollar las habilidades que permiten a las personas, identificar la autenticidad, validez y confiabilidad de la información.

#### **Valorando un nuevo conocimiento**

Los profesores que participaron en la jornada, se mostraron muy interesados durante la presentación de este recurso didáctico e informativo, por los efectos e impacto que tendrá su uso.

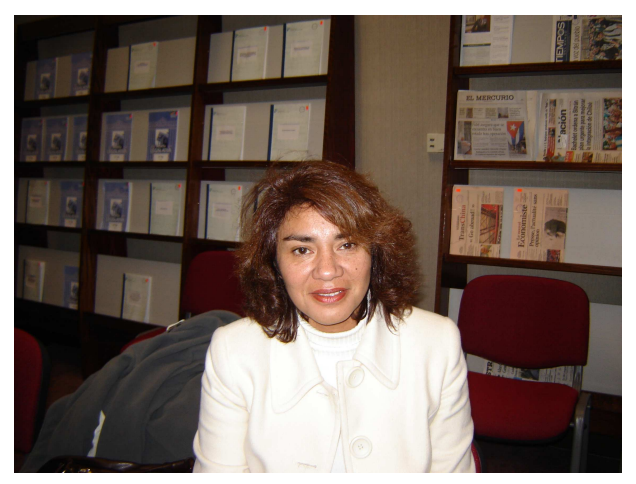

Para **la profesora Jimena Santana**, del Liceo Técnico Femenino de Quilpué, "La capacitación fue interesante, ya que se nos presentó una nueva herramienta que nos ayudará en nuestra labor de aula. Es totalmente factible trabajar con esta página web, ya que entrega información actualizada y completa, para que el alumno pueda explorar, buscar e investigar los diferentes aspectos de la realidad nacional. Me parece de mucha utilidad y es seguro que la voy a utilizar en mis prácticas pedagógicas".

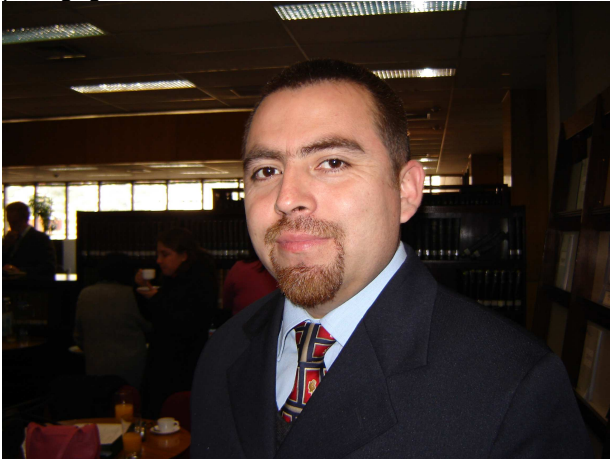

Por su parte, el **profesor Rodrigo Hernández** de la Escuela Industrial de Valparaíso manifestó : "Durante los 10 años que llevo ejerciendo como docente, he estado expuesto a varias capacitaciones; desde que se inició esta capacitación Alfabetización para Ciudadanos en Red puse muchas expectativas en ella y hasta ahora se han cumplido con creces; y específicamente a la capacitación otorgada por la Biblioteca del Congreso en fecha reciente, la resumiría con la siguiente frase: "Ni siquiera tuve tiempo de interesarme en otra cosa" extremadamente útil e interesante, sólo me pregunto para alguien que visita permanentemente el sitio de la Biblioteca del Congreso, ¿Cómo no me di cuenta antes?".

#### Portal de Formación Ciudadana www.formaciónciudadana.cl

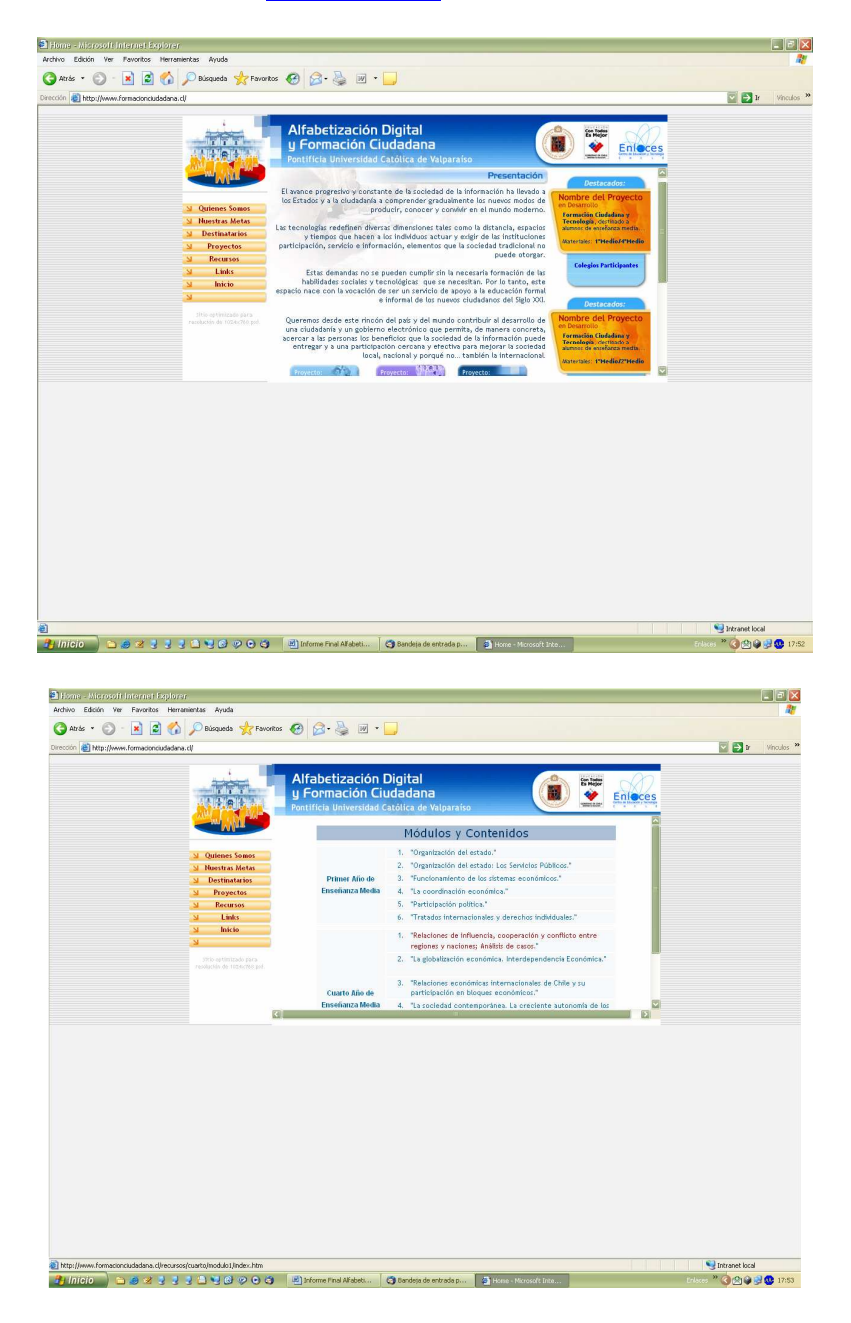

#### **Capacitación de Alumnos Proyecto de Alfabetización Digital para Ciudadan@s en Red**

#### **Presentación**

Dentro del marco del proyecto Alfabetización Digital para Ciudadan@s en Red, un segmento de gran importancia se refiere a la Capacitación de las Herramientas Tecnológicas, dirigida a los alumnos de primero y cuarto medio de los grupos experimentales de los establecimientos que participan en el proyecto.

Esta capacitación está dirigida a formar alumnos tutores de cada curso experimental, por tal motivo se han seleccionado cuatro estudiantes por curso, con quienes se formaron los grupos de capacitación, uno de primero y otro de cuarto.

Este documento busca definir las principales características que contendrá tal proceso, junto con ser un marco de referencia de las acciones, tiempos y recursos involucrados.

#### **Objetivos**

Capacitar a los alumnos de primero y cuarto medio de los establecimientos involucrados, en las herramientas tecnológicas que se requieren para la implementación efectiva de los módulos en el proyecto.

Desarrollar capacidades en los alumnos sobre los procesos de tutorización hacia sus compañeros en lo referido al uso de las herramientas tecnológicas que se necesitan para el buen logro de los módulos.

#### **Sesión y cobertura de contenidos**

Se realizarán tres sesiones de trabajo. Cada una de ellas pretende abordar las herramientas de dos módulos de trabajo, de tal forma que la primera sesión recogerá los módulos 1 y 2, la segunda sesión el módulo 3 y 4 y la sesión tres el módulo 5 y 6.

**Lugar**  Pontificia Universidad Católica de Valparaíso Edificio Gimpert Primer Piso **Salas de Informática de la Facultad de Ciencias Económicas y Administrativas.** 

**Horarios**  Sábado de 9:30 a 12:30 horas

## **Próximas Capacitaciones**

- Sábado 30 de Septiembre
- Sábado 21 de Octubre

## **Contenidos Generales 1ª Capacitación de Alumnos:**

- Internet: Web: Buscar, copiar, pegar
- Word: formato, tablas, pegar
- Minmap
- Blog: Creación y modificación

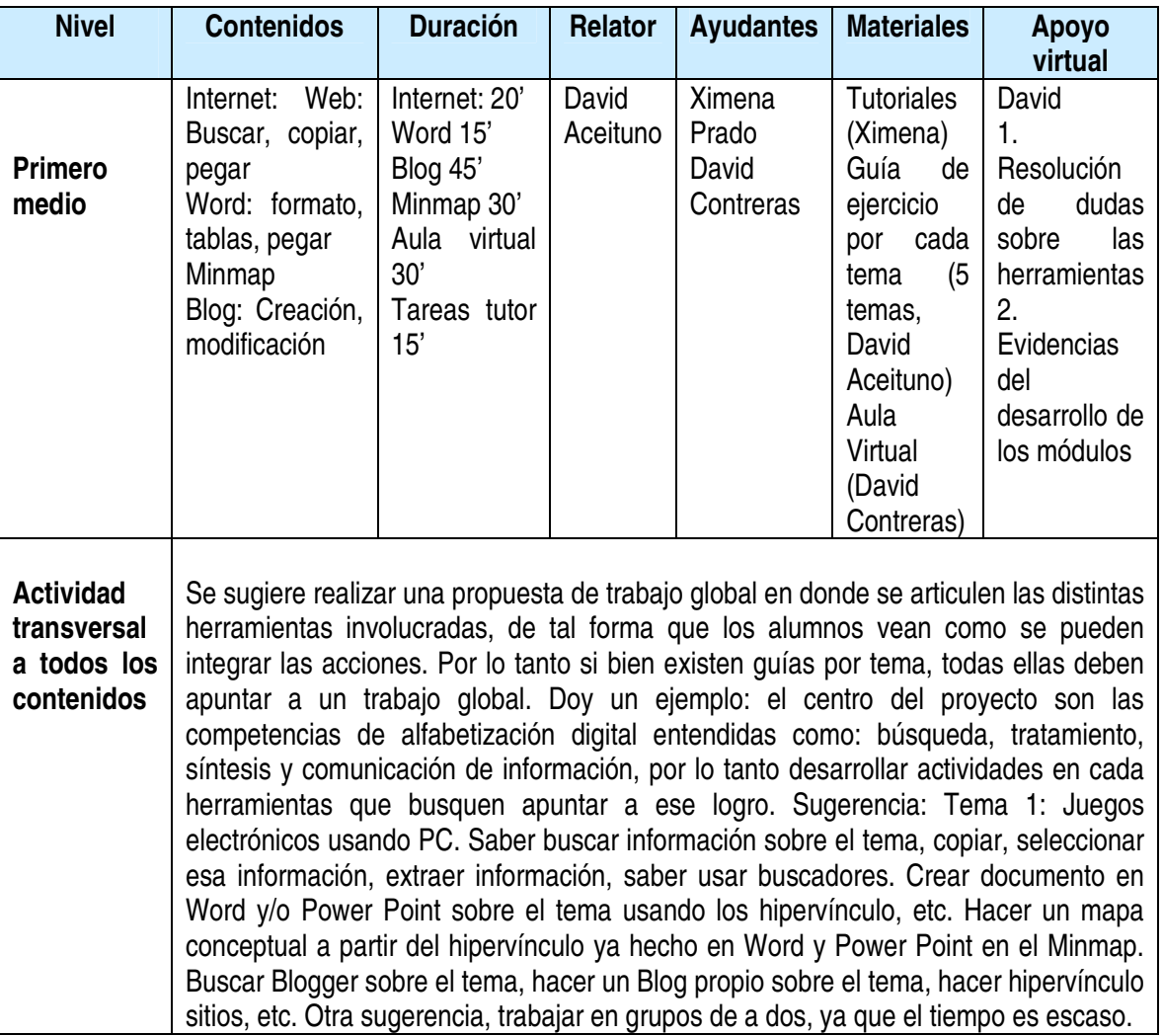

## **Cuadro Sinóptico de la Capacitación 1º Medio**

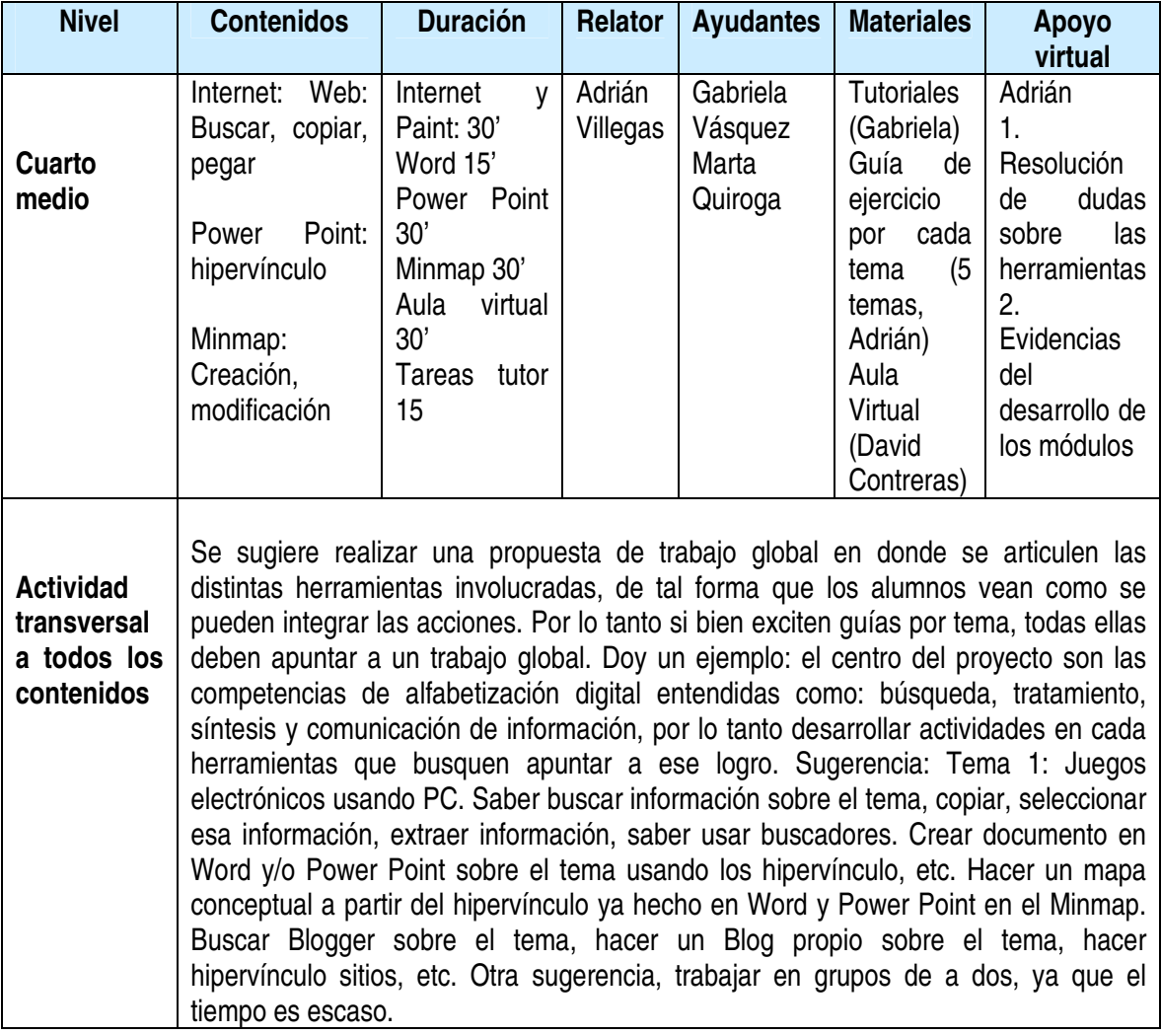

## **Cuadro Sinóptico de la Capacitación 4º Medio**

#### **PROGRAMA SESIÓN 1 CAPACITACIÓN ALUMNOS 1º y 4º Medio Sábado 19 de Agosto 2006**

**Hora** 

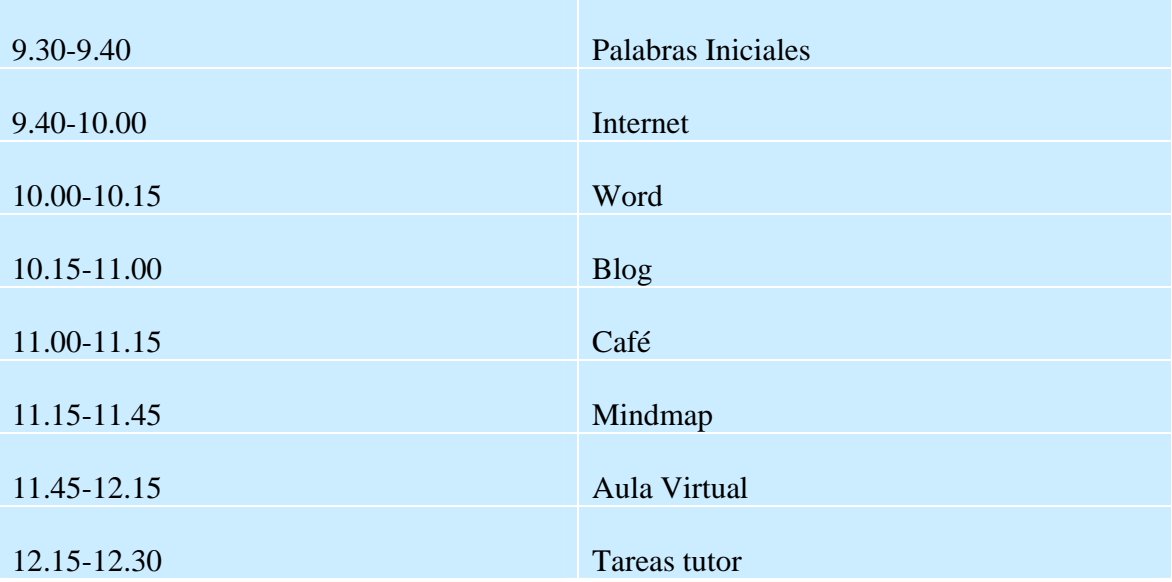

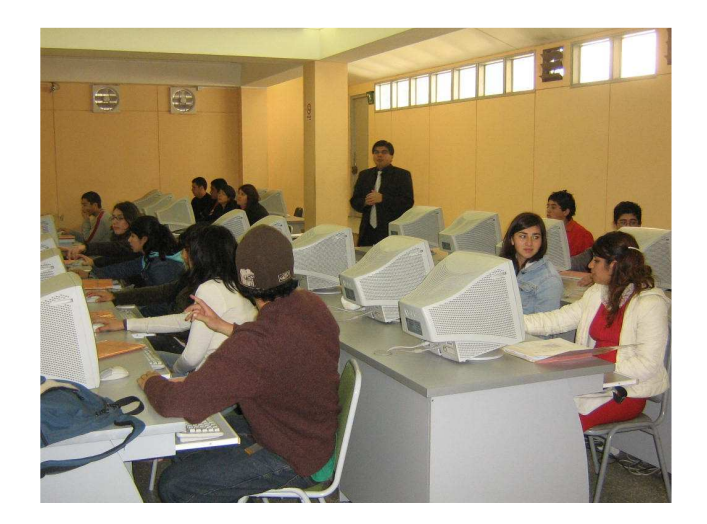

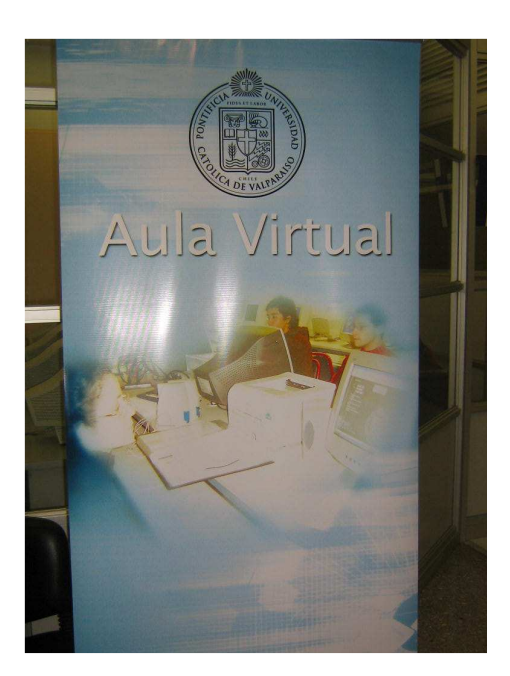

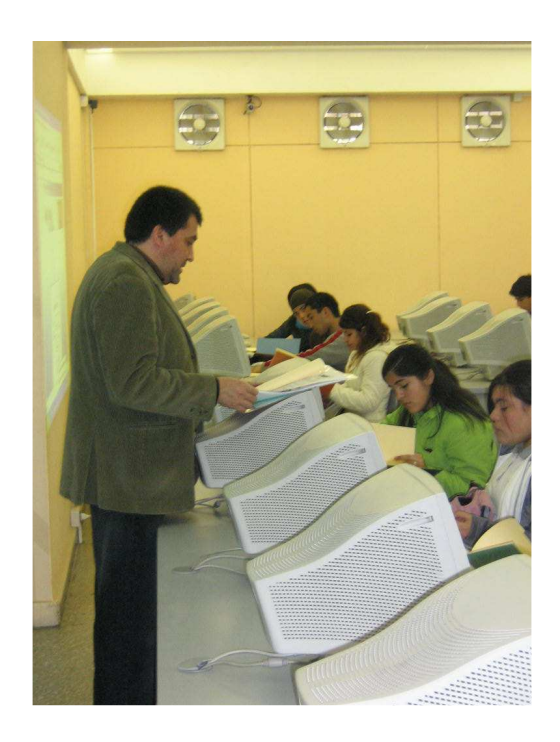

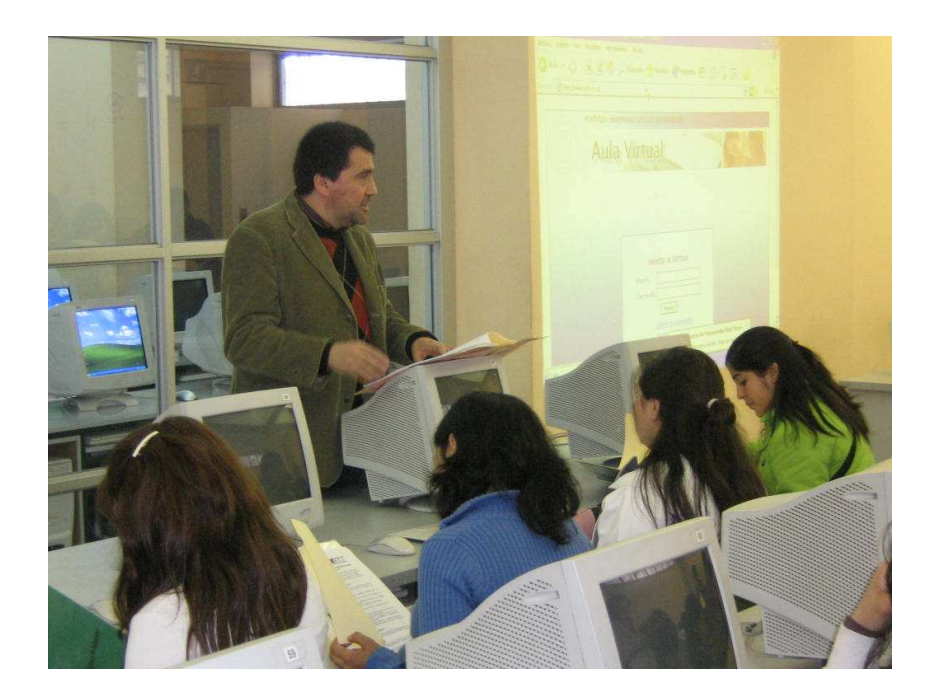

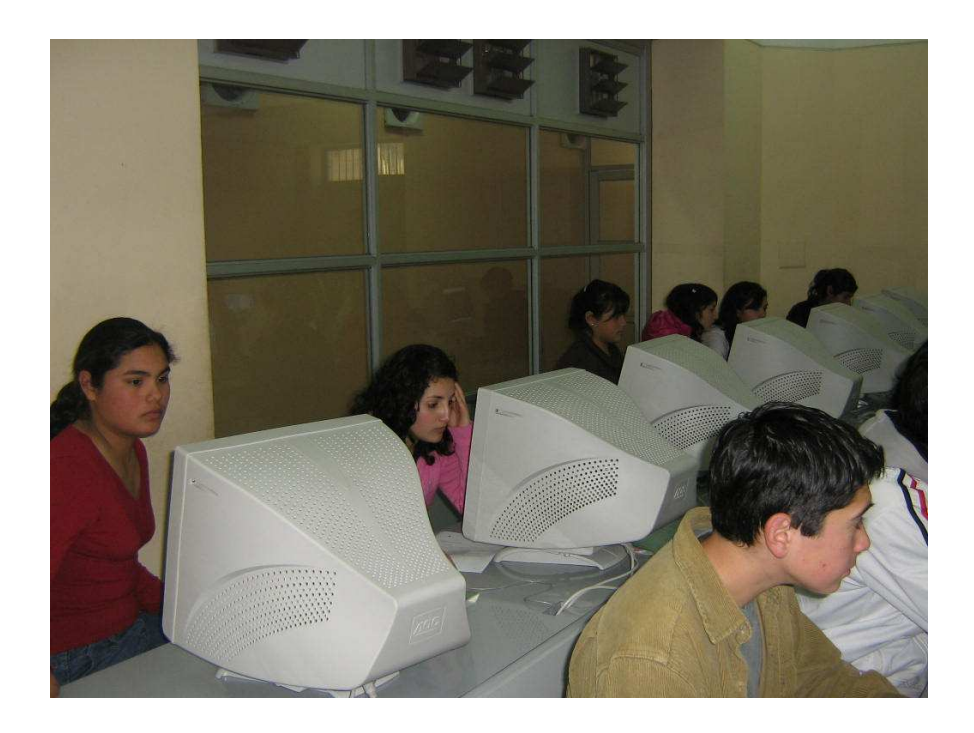

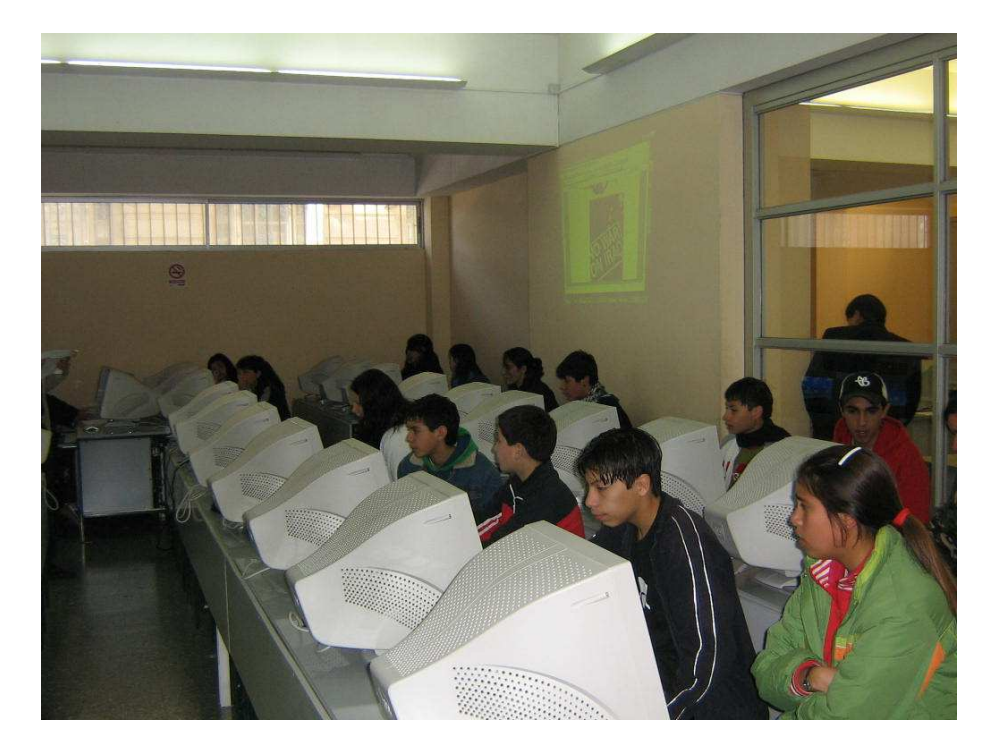

#### **Rol del Alumno Tutor en el Proyecto de Alfabetización Digital para Ciudadan@s en Red**

Estimado alumno(a) el presente documento pretende mostrar y explicarte cuales serán tus funciones en tu rol como alumno tutor en este proyecto. Este busca desarrollar la participación colectiva y el conocimiento de lo que significa ser ciudadano(a) en el mundo actual, para lo cual te extendemos la invitación a participar de nuestras capacitaciones en el uso de las tecnologías de la información y comunicación (TIC´S).

#### **¿Qué significa ser alumno tutor del proyecto?**

Ser tutor es una de las experiencias personales más importantes como alumno de educación media, ya que gracias a esta podrás ayudar a tus compañeros en su trabajo de aula. Esta labor te permitirá:

- a. Aumentar tus conocimientos de tecnología y establecer lazos de colaboración con tus compañeros
- b. Colaborar en forma constante y fluida con el profesor en los aprendizajes de tus compañeros
- c. Aprender a comunicar a tus compañeros la manera en que se pueden aprender tecnología y ciudadanía
- d. Desarrollar en forma consciente y sistemática lo que haz aprendido

Las tareas que debes realizar como alumno tutor en tu establecimiento serán las siguientes:

- a. **Asistir a todas** las clases con el profesor que participa en el proyecto y en donde se aborden los temas de formación ciudadana
- b. **Colaborar** en forma estrecha con el profesor en la sala de informática guiando a uno o dos grupos de tus compañeros en el aprendizaje de las diferentes herramientas informática
- c. **Dar a conocer** tus opiniones respecto de la realización del proyecto en tu establecimiento como así también respecto de los logros y aprendizajes de tus compañeros

#### **¿De qué se trata la capacitación?**

La capacitación que te ofrecemos consiste en tres sesiones presenciales de 3 horas cada una, una vez al mes en la Casa Central de la Pontificia Universidad Católica de Valparaíso.

Estas sesiones están centradas en las herramientas informáticas que el proyecto de Alfabetización Digital Para Ciudadan@s en Red utiliza. Algunas de las herramientas que abordaremos: Internet, Word, PowerPoint, MindMap, entre otros.

Asimismo te enseñaremos el uso de una plataforma de comunicaciones en Internet para que puedas comunicar en forma fluida tus dudas respecto del manejo de las herramientas y también para que nos informes de como marcha el proyecto en tu liceo.

Al final del curso te vamos a entregar un certificado de participación, un CD con juegos y un premio para dos alumnos de primero y dos alumnos de cuarto medio que se hayan destacado como buenos alumnos tutores en sus liceos.

Atentamente Equipo de Investigación

**Tu papel es fundamental en este proyecto: Ayudar y colaborar con tus compañeros** 

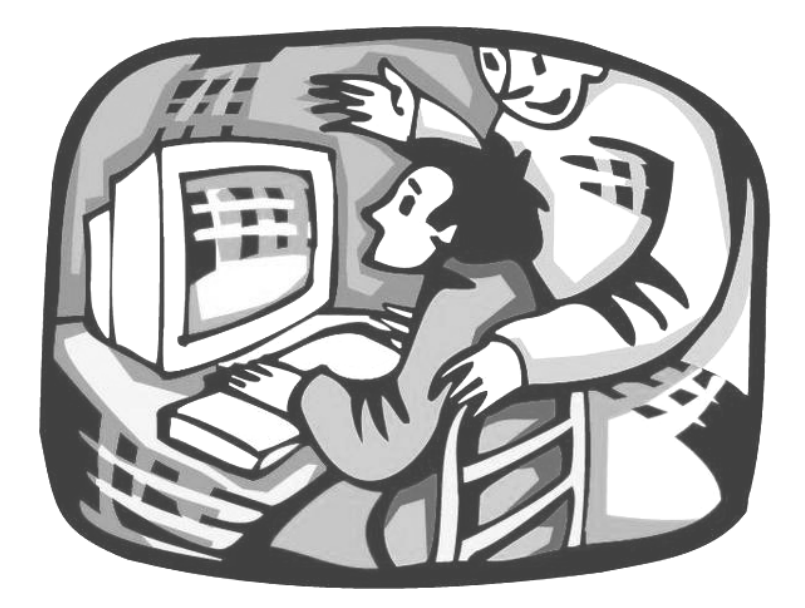

## **Testimonios Alumnos Tutores sobre la Capacitación**

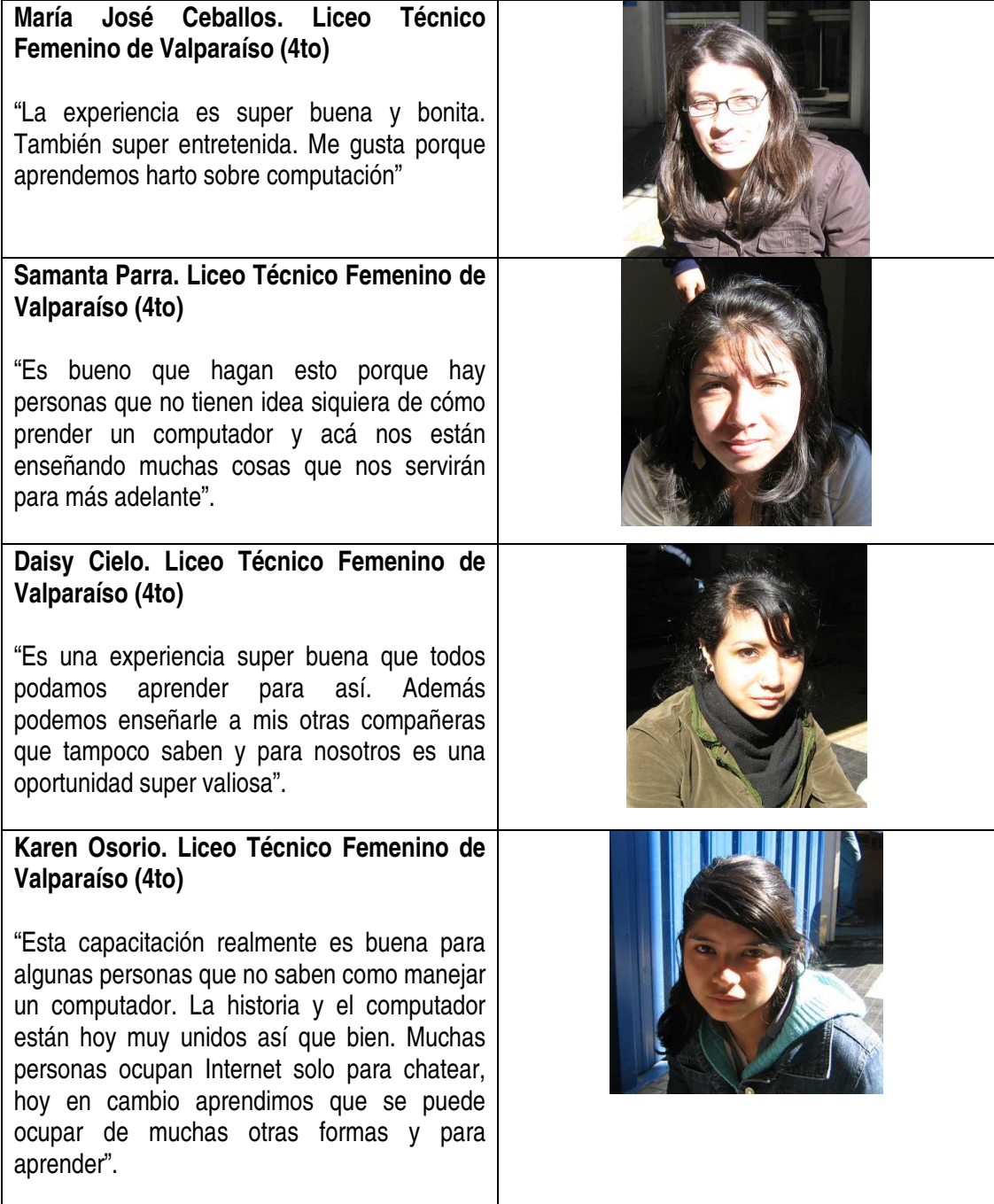
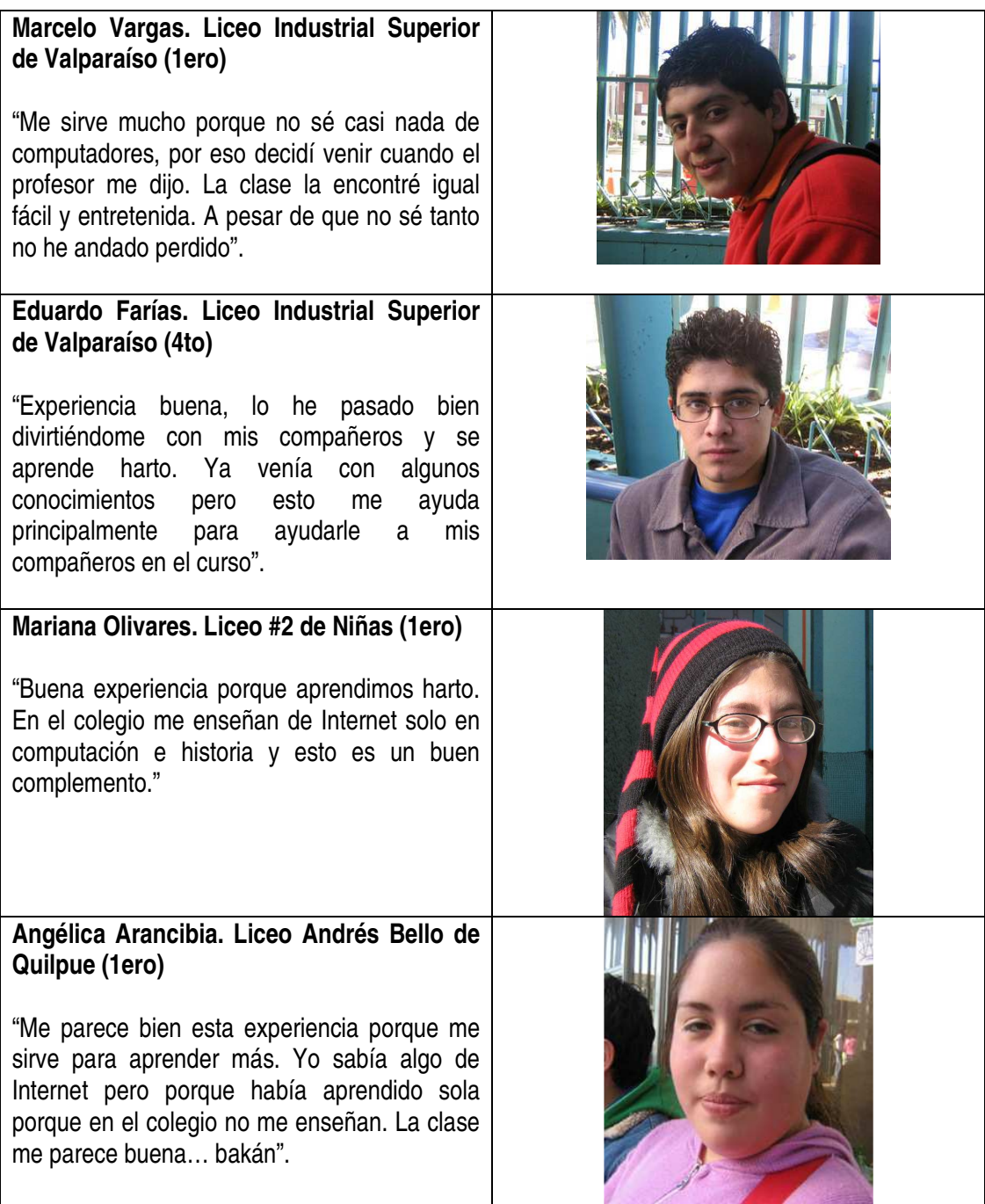

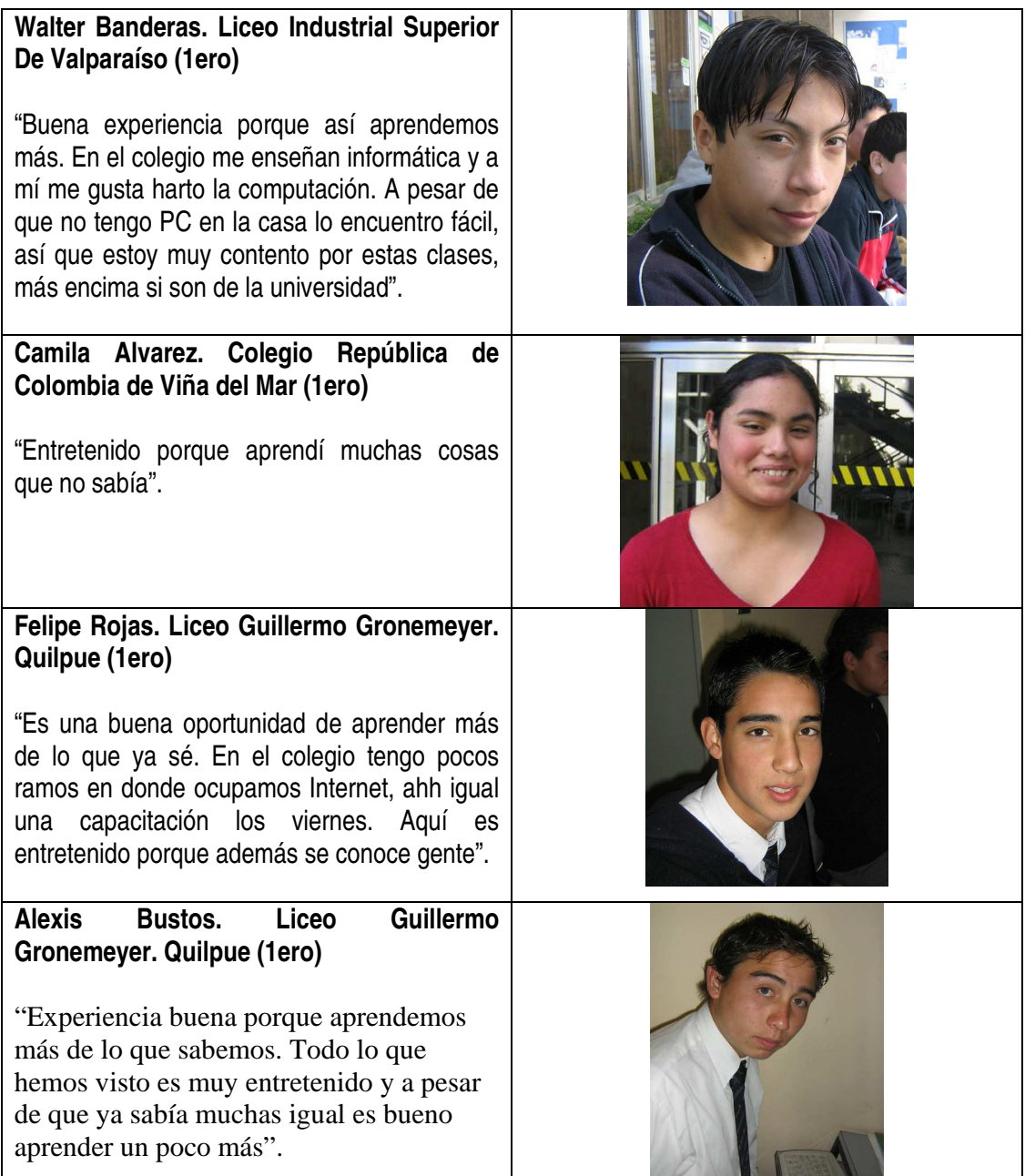